## **Миколаївський національний університет імені В. О. Сухомлинського Механіко-математичний факультет**

**Кафедра фізики та математики**

## **Людмила НЕДБАЄВСЬКА**

# **МЕТОДИКА І ТЕХНІКА ФІЗИЧНОГО ЕКСПЕРИМЕНТУ**

## **(ІІ концентр навчання)**

**Навчально-методичний посібник**

**Миколаїв, 2022**

#### ББК 74.262.22

Н 89

*Рекомендовано до друку вченою радою* 

*Миколаївського національного університету імені В. О. Сухомлинського (протокол № 18 від «19» травня 2022 року).*

Автор: *Недбаєвська Людмила Степанівна*, доцент, кандидат педагогічних наук.

Рецензенти: *Федорова О.В.* – вчитель-методист природничо-математичного ліцею № 3 м. Миколаєва; *Каушан Т.М.* – кандидат педагогічних наук, вчитель-методист ВНЗ «Миколаївська політехніка».

#### **НЕДБАЄВСЬКА Людмила**

Н 89 Методика і техніка фізичного експерименту (ІІ концентр навчання) : навчально-методичний посібник. Миколаїв : МНУ, 2022. 88 с.

ISBN 978-617-534-150-7

У посібнику представлено матеріал, який розкриває методику і техніку підготовки, проведення, аналізу і пояснення демонстраційного експерименту при вивченні електродинаміки в курсі фізики профільної школи (ІІ концентр навчання), а також формування практичної компетентності майбутнього викладача природничих дисциплін.

Посібник розрахований на вчителів фізики закладів загальної середньої освіти, здобувачів вищої освіти та викладачів ЗВО.

© Л.С. Недбаєвська, 2022

ISBN 978-617-534-150-7 © МНУ, 2022

## **3MICT**

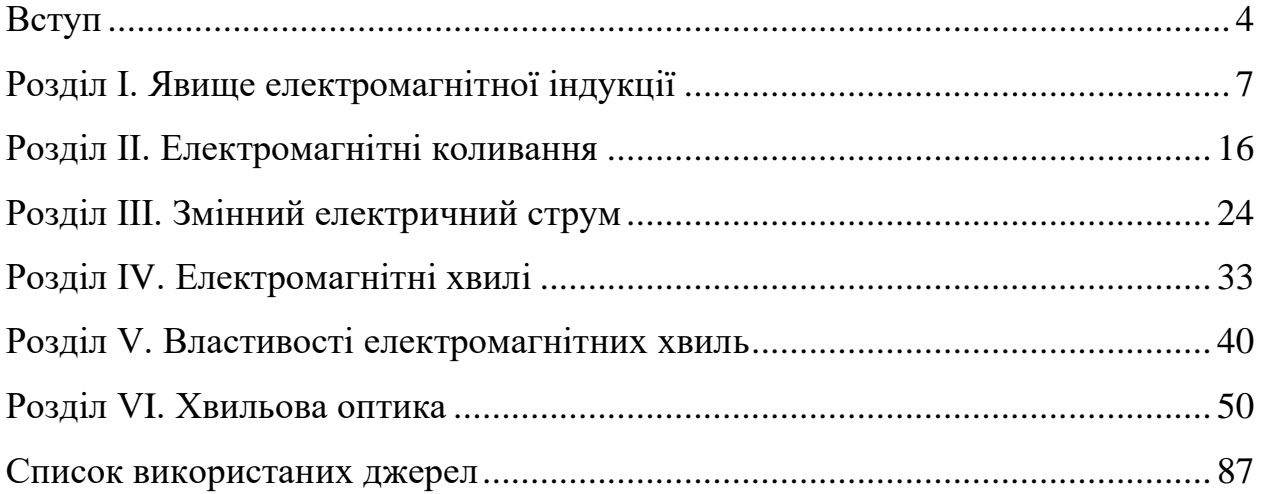

#### **Вступ**

<span id="page-3-0"></span>Електродинаміка – один із головних розділів курсу фізики. У цьому розділі відбувається формування поняття електромагнітного поля як стаціонарного, так і нестаціонарного, змінного.

В теорії, що лежить в основі електродинаміки, поняття електромагнітного поля узагальнено Максвелом у вигляді системі диференційних рівнянь, але недостатня математична підготовка учнів не дає можливості розглядати ці рівняння та розв'язувати їх. Проте це не означає, що теорія Максвела не може розглядатися при вивченні цього розділу в курсі фізики профільної школи. Все навчання повинно бути пронизане ідеями теорії Максвела, уявленнями про електромагнітне поле, його матеріальність, наявність у нього енергії, принципу близькодії у передачі взаємодії з кінцевою швидкістю, яка дорівнює швидкості світла, а також уявленням про те, що світло – змінне електромагнітне поле, яке поширюється у просторі, тобто, електромагнітна хвиля.

Електромагнітне поле – це один із видів матерії, яку ми вивчаємо. Інший вид матеріал – це речовина, але у мікросвіті різниця між речовиною і полем щезає. Це підтверджує те, що матерія єдина, лише властивості її і прояви різні, тобто різні види матерії можуть перетворюватися одна в одну (наприклад, анігіляція електрона і позитрона в квант випромінювання).

Але наряду з теорією, на всіх етапах пізнання використовують фізичний експеримент, який є джерелом знань, методом пізнання, методом навчання, а також засобом формування ключових компетентностей у учасників освітнього процесу.

Фізичний експеримент необхідно поєднувати з теорією, встановлювати їх взаємозв'язок та взаємопроникнення.

У посібнику пропонується серія дослідів, які будуть сприяти засвоєнню навчального матеріалу, його поясненню, знайомству з фізичним обладнанням, принципом дії, методикою і технікою проведення різноманітних демонстрацій, тому що якість навчання фізиці визначається фізичним експериментом, технікою

4

якого повинен оволодіти майбутній викладач фізики. Тільки постановка на занятті експерименту, який чітко виділяє для учнів те, що складає суть явища чи закону, дає можливість підвести учнів до повного розуміння і знання. Систематичне використання його на заняттях дозволяє познайомити учнів з експериментальним методом і його роллю в наукових дослідженнях з фізики, сформувати у них уміння і навички працювати з приладами і обладнанням, формувати пізнавальний інтерес до предмета, заохочувати їх до конструювання саморобних приладів як втілення фізичних ідей та знань, організовувати самостійну роботу з різними джерелами інформації.

Крім логічного осмислення фізичних процесів під час експериментування буде відбуватися набуття учнями досвіду участі в навчальних дискусіях, дослідженнях, формуватися навички проєктної діяльності, участі в майстеркласах, де вони будуть навчатися виступати, захищаючи свій експеримент, свою конструкцію, свою STEM-ідею.

На основі знань з електродинаміки учнів набудуть знань про сучасний етап науково-технічного прогресу відносно щільності електромагнітних полів в оточуючому середовищі та тих змін, що відбуваються у ньому. Ці зміни можуть бути причиною екологічних проблем як з катастрофічними наслідками глобального характеру, так і з такими, що здатні створювати загрозу для здоров'я людини. Ці обставини становлять велике політехнічне і екологічне значення розділу.

Зміст посібника складають серії дослідів з тем:

- електромагнітна індукція;
- електромагнітні коливання;
- змінний струм;
- електромагнітні хвилі;
- властивості електромагнітних хвиль;
- світлові хвилі та їх властивості,

що вивчаються у профільній школі.

5

Кожний експеримент супроводжується методичними рекомендаціями, що утримують: мету досліду, перелік обладнання, теоретичну частину, опис досліду і порядок його проведення, а також інструкцію з техніки безпеки.

#### **Розділ І. Явище електромагнітної індукції**

<span id="page-6-0"></span>**Завдання 1.** Підготувати і провести демонстрацію явища електромагнітної індукції.

*Обладнання: І) гальванометр універсальний або вольтметр демонстраційний; 2) моток дзвінкового проводу; 3) два штабових магніти; 4) котушки для демонстрування індукції струму; 5) реостат з повзунком 30 Ом; 6) ключ; 7) батарея лужних акумуляторів (з 2-3 банок); 8) з'єднувальні проводи.*

а) індукція струму магнітом.

Котушка для демонстрації індукції струму складається з двох котушок, із яких одна входить у середину другої і залізного сердечника.

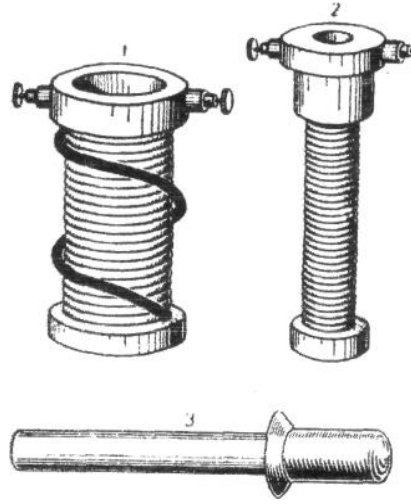

На обмотці зовнішньої котушки є два несправжні витки для визначення напряму обмотки.

Сполучивши обмотку зовнішньої котушки з гальванометром (для цих дослідів можна взяти менш чутливий гальванометр універсальний), вводять у неї один з полюсів магніту і спостерігають

індукційного струму; виймаючи магніт (після заспокоєння стрілки), увагу учнів звертають на виникнення струму протилежного напряму.

Дослід повторюють з другим полюсом магніту і показують, що напрям індукційного струму тепер змінюється на зворотний. Потім закріплюють магніт нерухомо (затиснувши в штатив) і демонструють виникнення індукційного струму під час руху котушки відносно магніту (надівають і знімають з магніту). Нарешті, вставляють в котушку магніт і, залишивши його в ній нерухомим, звертають увагу учнів на те, що, незважаючи на наявність у котушці магнітного поля, струму в ній немає, бо число магнітних силових ліній (магнітний потік) у ній не змінюється. Щоб учням зручніше було спостерігати досліди, котушку треба встановити над стрілкою гальванометра на його кришці.

б) індукція струму за допомогою котушки з струмом.

З обмотки внутрішньої котушки для індукції, реостата з повзунком (30 Ом. 3 А), ключа і двох-трьох лужних акумуляторів складають електричне коло. Сердечник з котушки виймають. Повзунок реостата переводять на невеликий опір.

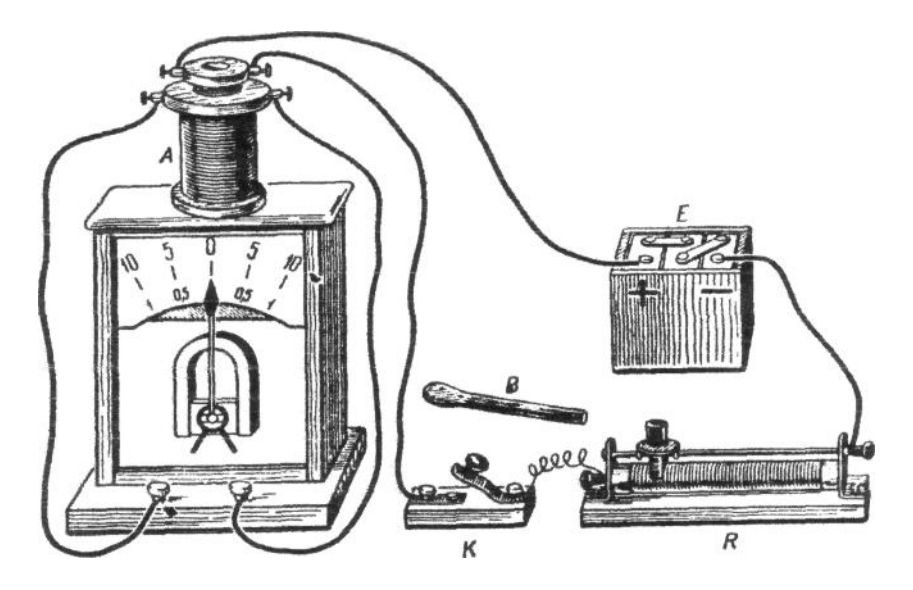

Звертають увагу учнів на те, що котушки ввімкнені в абсолютно окремі кола, не зв'язані безпосередньо одне з одним. Замкнувши ключ, одну котушку вставляють усередину другої І спостерігають невелике миттєве відхилення стрілки. Коли стрілка заспокоїться, котушку виймають і показують виникнення струму іншого напряму. Потім у котушку вставляють сердечник і, повторюючи дослід, спостерігають значне підсилення індукційного струму.

в) індукція струму через замикання і розмикання струму всередині замкненого провідника.

Установка для досліду та сама.

Вставляють котушку з сердечником усередину другої котушки. Демонструють, що при замиканні струму виникає індукційний струм одного напряму, а при розмиканні - протилежного.

г) індукція струму внаслідок зміни величини струму всередині замішеного провідника.

Установка для досліду та сама. Положення приладів те саме, як і в попередньому досліді.

Величину струму в котушці різко зменшують, швидко пересуваючи повзунок реостата в положення найбільшого опору, і спостерігають виникнення індукційного струму одного напряму. При такому самому різкому підсиленні струму виникає індукційний струм протилежного напряму.

Потім, на цій установці, швидко вставляючи і виймаючи з котушки сердечник, демонструють виникнення індукційного струму при зміні магнітного поля.

Пояснивши ці досліди і узагальнивши їх, роблять з них разом з учнями загальний висновок: при всякій зміні магнітного потоку, що пронизує контур замкненого провідника, у цьому провіднику виникає ЕРС індукції, напрям якої залежить від напряму поля і напряму руху провідника. Це і є умова виникнення ЕРС індукції. З'ясовуючи явище електромагнітної індукції, дуже

важливо звернути увагу учнів на та, що ЕРС індукції виникає незалежно від того чи рухається провідник у нерухомому магнітному полі, чи навпаки.

**Завдання** 2. Підготувати і провести демонстрацію закону Ленца.

*Обладнання: 1) прилад для демонстрації правила Ленца; 2) прямі магніти; 3) трансформатор універсальний з дросельною котушкою; 4) кільце алюмінієве; 5) машина магнітоелектрична; 6) панель з трьома лампами; 7) ключ телеграфний; 8) вимикач демонстраційний; 9) штатив універсальний; 10) важіль розбірний на 2 кг; 11) струбцинка; 12) проводи з'єднувальні; 13) ящик підставка.*

При вивченні правила Ленца корисно продемонструвати 2-3 досліди, в яких зміна магнітного потоку у замкненому контурі зумовлена в одному випадку відносним механічним рухом, а в другому - зміною струму в сусідньому контурі.

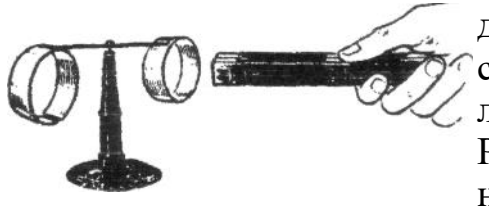

1. Для проведення першого досліду використовують прилад, який складається з двох кілець, скріплених легкою планкою і урівноважених на вістрі. Розміри і вага обох кілець однакові, але з них розрізане. Встановивши прилад на підставці, складають разом два сильних

прямих магніти, повернувши їх однаковими полюсами в одну сторону, і швидко вводять в середину цілого кільця.

Спостерігають, що кільце при цьому відштовхується від магніту» Коли магніт з кільця виймають, останнє рухається за магнітом.

Потім дослід повторюють з розрізаним кільцем і показують, що при будь-якому русі магніту кільце залишають нерухомим.

Можна по різному пояснити результати досліду. Наприклад, причиною виникнення індукційного струму в першому випадку буде приближення магніту до кільця, а в другому віддалення. Як показує дослід, магнітне поле індукційного струму протидіє як одному, так і в другому рухові.

Необхідно мати на увазі, що ефективність досліду залежить від якості магніту. Перед дослідом треба сильно намагнітити. Можна використати підковоподібний магніт. В цьому випадку при одному тільки приближенні магніту кільце віддаляється від нього і зупиняється, як тільки зупиняється магніт. При віддаленні магніту кільце рухається слідом за ним.

Якщо використовувати сильний, широкий і короткий магніт (наприклад, кільцевий магніт, надітий на дерев'яну ручку), то при віддаленні його в середину розрізаного кільця воно відхиляється. Рух розрізаного кільця, який спостерігається, пояснюється виникненням у його стінках вихрових струмів

Фуко. Таких явищ у даному досліді допускати не слід. Щоб їх запобігти, краще всього використовувати достатньо довгі магніти.

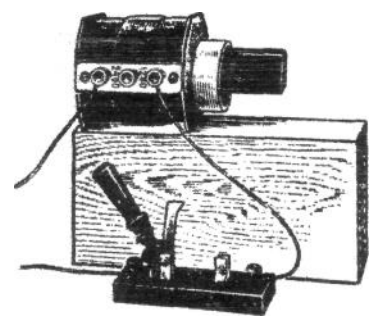

2. Для проведення другого досліду з дросельною котушкою вставляють ярмо від сердечника універсального трансформатора так, щоб його кінець виглядав з котушки на 4-5 см.

Щоб ярмо при вмиканні струму не втягувалося в котушку, його заклинюють дерев'яною планкою. На виступаючий кінець ярма одягають алюмінієве кільце. Одержавши на

випрямлячі 110-120 В, вмикають струм і спостерігають різке зрушення кільця до кінця ярма. При вимкненні току кільце повертається до котушки.

Притягання і відштовхування кільця пояснюється тим, що при вмиканні струму в осерді котушки виникає магнітне поле, внаслідок чого в кільці виникає індукційний струм. По правилу Ленца магнітне поле індукційного струму повинне бути спрямоване проти наростаючого поля котушки. Значить, струм у котушці і індукційний струм в кільці спрямовані в протилежні сторони. Як було встановлено раніше в досліді, струми протилежного напряму відштовхуються, що і спостерігається на досліді при вмиканні струму. Аналогічно пояснюється і притягання кільця до котушки при вмиканні струму.

3 Панель з трьома маловольтними лампами через ключ з'єднують з магнітоелектричною машиною і за допомогою струбцинки притискають машину до краю демонстраційного столу. В отвір струбцини вставляють два скручених разом стержні від універсального штативу з блоком у верхньому кінці. До шківа машини прив'язують міцну нитку, перекидають її через блок і підвішують розбірний груз.

Повертають шків, намотують нитку поки груз не досягне блоку, і відпускають шків.

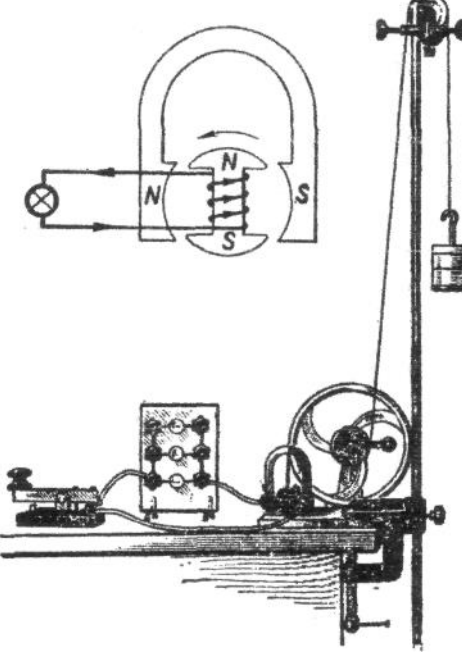

Ротор машини починає крутитися під дією груза, що опускається, швидко підвищуючи швидкість. При натисканні на ключ лампочки загоряються, а рух груза продовжується з невеликою швидкістю. При відпусканні ключа швидкість знову наростає і знову виникає заторможування при вмиканні струму.

Дослід служить ілюстрацією правила Ленца: в обмотці якоря при замиканні кола виникає індукційний струм. Магнітне поле індукційного струму направлено так, що при обертанні якоря взаємодія полюсів магніту і якоря приводять до заторможення. Пояснення

супроводжується малюнком на дошці.

**Завдання 3.** Залежність величини ЕРС індукції від швидкості зміни магнітного потоку.

*Обладнання: І) демонстраційний гальванометр; 2) гнучкий провідник довжиною 4-5 м; 3) універсальний трансформатор; 4) реостат 30-40 Ом, 2-4 А ; 5) джерело живлення постійного струму; 6) вмикач.*

Для визначення причин, які зумовлюють величину ЕРС індукованого поля, збирають установку за малюнком.

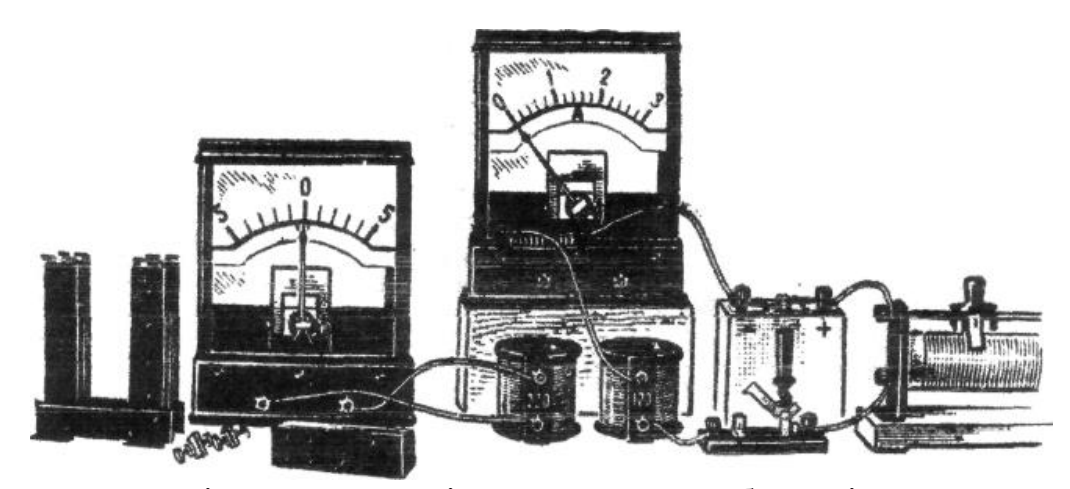

Змінюючи з різною швидкістю струм в обмотці електромагніта, приходять до висновку, що величина ЕРС прямо пропорційна швидкості зміни магнітного потоку, який пронизує котушку, де індукується електричне поле.

До такого ж висновку приходять, переміщуючи котушку з різними швидкостями по відношенню до електромагніту. Висновок записують на дошці наступним чином:

#### $\varepsilon = -n(\Delta\Phi/\Delta t)$

Замінивши котушку гнучким провідником, замикають коло і спостерігають невелике відхилення стрілки гальванометра.

**Завдання 4.** Підготувати і провести демонстрацію струмів Фуко.

*Обладнання: 1) трансформатор універсальний; 2) котушка дросельна; 3) диск для демонстрації вихрових струмів; 4) магніт підковоподібний; 5) машина доцентрова; б) вимикач демонстраційний; 7) проводи з'єднувальні.*

Із деталей універсального трансформатора і дросельної котушки збирають електромагніт з полюсними наконечниками, повернутими плоскими кінцями один до одного. Під гайку одного з них затискають стояк з маятником.

> Положення маятника і полюсних наконечників регулюють так, щоб зазори між пластиною і наконечниками були якомога менші. Котушку через вимикач приєднують до джерела постійного струму напругою 110-120 В.

> Маятник, приведений в рух, коливається з дуже малим затуханням. При вмиканні струму в коло 2 А, спостерігається майже миттєва зупинка маятника.

> $\varepsilon = -n(\Delta\Phi/\Delta t)$ <br>
> им провідн<br>
> грілки гальва<br>
> гести демонст<br>
> грілки гальва<br>
> еести демонст<br> *грілки* гальва<br> *еести демонст*<br> *грансформа*<br>
> и наконечни диого з них за<br>
> ження маять так, щоб<br>
> ками були я має розрі:<br>
> грик, пр Замінивши в маятнику суцільну пластину іншою, яка має розрізи, повторюють дослід. При вмиканні струму спостерігають помітне затухання маятника, але він не відразу зупиняється, а виконує кілька затухаючих коливань. Для вихрових струмів

у приладі з дросельною котушкою при вказаній вище напрузі максимальна.

При зменшенні струму в котушці до 0,5 А суцільний маятник виконує кілька швидко затухаючих коливань. Дослід можна проводити і з будьякою котушкою від універсального трансформатора, але для кожної з них повинен бути підібраний свій режим.

**Завдання** 5. Підготувати і провести демонстрацію явища самоіндукції.

*Обладнання: І) трансформатор універсальний з дросельною котушкою; 2) реостат на 50 Ом; 3) лампи маловольтні на підставках (2 шт.); 4) вимикач демонстраційний; 5) проводи з'єднувальні.*

Установка для демонстрації досліду складається з двох паралельних частин кола з однаковими лампами на 35 В і 0,28 А. Послідовно з лампою у верхній частині вмикають дросельну котушку із 3600 витків з замкненим осердям від універсального трансформатора, а в другу ділянку - реостат з

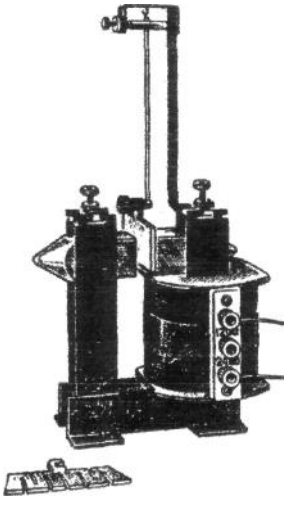

опором 50 Ом. До зажимів котушки приєднують неонову лампочку ( наприклад, СН - 2 на 127 В або лампу накалу на 2,6 і 0, 068 А, увімкнувши її через діод з набору напівпровідникових приладів).діод треба увімкнути так, щоб при замиканні струму лампа не загорялася. Тоді при вимиканні вона буде яскраво спалахувати. Для живлення установки потрібне джерело постійного стуму напругою 12 - 15 В.

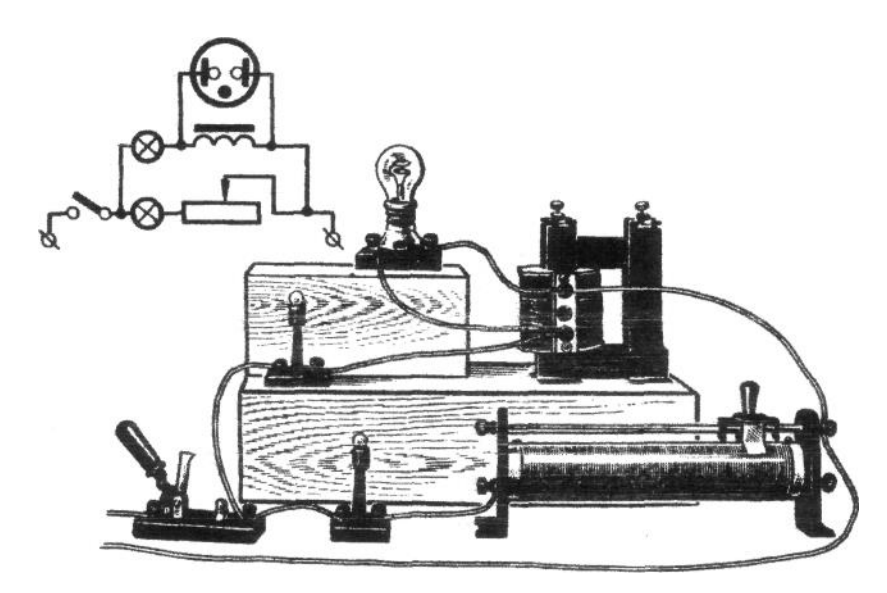

Після того, як установка зібрана, вмикають струм і підбирають таку напругу, щоб лампа у верхній вітці горіла нормальним накалом. Яскравість горіння нижньої лампи регулюють реостатом до тих пір, поки обидві лампи будуть горіти однаково. Неонову лампу вимикають.

При вмиканні струму лампи загоряються не одночасно: нижня спалахує в момент вмикання, а верхня - з запізненням на 1с.

Цим дослідом показують, що при замиканні кола навколо осердя індукується вихрове електричне поле, яке протидіє зростанню струму в котушці. Дослід повторюють кілька разів.

Доцільно показати, що при слідуючому один за одним вмиканні і вимиканні струму, верхня лампа зовсім не загоряється, якщо частота вмикання достатньо велика. На цей дослід в подальшому можна спиратися при введенні поняття про індуктивний опір.

При розмиканні струму навколо осердя знову індукується вихрове поле, яке підтримує -струм. В момент розмикання основного кола вітки утворюють окреме замкнене коло, в якому існує струм, що виник внаслідок зменшення магнітного поля котушки. Тому ЕРС індукції в котушці недостатньо велика і виявити її важко.

Щоб показати явище самоіндукції при розмиканні кола, треба вимкнути нижню вітку (вивернути з патрона лампу) і до котушки приєднати неонову лампу. Тепер при розмиканні кола різке припинення току в котушці індукує настільки сильне вихрове поле, що неонова лампа яскраво спалахує, хоча напруга, необхідна для спалаху набагато більша напруги, яка подається від джерела струму.

При налагоджуванні установки треба робити уважно і починати з малої напруги 4 - 6 В, поступово збільшуючи до 10-42В.

**Завдання 6.** Підготувати і провести демонстрацію залежності величини ЕРС самоіндукції від швидкості зміни сили струму в колі та від індуктивності провідника.

*Обладнання: 1) гальванометр універсальний; 2) котушка універсального трансформатора (120 і 220 В) з осердям; 3) магазин опорів демонстраційний (2шт.); 4) реостат з повзунком (30 Ом, 3 А); 5) реостат з повзунком для лабораторних робіт (6-10 Ом); 6) батарея лужних акумуляторів (2,5 - 5В); 7) ключ; 8) з'єднувальні провідники.*

Продемонструвати явище самоіндукції при замиканні і розмиканні і зміні сили струму на одній установці можна за допомогою містка Уітсона. Установку збирають за схемою.

Як котушку індуктивності L у плече АС містка вмикають обмотку на 220 В котушки універсального трансформатора з замкненим осердям; плече ВС складається з демонстраційного магазину опорів r1.

Як плечі АD і DВ беремо реостат з повзунком (30 Ом, 3 А); можна використати інший реостат з повзунком або переходом.

Джерелом стуму є батарея лужних акумуляторів до 5 В. щоб змінювати силу струму, увімкнемо реостат з повзунком 3 *r* (6 -20 Ом) у місток СD ввімкнемо універсальний гальванометр.

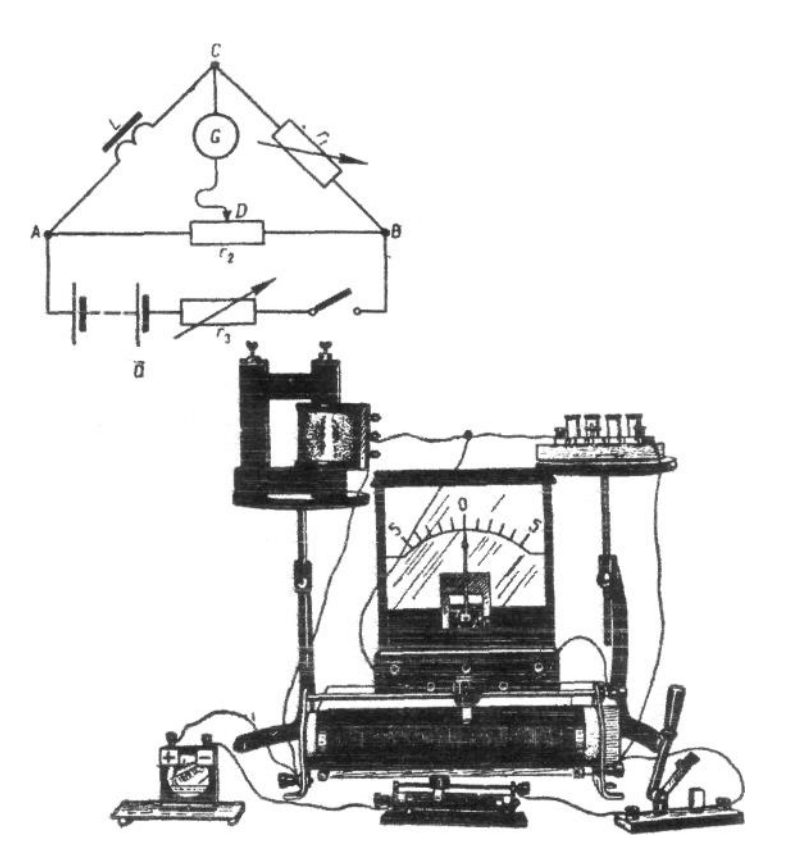

При демонструванні досліду, виймаючи штепселі, набирають опір г1; який дорівнює 8-10 Ом. Повзунок реостата (або реохорда) г<sub>2</sub> установлюють у середньому положенні і, замкнувши ключ, пересовують його в той чи інший бік так, щоб збалансувати місток (стрілка гальванометра повинна стояти нерухомо); це є ознакою того, що точки С і D мають однакові потенціали і струм через гальванометр не йде. Усе це учні повинні бачити і чути пояснення дій учителя. Ключ розмикають.

Після цього показують, що при замиканні кола місток розбалансовується, стрілка гальванометра на мить відкидається в одному напрямі. Те саме відбувається і при замиканні кола, але стрілка тепер відкидається в протилежний бік. Потім показують, що явище повторюється при збільшенні і зменшенні сили струму. Розбалансування містка пояснюється тим, що при всіх змінах струму в колі у котушці утворюється ЕРС самоіндукції того або іншого напряму і потенціал точок С і D стають різними.

Після цього дослід повторюють, знявши ярмо з осердя котушки, а потім зовсім без осердя і спостерігають, що в першому випадку відхилення стрілки значно зменшується, а в другому – руху стрілки майже непомітно.

Нарешті, показують, при зміні котушки індуктивності другим демонстраційним магазином опорів в місток не розбалансовується.

#### **Розділ ІІ. Електромагнітні коливання**

<span id="page-15-0"></span>**Завдання 1.** Продемонструвати затухаючі коливання в електричному коливальному контурі.

*Обладнання: 1) гальванометр від демонстраційного амперметра, 2) батарея конденсаторів ємністю 58 мкФ, 3) котушка дросельна із сердечником, 4) випрямляч універсальний ВУП-2, вимикач, 5) з'єднувальні провідники.*

Складають електричне коло за схемою:

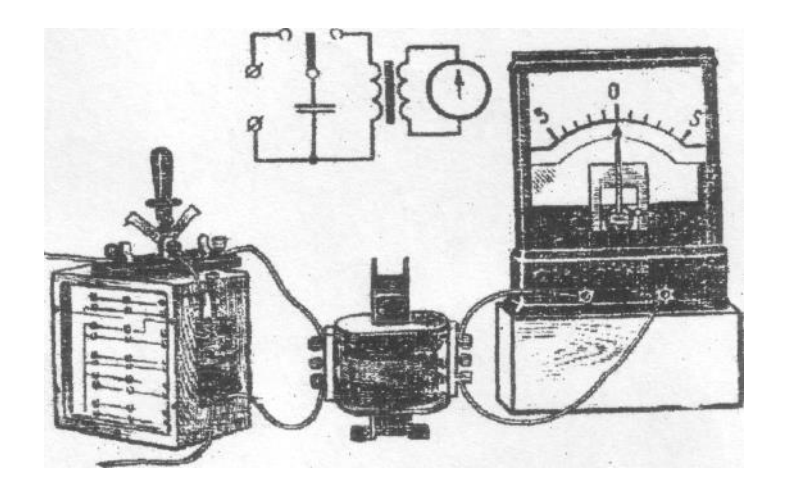

Коливальний контур за цією схемою складається із батареї конденсаторів з повною ємністю 58 мкФ і котушки на 3600 витків з замкнутим сердечником. За допомогою перемикача батарею можна почергово вмикати на заряд від джерела постійного струму напругою 100-120 В (ВУП) і на розряд через дросельну котушку.

Індикатором коливань служить гальванометр від демонстраційного амперметра з внутрішнім опором 385 Ом. З котушкою коливального контуру він зв'язаний індуктивно через обмотку на 40 витків червоного кольору.

Спочатку заряджають конденсатор і, перемкнувши його на котушку,

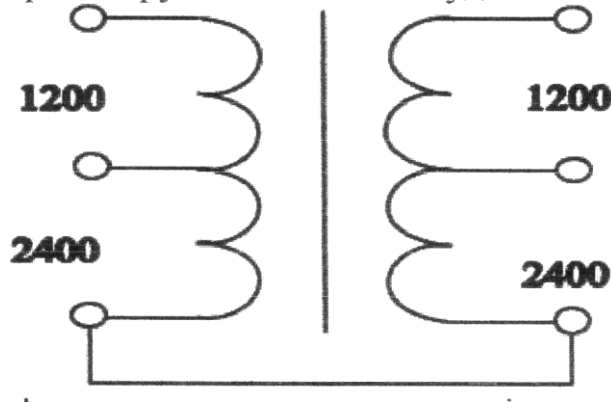

показують, що розряд конденсатора має коливальний характер, тому що стрілка гальванометра при цьому здійснює кілька коливань з частотою біля 2 Гц. Дослід повторюють кілька разів і пояснюють явище, що спостерігається, використовуючи механічну модель. При цьому порівнюють енергетичні перетворення в електричному контурі і в механічній

коливальній системі; порівнюють роль індуктивності і маси ємності і пружності, електричного і механічного опору.

Далі показують, що досліджувані коливання є вільними, бо вони виникають після того, як конденсатор зарядили, тобто вивели систему з положення рівноваги. Частота коливань залежить тільки від параметрів самого контуру і є власною частотою даного контуру. Щоб показати цю залежність, спочатку зменшують ємність батареї, потім кількість витків котушки в контурі і, отримавши коливання показують помітне збільшення частоти коливань стрілки.

Найкращий результат досліду отримують при напрузі 120 В, тому що при напрузі 130 В амплітуда коливань така, що сердечник котушки

наближається до насичення. Це приводить до зменшення індуктивності котушки, частота коливань різко зростає, що небажано. Найкращий результат отримується при напрузі близько 120 В.

Якщо є дві дросельні котушки, то період коливань можна збільшити, якщо обидві котушки з'єднати узгоджено на одному і тому ж сердечнику.

**Завдання 2.** Підготувати і провести демонстрацію незатухаючих коливань.

*Обладнання: 1) дросельна котушка на замкненому осерді від універсального трансформатора; 2) конденсатор ємністю 500,0 -2000,0 мкФ; 3) демонстраційний вольтметр з додатковим опором на 15 В: 4) котушка на 220 В універсального трансформатора; 5) транзистор на панелі з трьома клемами з набору напівпровідникових приладів; 6) джерело постійного струму з напругою З -6В; 7) з'єднувальні провідники.*

Мета цих дослідів сформувати в учнів уявлення про те, як можна добути незатухаючі електромагнітні коливання за допомогою автоколивальної системи. Загальне уявлення про автоколивальну систему учні вже дістали, вивчаючи механічні коливання.

Учні швидко зрозуміють принцип добування електромагнітних коливань лише тоді, коли досліди демонструються в певній послідовності і з докладним поясненням. Тому ми спинимося на описі таких дослідів трохи пізніше.

Вже було з'ясовано, що за певних умов у коливальному контурі можуть відбуватися електромагнітні коливання. Проте такі коливання швидко затухають і припиняються, тому їх неможливо використати для практичних потреб. У техніці треба мати *незатухаючі коливання*. Як же їх добути? Один з можливих способів ми вже знаємо це електричні генератори, які дають змінний струм. Але такі генератори не можуть дати високочастотних коливань, що потрібні в радіозв'язку, телебаченні, радіолокації, в промисловості (для високочастотного нагріву, тощо).

Пригадаємо, як виникають незатухаючі механічні коливання, наприклад, коливання гойдалки. Щоб дістати незатухаючі коливання гойдалки, треба мати насамперед саму гойдалку, тобто систему, в якій можуть відбуватися вільні коливання. Крім того, оскільки механічна енергія гойдалки поступово втрачається, її слід поповнювати. Це й робиться, періодично підштовхуючи гойдалку. В даному разі джерелом механічної енергії є людина. Потрібен також механізм, який подає енергію в систему. У випадку гойдалки таким механізмом є руки людини. Проте, коли вона рухається "від нас", а дізнаємося про стан її руху в процесі безпосереднього спостереження. Пристрій, який керує процесом поповнення енергії в системі, називається *зворотним зв'язком.*

Для добування незатухаючих електромагнітних коливань потрібні: коливальний контур, джерело струму, вимикач і пристрій, що керує роботою вимикача.

Складають електричне коло за схемою.

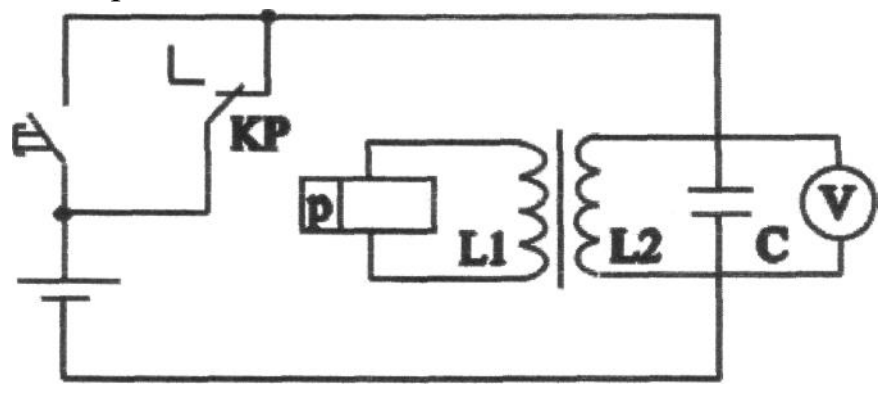

Використовуючи поляризоване реле РП-5 в цьому досліді, треба на панелі відпаяти провідник, що з'єднує контакти Л і П.

Дія установки дуже проста. Коли в коливальному контурі виникають коливання, то в колі "котушка зв'язку і - обмотка реле" виникає індукційний струм. Рухомий контакт реле (якір) почне коливатися, замикаючи по черзі лівий чи правий нерухомі контакти реле. Струм від джерела при цьому імпульсами надходить до коливального контуру.

Демонструючи дослід, за допомогою кнопки (або провідника) замикають контакти реле. При цьому конденсатор заряджається і після відпускання кнопки в контурі виникають коливання. Спрацьовує зворотній зв'язок і коливання стають незатухаючими. Проте навіть коли виконуються всі зазначені вище дії, незатухаючі коливання можуть і не виникнути. Чому?

Це зумовлено, мабуть, тим, що контакти реле замикаються не тоді, коли потрібно. Щоб виправити таке становище в нашому досліді, досить поміняти місцями провідники, що йдуть до котушки зворотного зв'язку. Коли під час виконання досліду незатухаючі коливання виникають відразу, то і в цьому випадку доцільно поміняти місцями провідники, що йдуть до котушки зворотного зв'язку.

Підкреслюємо, що електромагнітне реле не можна вмикати джерело *з*  високою частотою, тому треба використати такі автоматичні вимикачі, які працюють практично безінерційно. Такими вимикачами можуть бути електронні лампи, транзистори та деякі інші прилади.

Після розглянутих дослідів учні чітко уявляють призначення окремих частин генератора і можуть розібратися в роботі генератора. Учні також бачать, що схема генератора, використаного в досліді, фактично нічим не відрізняється від схеми того, який подано на малюнку.

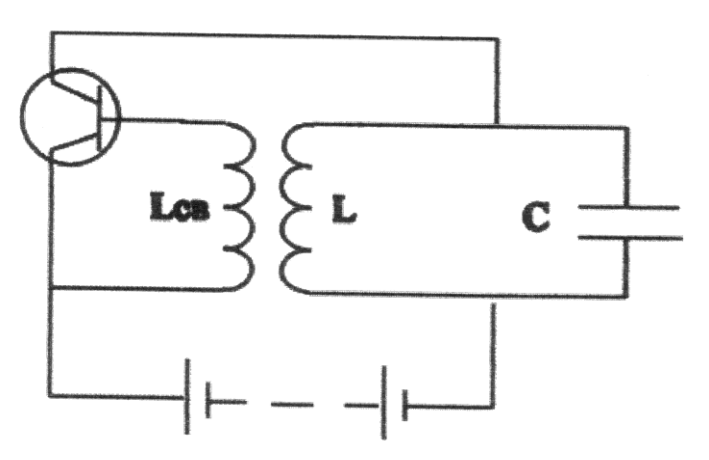

Щоб учні краще зрозуміли роль транзистора (чи ламп) в генераторі незатухаючих коливань, можна продемонструвати ще такий дослід. У коло колектора (точка 2 на схемі малюнка) вмикають демонстраційний амперметр з реостатом - шунтом, увімкненим для вимірювань у колах постійного струму.

Використовують шкалу гальванометра з нульовою поділкою посередині.

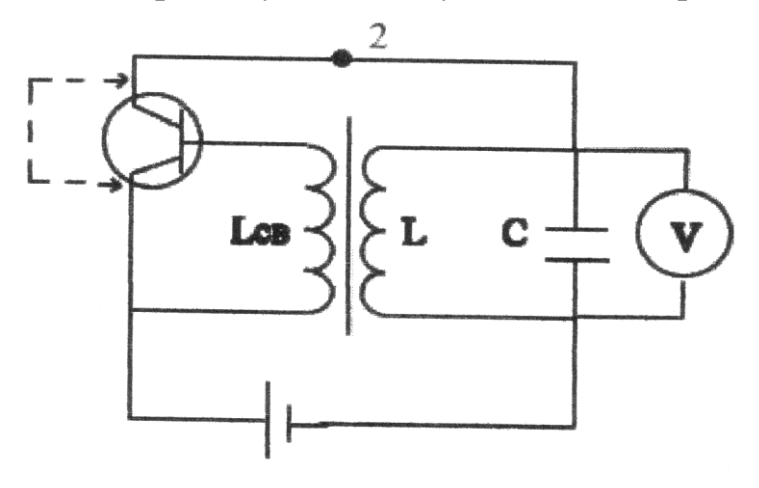

Закоротивши емітер і колектор транзистора, як і в попередньому досліді, дістають незатухаючі коливання. Вольтамперметр при цьому показує зміну напруги на обкладках конденсатора за величиною і напрямом, а амперметр показує, що транзистор пропускає до коливального контуру від джерела лише імпульси струму

в один з півперіодів коливань, які відбуваються в контурі. Отже, учні ще раз можуть переконатися у тому, що роль транзистора (чи лампи) зводиться до ролі автоматичного ключа, роботою якого керує система зворотного зв'язку.

Доцільно звернути увагу учнів на таку деталь у роботі розглянутого тут найпростішого генератора. Щоб збудити коливання, ми закорочували колектор і емітер транзистора. Це робиться для того, щоб вивести систему з положення рівноваги (зарядити конденсатор). Таке явище можна спостерігати в багатьох автоколивальних системах. Так, годинник - "ходики" не працюватиме доти, поки його маятник не дістане зовнішній поштовх.

Важливість розглянутого матеріалу зумовлюється тим, що в процесі вивчення генератора незатухаючих коливань в учнів завершується формування поняття про автоколивальну систему, які відіграють важливу роль у техніці. Без належно виконаних демонстраційних дослідів засвоєння цього матеріалу значно ускладнюється.

**Завдання 3.** Демонстрація електричних коливань високої частоти.

*Обладнання: 1) детекторний радіоприймач; 2) генератор УВЧ; 3) випрямляч ВУП - 1; 4) неонова лампа; 5) люмінесцентна лампа;6) з'єднувальні проводи.*

Для того, щоб продемонструвати дальшу еволюцію в конструкції коливального контуру при переході до все найбільш високих частот, треба показати коливальний контур радіоприймача, звертаючи увагу на конструкцію його котушки, конденсатора і порівнюючи їх з аналогічними частинами коливального контуру попередньої установки.

Треба показати, що власну частоту цього контуру можна змінювати приблизно від 50 до 1500 кГц способом переключання обмоток котушки і повороту ручки конденсатора змінної ємності. Це частоти, які використовуються у радіомовленні, а сам коливальний контур є частиною радіоприймача.

При переході до ще більших частот для коливального контуру може бути достатньою індуктивність одного витку, а роль конденсатора будуть виконувати електроди лампи. Такий коливальний контур генератора ультрависокої частоти - УВЧ.

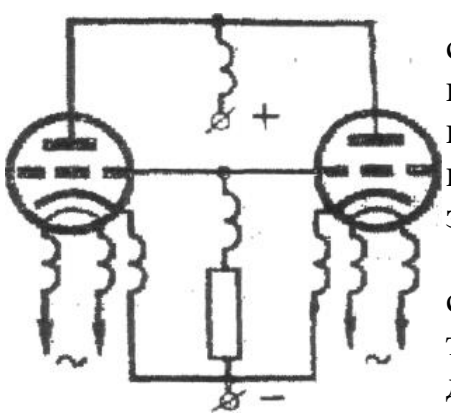

Генератор показують спочатку тією стороною, де розташовані два тріода, потім повертають другою стороною і показують коливальний контур. Він являє собою проволочний виток, який з'єднує аноди двох ламп, у яких сітки з'єднані між собою.

Таким чином, якщо рухати анод і сітку кожної лампи як конденсатор, то таких конденсаторів у контурі генератора два і з'єднані вони послідовно.

З'єднують генератор з випрямлячем і вмикають шнур випрямляча у мережу. Коли розігріються катоди ламп, генератор починає діяти. Частота коливань, збуджених генератором,  $1,5.10^9$  Гц. Зрозуміло, що при такій частоті ні гальванометр, ні гучномовець не можуть бути індикаторами коливань.

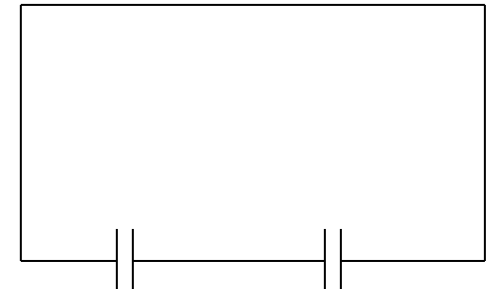

Для перевірки дії генератора треба приблизити до основи контурного витка неонову лампочку і спостерігати як вона загориться.

Пересуваючи лампу вздовж контуру, показують, що вона найбільш яскраво світиться біля лампових панелей і біля балонів ламп, де амплітуда напруженості змінного електричного поля високої частоти найбільша.

Розглянемо дію генератора. Для цього уявимо собі, що після

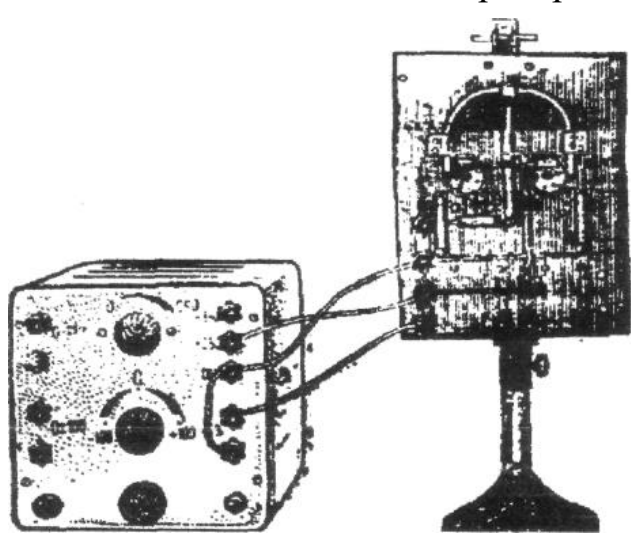

ввімкнення джерела струму через дві лампи тече постійний струм. Потім, внаслідок якої-небудь незначної причини в контурі генератора з'являється слабкі коливання і сітка лівої лампи одержує від'ємний заряд.

Тоді в лівому контуру при ослабленні току виникає ЕРС самоіндукції, яка підтримує струм, внаслідок цього анод лівої лампи буде заряджатися позитивно, що в свою чергу збільшить від'ємний заряд сітки, і ліва лампа буде запиратись.

Навпаки, позитивний заряд сітки правої лампи підсилює анодний струм в правій частині контуру.

В наступну мить, коли потенціали сіток почнуть вирівнюватися, послаблення струму в правій частині контуру викликає появу ЕРС індукції, яка починає збільшувати позитивний заряд аноду правої лампи, а заряд сітки стане від'ємним. Тепер заживлюється права лампа, а через ліву тече анодний струм максимального значення. Завдяки періодичним імпульсам анодного струму аноди ламп кожний раз заряджається до одного й того ж потенціалу, внаслідок чого коливання не затухають.

Високочастотні коливання в контурі генератора можуть послужити причиною виникнення коливань в других частинах схеми. Це може привести до великих затрат енергії контуру. Щоб цього не трапилося, коливальний контур відмінно від останніх частин генератора дроселями, які здійснюють реактивний опір струму високої частоти, але вільно пропускаючи постійний струм.

**Завдання 4.** Підготувати і провести демонстрацію резонансу коливальних контурів.

*Обладнання: 1) генератор НВЧ; 2) випрямляч ВНП - 1; 3) підстроюючий контур; 4) з'єднувальні провідники; 5) електродвигун з набором приладдя.*

На відстані 10-15 см від генератора НВЧ розташовують коливальний контур, який складається з конденсатора змінної ємності, витка з проволоки і лампочки на 3,5 В і 0,25 А.

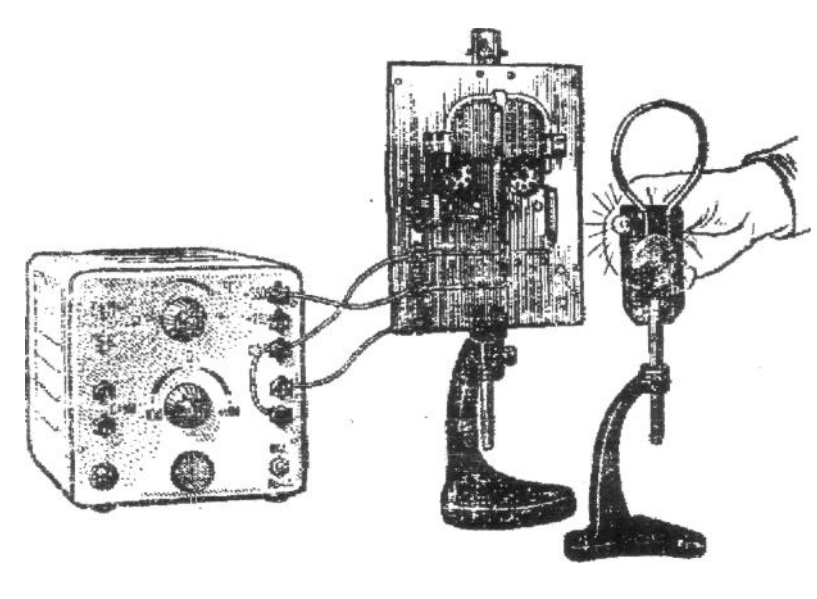

Вмикають генератор і повільно повертають ручку конденсатора. При цьому лампочка повільно загорається і при подальшому обертанні пластини конденсатора знову гасне.

В цьому досліді амплітуда вимушених коливань, збуджених в коливальному контурі змінним магнітним полем генератора, збільшується при наближенні власної частоти

коливального контуру до частоти коливань генератора. Коли частоти стають рівними, амплітуда коливань досягає максимального значення. Цей момент відмічається максимальною яскравістю горіння лампочки.

Після цього досліду доцільно продемонструвати механічну аналогію спостережуваного явища і повторити дослід "Резонанс при роботі електродвигуна". Показують тільки другу частину досліду, при постійній швидкості електродвигуна змінюють довжину встановленого на ньому язичкового вібратора. В мить, коли власна частота вібратора буде дорівнювати частоті імпульсів електродвигуна, розмах коливань вібратора досягає максимуму.

**Завдання 5.** Підготувати і провести демонстрацію затухаючих електричних коливань за допомогою релаксаційного генератора.

*Обладнання: 1) набір конденсаторів (0,01 – 1 мкФ) на панелях; 2) змінний резистор 1- 5 кОм; 3) неонова лампа типу МН3 або МН5 на панелі; 4) осцилограф; 5) джерела постійного і змінного струмів; 6) з'єднувальні проводи; 3) релаксаційний генератор на панелі (саморобний).*

Релаксаційними електричними коливаннями називаються такі періодичні зміни струму або напруги, які відбуваються стрибкоподібне. Змінна величина спочатку плавно зростає за певним законом від нуля до максимального значення, а потім стрибкоподібне зменшується до нуля, після чого процес повторюється.

Релаксаційні електричні коливання зумовлюються нагромадженням енергії в електричному колі (при зарядженні конденсатора) з наступним збільшенням її в наслідок незворотного переходу в інші види

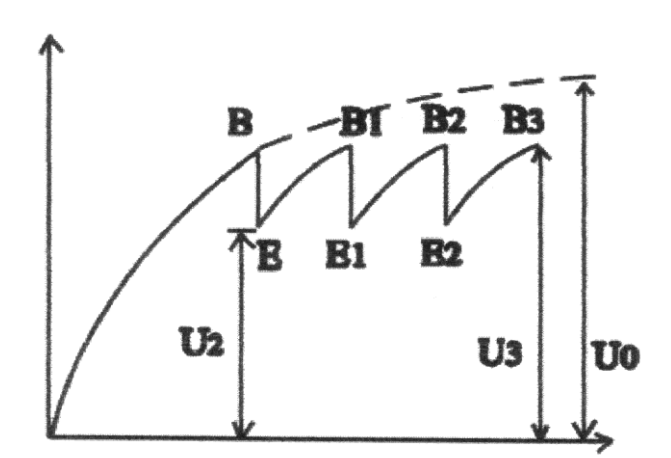

енергії -, променеву, теплову. Такі електричні коливання можна легко створити в електричному колі з лампою тліючого розряду, де Л неонова лампа,  $C_1$  *i*  $C_2$  конденсатори, R - . високочастотний резистор, чотири клеми: дві для вмикання джерела струму і дві для вмикання осцилографа.

Релаксаційний генератор на неоновій лампі (складений за схемою), призначений для візуального спостереження затухаючих коливань. Опір  $R_1$  і конденсатор  $C_2$ підбирають такої величини, щоб забезпечити імпульси струму через контур  $LC_1$  з частотою не менше 25  $\Gamma u$ . В інтервалах, коли неонова лампочка гасне, а конденсатор  $C_2$  заряджається,

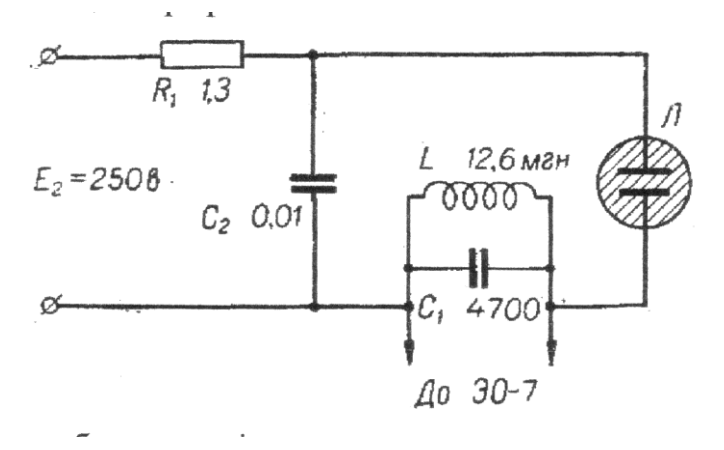

у контурі LС<sup>1</sup> існуватимуть затухаючі коливання; їх можна спостерігати на екрані осцилографа, вхід якого приєднано до контуру LС<sup>1</sup>

 $R_1=1,3$  MOm.  $C_1=4700 \text{ n}\Phi.C_2=0.01 \text{ m}\Theta$ .

#### **Розділ ІІІ. Змінний електричний струм**

<span id="page-23-0"></span>**Завдання 1.** *Спостереження осцилограм змінного струму*

- а) від освітлювальної мережі;
- б) від магнітоелектричної машини;
- в) від генератора звукової частоти.

*Обладнання:* 1) осцилограф електронний; 2) звуковий генератор; 3) магнітоелектрична машина; 4) трансформатор на панелі; 5) лампа на 3,6 В; 6) провідники - з'єднувальні.

Приступаючи до вивчення властивостей змінного струму, за допомогою осцилографа показують, що графік змінного струму має синусоїдальну форму. Треба продемонструвати також змінний струм, в якому зміни відбуваються по іншим законам, і порівняти одержані осцилограми.

Для порівняння осцилограм їх треба демонструвати одну за другою без переналаднання осцилографа. Тому бажано, щоб частота і амплітуда струмів, які порівнюються, була однаковою. Такі струми можна отримати від освітлювальної мережі через трансформатор, який зменшує напругу до 4В, і від шкільної магнітоелектричної машини, яка при обертанні ручного приводу дає змінний струм частотою біля ЗО Гц, і також нормально накалює лампочку від карманного ліхтаря.

Під час демонстрації осцилограм лампу весь час залишають приєднаною до вхідних зажимів осцилографа, а другу пару проводів від неї приєднують по черзі до кожного з джерел.

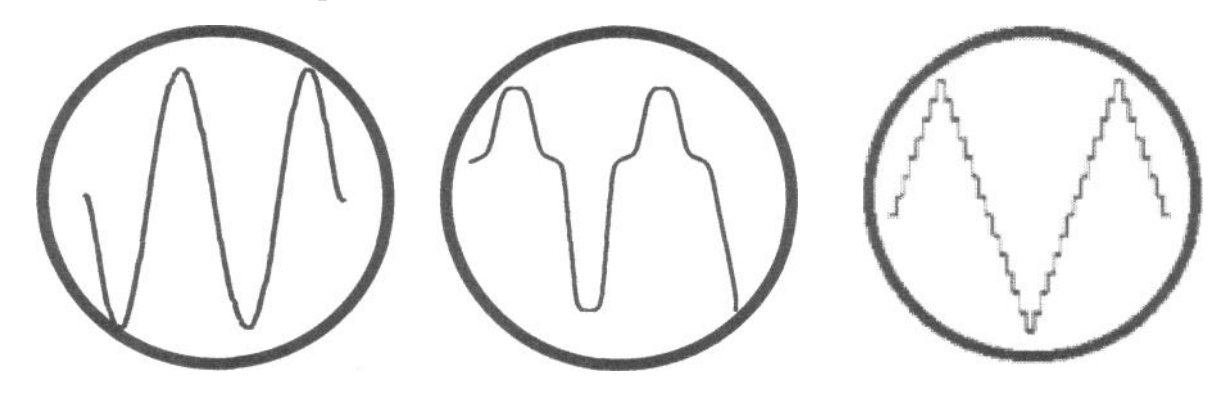

Мал. 24.1 Осцилограми змінного струму від: а) освітлювальної мережі, б) магнітоелектричної машини, в) звукового генератора

На малюнку зображені осцилограми струму в лампі, одержані від освітлювальної мережі, від магнітоелектричної машини та звукового генератора.

Для ілюстрації розповіді про частоту, період та амплітуду змінного струму осцилограф і лампу приєднують до зажимів низькоомного виходу звукового генератора, встановленого на частоту 50 Гц і мінімум амплітуди. Повертаючи регулятор амплітуди, доводять накал лампи до нормального і вмикають гучномовець так, щоб звучання було не гучним.

При цих умовах на екрані осцилографа буде одержана така ж синусоїда, як і в попередньому досліді. Обертаючи регулятор амплітуди, спостерігають одночасну зміну яскравості горіння лампи і гучності звуку. Відповідно змінюється і амплітуда кривої на екрані осцилографа. Потім змінюють частоту. При цьому яскравість лампи залишається незмінною, а висота тону змінюється. Підбираючи частоту горизонтальної розгортки осцилографа для одержання стійкого зображення, демонструють відповідне збільшення числа хвиль синусоїди.

#### **Завдання 2-3.** *Ємнісний і індуктивний опір.*

*Обладнання:* 1) звуковий генератор; 2) батарея конденсаторів;

3) трансформатор універсальний; 4) реостат 6-10 Ом;

6) лампа маловольтна на підставці; 6) гучномовець;

7) перемикач; 8) батарея акумуляторів;

9) провідники з'єднувальні; 10) ящики-підставки.

Цей дослід проводять для того, щоб показати, яку дію чинять на лампу ввімкнені послідовно з нею реостат, конденсатор або котушка з залізним осердям при живленні кола постійним, а потім змінним струмом.

На основі одержаних результатів вводять поняття про ємнісний і індуктивний опір; з'ясовують залежність величини опору від ємності або індуктивності, а також від частоти змінного струму.

Установка для проведення демонстрації і її схема зображені на малюнку 24.2.

Послідовно з лампою на 3,5 В і 0,28 А вмикають реостат на 6 Ом. Джерелом струму в залежності від положення перемикача служить акумуляторна батарея або звуковий генератор, який служить звуковим індикатором зміни частоти. Він повинен мати свій власний регулятор, за допомогою якого гучність звучання знижується до мінімуму. В генераторі використовується низькоомний вихід 5Ом.

Перед демонстрацією досліду звуковий генератор настроюють на частоту біля 300Гц. І встановлюють таку амплітуду коливань, щоб при почерговому вмиканні акумулятора і звукового генератора лампа горіла з однаковою яскравістю. Змінюючи в невеликих межах частоту змінного струму, доказують, що при цьому змінюється висота тону гучномовця, але яскравість горіння

лампи залишається постійною. Потім змінюють опір реостату і встановлюють, що результат від такої зміни при постійному і змінному струмі однаковий.

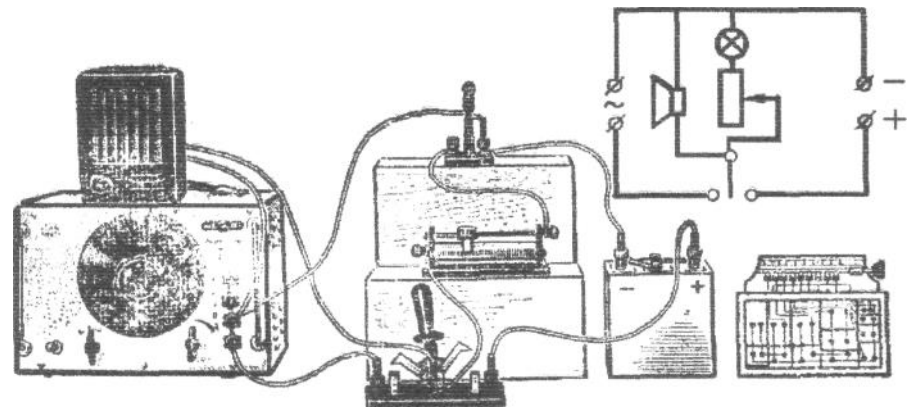

Мал. 24.2 Схема і установка для демонстрації індуктивного і ємнісного опору в колі змінного струму.

Замінивши реостат батареєю конденсаторів ємністю 60 мкФ, показують, що конденсатор при любій ємності не пропускає постійного струму. При вмиканні змінного струму лампа загоряється і горить повним накалом. Отже, конденсатор показує, що опір змінного струму тим менший, чим більше ємність конденсатора. Змінюючи частоту змінного струму в межах 200 - 2000Гц, показують, що із збільшенням частоти при постійній ємності конденсатора яскравість горіння лампи збільшується. Таким чином, опір конденсатора змінного струму зменшується із збільшенням частоти струму. На основі результатів цього дослідження вводять поняття про ємнісний опір і залежність його від ємності і частоти.

$$
R_c=\frac{1}{2\pi\sqrt{C}}
$$

Аналогічно демонструють індуктивний опір і його залежність від індуктивності і частоти. Для цього замість реостата і конденсатора послідовно з лампочкою вмикають котушку на 120В від універсального трансформатора. В цьому випадку при живленні постійним струмом лампа горить так, як і з реостатом, а при вмиканні змінного струму лампа горить значно слабкіше. Внесення в середину котушки осердя (ярма), тобто збільшення індуктивності, зовсім гасять лампу. Таку ж дію має і збільшення частоти. Ці досліди розкривають поняття про індуктивний опір і дозволяють вивести формулу:

$$
R_{L} = 2\pi\nu L
$$

#### **Завдання** *4. Підготувати і провести демонстрацію зсуву фаз в колі з ємністю та індуктивністю.*

*Обладнання:* 1) осцилограф електронний; 2) комутатор до осцилографа; 3) батарея конденсаторів на 60 мкФ; 4) котушка дросельна з осердям; 5) реостат на 500 Ом; 6) лампа на 127 В; 7) провідники з'єднувальні.

В колі змінного струму на ділянці, яка містить ємність або індуктивність, коливання струму не в одній фазі з коливаннями напруги. З першому випадку коливання струму випереджають по фазі коливання напруги, в другому відстають від них. І в тому і в другому випадку різниця фаз може приймати будь-яке значення в межах від  $0\pm\frac{\pi}{2}$  в залежності від співвідношення між величинами активного і реактивного опорів.

Дослідження фазових зсувів для кола з ємністю і індуктивністю проводять окремо.

Для цього спочатку збирають установку, зображену на малюнку 24.3.

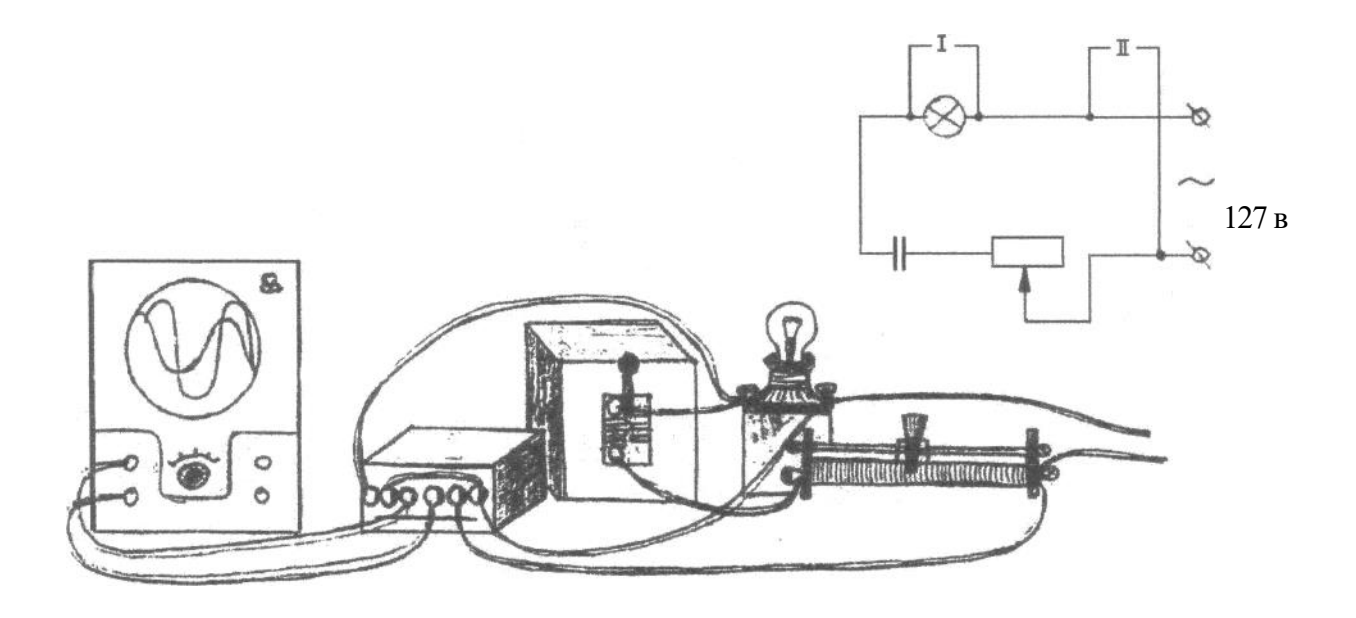

Мал. 24.3 Установка для демонстрації зсуву фаз в колі з ємністю.

В коло змінного струму напругою 127 В вмикають послідовно лампу розжарення, батарею конденсаторів і реостат.

В сполучений з комутатором звичайний осцилограф працює як двопроменевий. При цьому на вхід комутатора подається напруга з зажимів лампи, а відповідна крива розглядається як крива струму.

Це цілком зрозуміло, тому що опір лампи є чисто активним опором, в якому, як учням відомо, фази коливань струму і напруги співпадають. На вхід її подається напруга з кінців усієї ділянки.

Спочатку вмикають осцилограф і одержують чіткий горизонтальний відрізок по всій довжині екрана по осі абсцис. Потім вмикають комутатор і після роздвоєння одержаного відрізка на два пунктирних, останні сполучають на осі абсцис, повертаючи ручку "синхронізація" на комутаторі.

Поставивши повзунок реостата на максимум опору, встановлюють на батареї конденсаторів ємність 8мкФ і вмикають струм. Ручками управління осцилографа і комутатора одержують стійке зображення на екрані і підбирають масштаб так, щоб на горизонтальній осі помістилося два періоду, амплітуда напруги мала б максимальне значення, а амплітуда струму була б приблизно в два рази менша. Вся ця підготовка повинна бути проведена перед уроком.

Для проведення досліду тимчасово закорочують батарею конденсаторів невеликим провідником і вмикають вже відрегульований осцилограф з комутатором і досліджувану ділянку кола. Після того, як заявиться осцилограма трішки повертають ручку підсилювачів І і II входів комутатора і по зміні на тій чи іншій осцилограмі визначають їх відповідність струму і напрузі.

Звертають увагу учнів, що при наявності одного лише активного опору в колі коливання струму і напруги співпадають по фазі. Змінюючи цей опір, одержують зміну амплітуди коливань струму при постійній напрузі, але фази їх співпадають.

Потім вимикають провідник, який закорочував батарею конденсаторів. При цьому графік струму зміщається відносно графіка напруги вліво, збільшуючи і зменшуючи ємність конденсатора, спостерігають збільшення і зменшення амплітуди на графіку струму і одночасно переміщення графіка струму вліво і вправо, тобто збільшення і зменшення зсуву фаз між струмом і напругою.

Після того як одержані на екрані осцилографа криві замальовані на класній дошці і в зошитах, батарею конденсаторів прибирають, а на її місце вмикають частину дросельної котушки з осердям (1200 витків) і наполовину здвинутим ярмом. Одержана на екрані крива тепер зміщена вправо по відношенню до кривої напруги. Отже, коливання струму відстають по фазі від коливань напруги. При збільшенні і зменшенні індуктивності котушки переміщенням ярма спостерігається зменшення чи збільшення яскравості лампи і амплітуди кривої струму. Одночасно спостерігається переміщення графіку струму, тобто зменшення і збільшення зсуву фаз між струмом і напругою.

Одержані на екрані осцилографа криві струму і напруги креслять на дошці і в зошитах і порівнюють з кривими, одержаними для кола з ємністю.

**Завдання 5.** *Підготувати і провести демонстрацію розподілу напруги в колі змінного струму з комбінованим навантаженням.*

*Обладнання:* 1) вольтметр демонстраційний;

2) батарея конденсаторів на 8 мкФ; 3) котушка дросельна з осердям; 4) лампа; 5) провідники з'єднувальні; 6) РНШ.

Для дослідження розподілу напруги на різних ділянках кола змінного струму, яке має активний, ємнісний і індуктивний опір, з'єднують послідовно лампу накалу (40 Вт; 220 В), 2400 витків дросельної котушки з залізним осердям і батарею конденсаторів ємністю 2 мкФ. Зсунувши до половини ярмо осердя, зібрану установку вмикають в мережу змінного струму 50 Гц, 120 В.

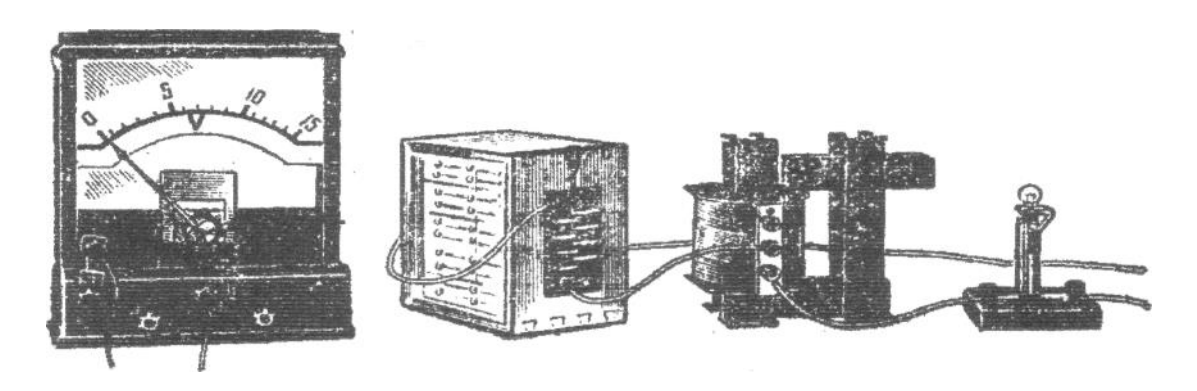

Мал. 24.4 Установка для демонстрації розподілу напруги в колі змінного струму із комбінованим навантаженням.

При таких умовах лампа горить слабким накалом. Для вимірювання напруги беруть демонстраційний вольтметр з додатковим опором і шкалою для вимірювання напруги до 250 В, приєднують до нього достатньо довгі проводи і вимірюють напругу окремо на затискачах конденсатора, котушки і лампи. Потім вимірюють напругу на кінцях усієї установки і записують результати вимірювань. Наприклад:

#### *Uc=165В; UL=70В; UR=60В; U=125В*

Звертають увагу учнів, що загальна напруга не дорівнює сумі напруг на ділянках. Далі закорочують батарею конденсаторів і показують, що при цьому лампа гасне або накал її зменшується. До такого ж результату приводить і закорочування котушки. Таким чином одержуємо висновок: при зменшенні ємкісного або індуктивного опорів загальний опір кола не зменшується.

На попередньому досліді учні спостерігали на екрані осцилографа графіки коливань струму і напруги і встановили, що коливання напруги на ємнісному навантаженні відстає по фазі від коливань струму на */2,* а на індуктивному навантаженні на стільки ж її упереджає. Звідси видно, що різниця фаз між коливаннями напруги на ємнісному і індуктивному навантаженні складає  $\pi/2 + \pi/2 = \pi$  тобто їх фази протилежні. З цього досліду видно, що напруга на кінцях ділянки з котушкою і конденсатором, дорівнює різниці складових напруг.

Вольтметр, приєднаний до кінців цієї ділянки, показує 95В. Отже

## $U_{CL} = U_{C} - U_{L}$

Проведені досліди можуть бути основою для введення формули:

$$
U = \sqrt{U_R^2 + \left(U_C - U_L\right)^2}
$$

Згідно з законом Ома U=IZ, U<sub>R</sub>=I, U<sub>C</sub>=IR<sub>C</sub>, U<sub>L</sub>=IR<sub>L</sub>

$$
OTXC Z = \sqrt{R^2 + (R_C - R_L)^2}
$$

Де Z - загальний опір усього кола, R - його активний опір, R<sub>c</sub> - ємнісний опір, а R<sup>L</sup> -індуктивний опір.

З приведених формул і результатів досвіду можна зробити висновок, що опір усього кола буде дорівнювати опору лампи Z=L*;.*

Коли *R<sup>с</sup>* – R<sup>L</sup> *= 0,* тобто *R<sup>с</sup> = RL.* У нашій установці *UС=165В, UL=70В.*

OTxe, 
$$
Rc > R_L
$$
 A $\pi$ e  $Rc = \frac{1}{2\pi fC}$ 

Звідси ясно, що для зменшення **Rс** треба збільшити ємність **С**. Збільшимо ємність з 2 мкФ до 4 мкФ. При цьому лампа яскраво загоряється. Вимірювання напруги показує, що тепер і на конденсаторі і на котушці напруга однакова і дорівнює 95 В, загальна ж напруга близька до 0. Збільшуючи ємність батареї до 8мкФ і зменшуючи її до 2 мкФ, показують, що і в тому і в другому випадку яскравість лампи зменшується.

Нагадують учням, що з'єднання конденсатора і котушки утворюють коливальний контур, який має власну частоту. Отже, при вирівнюванні індуктивного і ємнісного опорів *RC=RL* власна частота контуру стає рівною частоті коливань ЕРС джерела струму, тобто виникає явище резонансу.

#### **Завдання** *6. Резонанс в колі змінного струму.*

*Обладнання:* 1) звуковий генератор; 2) батарея конденсаторів; 3) трансформатор універсальний; 4) гучномовець; 5) лампа маловольтна на підставці; 6)проводи з'єднувальні. На попередньому досліді було встановлено, що рівність індуктивного і ємнісного опору є умовою для виникнення резонансу в коливальному контурі.

$$
A_{\text{IIE}} \qquad R_C = \frac{1}{2\pi fC}, \quad a \quad R_L = 2\pi fL
$$

Це дає можливість визначити власну частоту коливального контуру.

$$
\frac{1}{2\pi fC} = 2\pi fL \quad , \qquad f = \frac{1}{2\pi\sqrt{LC}}
$$

Залежність частоти від ємності і індуктивності коливального контуру показують на установці, зображеній на малюнку.

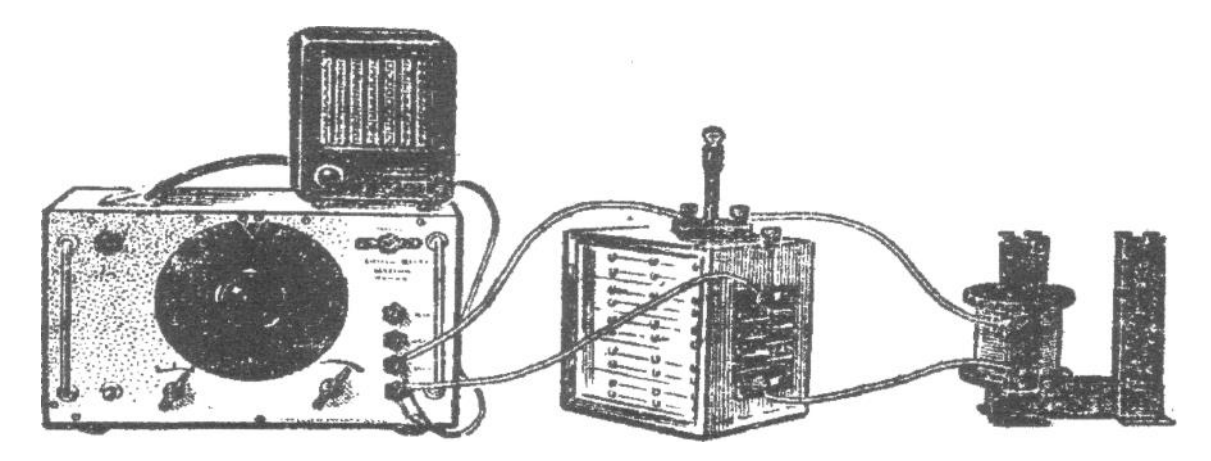

Мал. 24.5 Установка для демонстрації залежності резонансної частоти від ємності і індуктивності коливального контуру

Вона вкладається з котушки на 12 В від універсального трансформатора з незамкненим осердям, батареї конденсаторів маловольтної лампи, з'єднаних послідовно і підключених до низькоомного виходу звукового генератора.

До цих зажимів приєднується гучномовець з власним регулятором гучності. Гучномовець є звуковим індикатором частоти.

Перед дослідом установку настроюють у резонанс. Для цього котушку трансформатора вмикають повністю, а на батареї встановлюють ємність 2мкФ.

Ввімкнувши генератор, повертають тумблер у діапазоні 200-2000 Гц, поки яскравість лампи не стане максимальною. Це буде при частоті біля 3000 Гц.

Дослід демонструють у такій послідовності:

1. Вмикають генератор і, коли лампа загоряється, закорочують почергово спочатку конденсатор, потім котушку. В обох випадках лампа горить однаково тускло. Це значить, що при частоті 3000 Гц індуктивний і ємнісний опір рівні. Змінюючи в невеликих розмірах частоту, показують, що при будь-якій зміні частоти резонанс порушується. Зміну частоти учні спостерігають по висоті тону гучномовця.

2. Зменшуючи індуктивність контуру, ввімкнувши половину витків котушки, спостерігають порушення резонансу. Для .встановлення резонансу, як свідчить формула, частоту треба збільшувати (до 5500 Гц приблизно).

3. Встановлюють попередні умови і зменшують ємність конденсатора до ІмкФ. Це знову порушує резонанс, який встановлюється приблизно таким же збільшенням частоти.

4. Повернувши установку до попереднього стану, зменшують індуктивність котушки, а ємність збільшують до 4 мкФ. Порушення резонансу не спостерігається.

<span id="page-31-0"></span>В цих дослідах не можна одержати кількісні залежності, так як батарея конденсаторів не може бути еталоном ємності, а зміну індуктивності при перемиканнях на зажимах котушки не можна визначити точно.

#### **Розділ ІV. Електромагнітні хвилі**

## *Завдання 1: Продемонструвати випромінювання і відбивання електромагнітних хвиль.*

*Обладнання:* генератор надвисокої частоти; приймальний диполь з лампочкою на 1В, 0.068А; ВУП 2, з'єднувальні провідники; кінофільм "Фізичні основи радіо". На демонстраційному столі встановлюють генератор НВЧ з антеною:

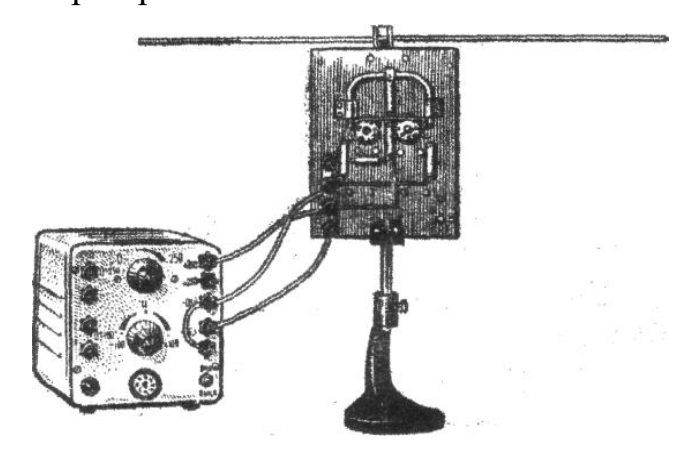

Мал. 4.1 Генератор НВЧ з диполем.

Приймальний диполь з лампочкою встановлюють на підставці на відстані 0.5 - 1 м від генератора так, щоб обидва диполі були паралельні.

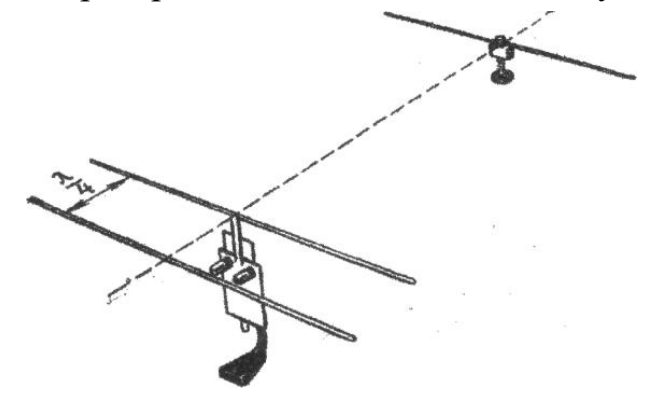

Мал. 4.2 Напрямлене випромінювання.

Розташування приймального диполя паралельно випромінюючому є найбільш сприятливим. Щоб упевнитись в цьому, повертають приймальний диполь у вертикальне положення, потім встановлюють його вздовж напрямку поширення електромагнітних хвиль. І в тому, і в іншому

положенні диполя лампочка не горить. Лампочка горить найяскравіше всього, коли диполь розташований вздовж силових ліній електричного поля. При обході навколо генератора з диполем в руках, диполь треба повертати. Ці досліди приводять до висновку, що випромінювання відбувається найбільш інтенсивно у площині, яка проходить через середину випромінюючого диполю і перпендикулярно до нього. Крім того, вони допомагають зрозуміти структуру електромагнітного поля, зображену на малюнку:

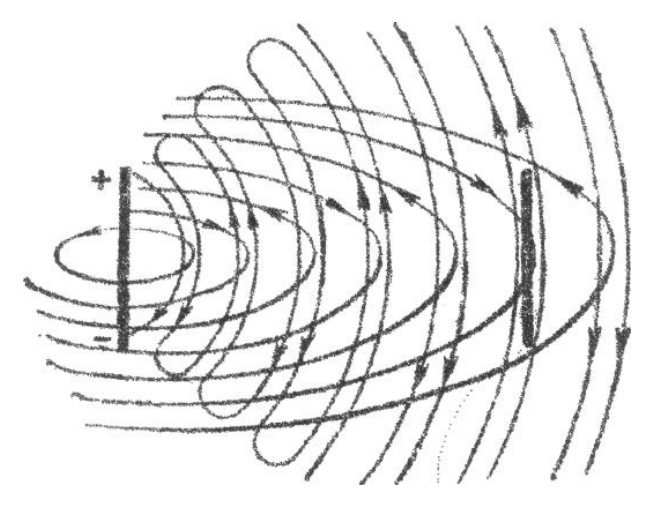

Мал. 4.3 Схема електромагнітного поля прямого вібратора.

Під час приведення дослідів необхідно враховувати сильну дію на роботу установки різних металевих стержнів, водопровідних труб і ін., які розташовані паралельно диполям. В залежності від свого положення в результаті інтерференції вони або ослабляють розжарення нитки лампочки, або підсилюють його.

#### *Завдання 2: Підготувати і провести демонстрацію радіокерування приладами.*

*Обладнання:* генератор НВЧ; випрямляч ВУП - 2; приймальний диполь з діодом; радіореле; модель телеграфного апарату або електричного дзвоника; гальванометр від амперметру; ключ телеграфний; акумулятор 3 - 4 В; провода з'єднувальні.

Електрична лампочка, ввімкнена в середину приймаючого диполю дуже грубий індикатор для прийому радіосигналів. Найбільш чутливим індикатором буде електромагнітне реле, яке можна використовувати для приведення в дію різних пристроїв. Але воно не може працювати безпосередньо від струму високої частоти, який виникає в приймаючому диполі. Необхідно струм високої частоти перетворити в постійний струм.

Для демонстрації такого перетворення лампочку в приймаючому диполі замінюють напівпровідниковим діодом, вмонтованим у штепсельну

вилку, і приєднують зажими диполя до гальванометра від демонстраційного амперметра.

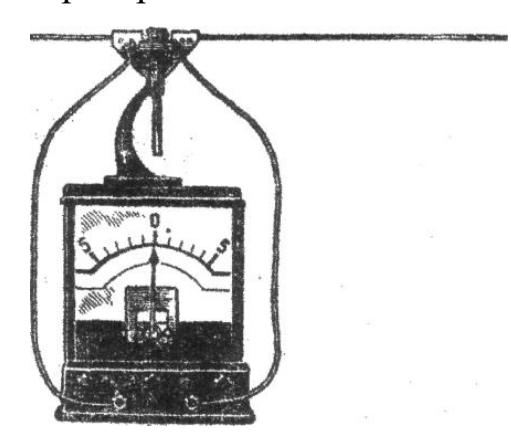

Мал. 4.4 Установка для прийому радіосигналів на гальванометр.

У генераторі НВЧ розмикають зажими, з'єднані перемикачем, і приєднують до них телеграфний ключ. Розташувавши приймаючу і передаючу установки на декілька більшій відстані ніж в попередніх дослідах, натискають на ключ передавача. Стрілка гальванометра відхиляється в той чи інший бік в залежності від способу ввімкнення вилки з діодом. Потім вилку перевертають і показують, що стрілка відхиляється в протилежний бік.

Цілком зрозуміло, що струм в диполі, збуджений електромагнітними хвилями, пропускається діодом тільки в одному напрямку. При цьому в одній половині диполю накопичується позитивний заряд, а в другій негативний. Розряджається диполь через обмотку гальванометра, через яку, таким чином, тече постійний струм.

Замінивши прийомний диполь приладом, який випускається під назвою радіореле, з'єднують вихідні зажими поляризованого реле з джерелом постійного струму 3,5 В і моделлю телеграфного апарату, або моделлю електричного дзвоника.

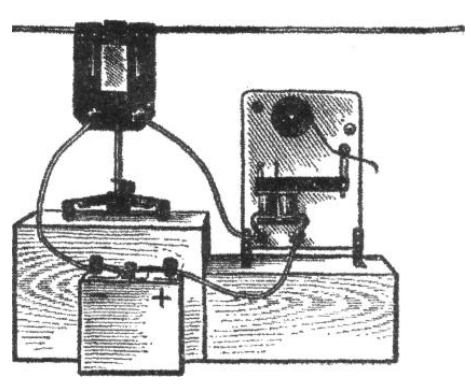

Мал. 4.5 Установка для прийому телеграфних сигналів.

Натискаючи на ключ, демонструють передачу і сприймання телеграфних сигналів. Телеграфний апарат можна замінити електричним дзвінком, електродвигуном.

*Завдання 3: Підготувати і провести демонстрацію амплітудної модуляції.* 

*Обладнання:* осцилограф електронний, звуковий генератор, мікрофон вугільний, камертон, гумовий молоток, провідники з'єднувальні.

Коливання високої частоти, в яких під дією коливань низької частоти змінюється частота або амплітуда, називаються модульованими коливаннями. В першому випадку модуляція називається частотною, в другому - модульованою.

Щоб дати учням поняття про амплітудну модуляцію, спочатку згадують дію вугільного мікрофона. Приєднують мікрофон до затискачів низькоомного виходу звукового генератора, який встановлюють на частоту біля 18 кГц, і до клем мікрофону приєднують електронний осцилограф.

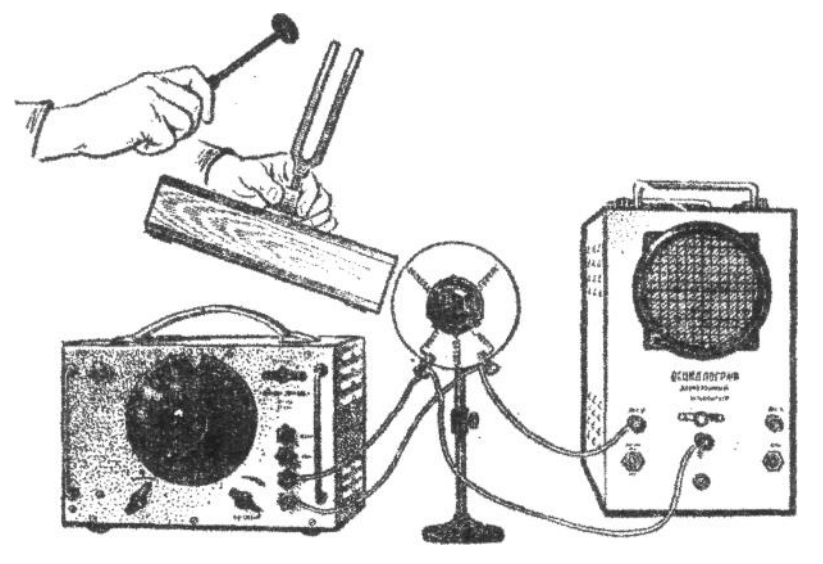

Мал. 4.6 Отримання осцилограми модульованих коливань.

Встановивши діапазон розгортки в осцилографі 30 - 130 Гц, вмикають звуковий генератор і демонструють осцилограму синусоїдальних коливань. Після цього в тому ж діапазоні зменшують частоту розгортки, поки осцилограма на екрані не перетвориться в суцільну полосу.

Взявши камертон з резонатором пальцями лівої руки, підносять резонатор до мікрофону і ударяють камертон гумовим молоточком. Ручкою плавної настройки підбирають найвигіднішу частоту розгортки і одержують осцилограму модульованих коливань.
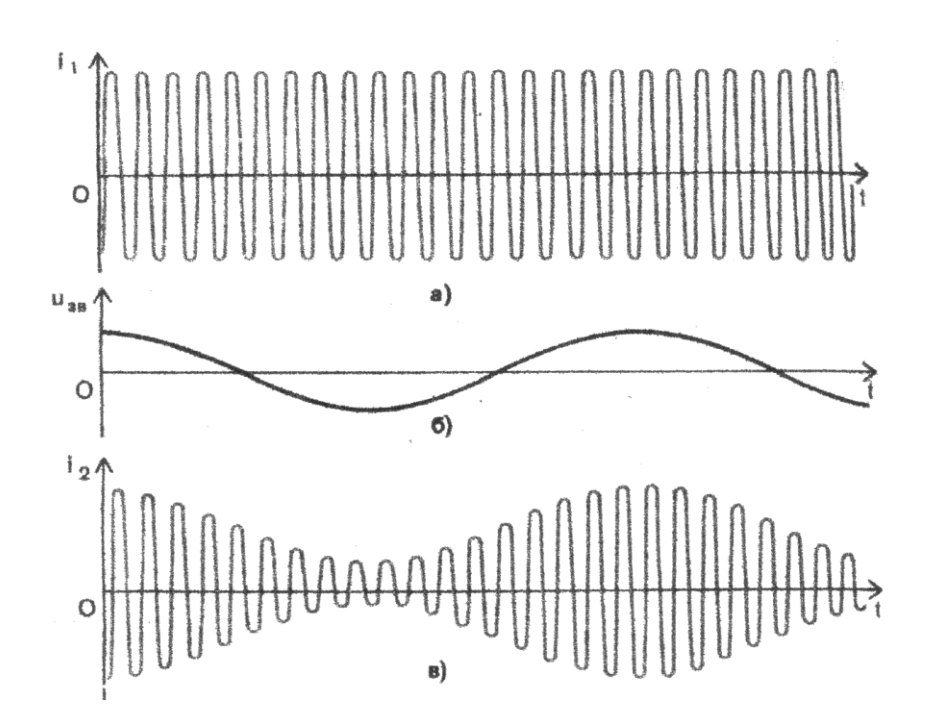

Мал. 4.7 Осцилограма модульованих коливань.

Це явище неважко пояснити. Поки мікрофон не діє, напруга на його затискачах, яка подається на вхід осцилографа від звукового генератора, змінюється з постійною амплітудою і ширина полоси на екрані не змінюється. Звучання камертону приводить до руху мембрану мікрофона. При зміні тиску мембрани на вугільні зерна їх опір починає змінюватися. Зі зміною опору змінюється сила струму в мікрофоні, а значить і напруга на його затискачах. Амплітуда коливань несучої частоти періодично збільшується з частотою коливань камертону.

Режим роботи осцилографа 70-7: синхронізація внутрішня, діапазон генератора розгортай 30-130 Гц, частота плавно підбирається на досліді.

### *Завдання 4: Продемонструвати радіопередачу і приймання модульованих сигналів.*

*Обладнання:* генератор ВНЧ, підсилювач низької частоти, випрямляч ВУП-2, електропрогравач, універсальний підсилювач, гучномовець, з'єднувальні провідники.

В цій демонстрації відбувається радіопередача грамофонного запису за допомогою генератора НВЧ з модулюючим пристроєм і прийом цієї передачі на динамік за допомогою найпростішого детекторного приймача. Установка для радіотелефонної передачі зображена на малюнку. Вона складається з електропрогравача, підсилювача низької частоти і генератора НВЧ. Живлення передавач отримує від випрямляча ВУП - 2. Схема установки показана на малюнку 4.8.

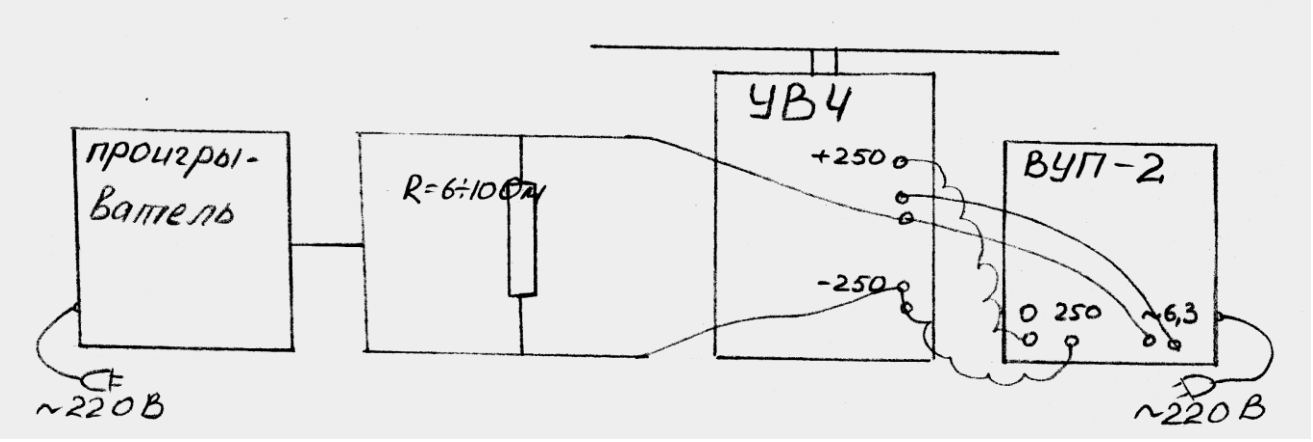

Мал. 4. 8 Схема радіотелефонної передачі.

На протилежній стороні класної кімнати встановлюють радіоприймач. Його збирають з універсального підсилювача, панелі, на якій в спеціальний отвір вставляють діод у вилці і стержні диполя та динаміка.

Дослід проходить добре в межах великої класної кімнати. Повертаючи приймач і переміщуючи його відносно передавача можна показати, що гучність при розташуванні приймача в різних місцях неоднакова. Це пояснюється зміною відстані від різних металевих труб, балок та інших предметів.

### *Завдання 5: Продемонструвати приймання радіопередачі на детекторний радіоприймач.*

*Обладнання:* радіоприймач детекторний демонстраційний, гучномовець, випрямляч ВУП, підсилювач звукової частоти, осцилограф, з'єднувальні проводи.

Для демонстрування будови і дії радіоприймача складають

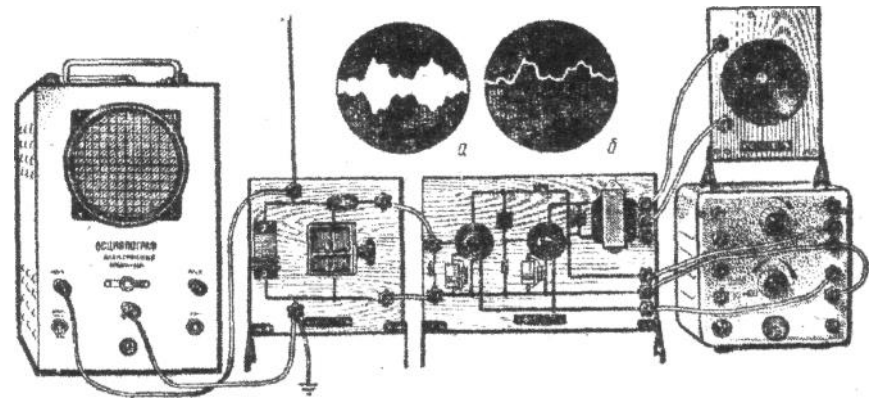

Мал. 4.9 Детекторний радіоприймач з підсилювачем низької частоти та осцилографом.

установку, зображену на малюнку.

До верхнього затискача приймача приєднують зовнішню антену, а до нижнього – заземлення. Для приймання місцевих і близько розміщених потужних радіостанцій можна скористатися кімнатною антеною.

Розповівши учням про будову і призначення окремих вузлів радіоприймача, вмикають живлення. Потім починають повільно обертати ручку змінного конденсатора, настроюючи приймач на частоту станції передавача.

### **Розділ V. Властивості електромагнітних хвиль**

**Завдання 1.** Продемонструвати спрямоване випромінювання рупорної антени.

*Обладнання:* генератор НВЧ, підсилювач, гучномовець, демонстраційний вольтметр, осцилограф.

Мета дослідів полягає в тому, щоб познайомити учнів з генератором сантиметрових хвиль і повторити з його допомогою вже відомі учням досліди. Вивчення конструкції генератора не обов'язкове, тому що генератор є допоміжним приладом. Але учням слід розповісти, що, як і в інших генераторах, в генераторі сантиметрових хвиль є контур, джерело живлення, антена, а також інші елементи, з якими учні познайомились при вивченні більш простих генераторів.

1. Передача радіотелеграфних сигналів.

Збирають установку, зображену на малюнку 5.1.

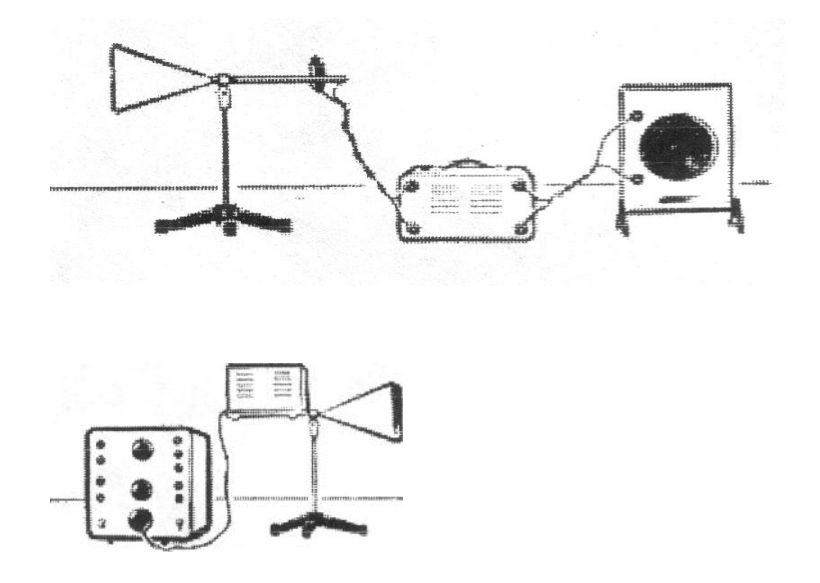

#### Мал. 5.1.

Звертають увагу учнів на те, що індикатором прийому буде гучномовець. Вмикають генератор і маніпулюють з ключем, який знаходиться в анодному колі. Слухають звуки, які подає гучномовець. Якщо дозволяє час, то замінюють демонстраційний гучномовець спочатку на вольтметр (Мал. 5.2), а потім осцилографом (Мал. 5.3) і повторюють дослід.

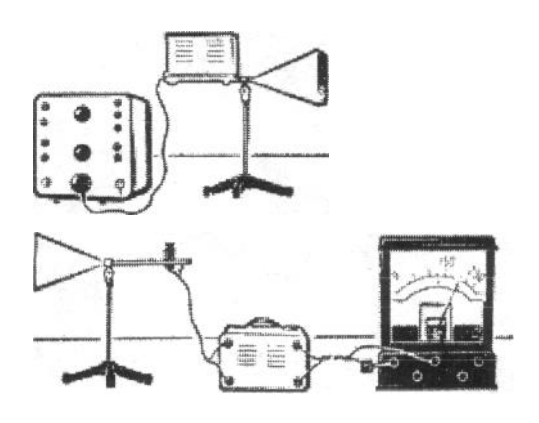

Мал. 5.2.

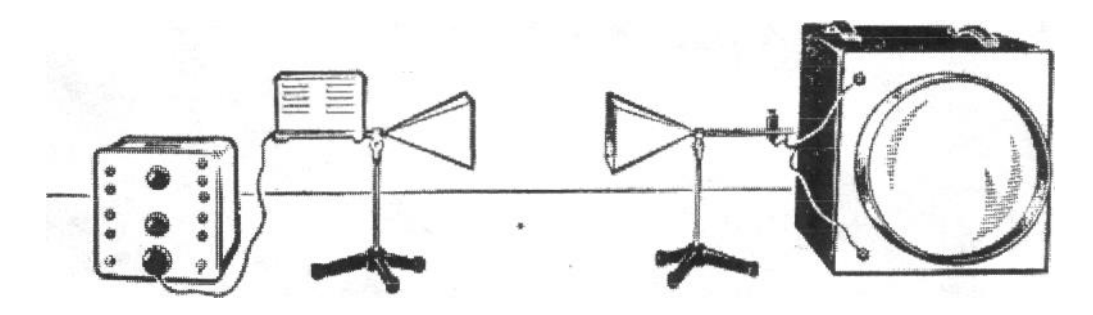

Мал. 5.3.

2. Спрямована дія рупорної антени.

Рупорна антена має різку направленість випромінювання, що робить її зручною для демонстрації таких властивостей електромагнітних хвиль, як відбивання, заломлення, інтерференція.

Для демонстрації спрямованої дії рупорної антени використовують установку як у попередньому досліді. Повертаючи антену передавача навколо осі, спостерігають спочатку послаблення, а потім повне припинення прийому. Повторюють дослід з антеною приймача.

*Завдання 2. Продемонструвати екрануючу дію провідників.*

*Обладнання,* генератор НВЧ з приладдям, підсилювач, гучномовець, або гальванометр.

Збирають установку, зображену на малюнку 5.4.

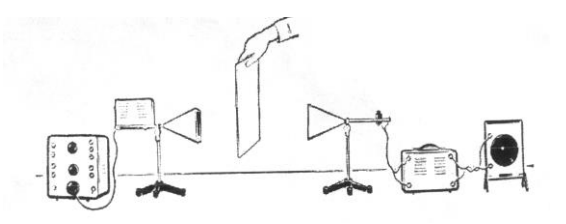

Мал. 5.4.

Увімкнувши генератор, спостерігають прийом електромагнітних хвиль, які він випромінює. Повільно вносять в проміжок між генератором і приймачем металевий екран і спостерігають повільну зміну гучності прийому. Коли екран займає таке положення, при якому він повністю закриє рупор генератора, то прийому не буде.

Повторюють дослід з екраном із ізолюючого матеріалу і впевнюються, що він не створює екрануючої дії.

*Завдання 3. Продемонструвати відбивання електромагнітних хвиль.*

### *Обладнання:* генератор НВЧ з приладдям, підсилювач, гучномовець, або гальванометр (теж, що в завданні 2).

Мета досліду показати, що електромагнітні хвилі добре відбиваються від провідних і погано від ізолюючих поверхонь.

Генератор і приймач сантиметрових хвиль встановлюють один біля одного. Включивши генератор, впевнюються в тому, що електромагнітні хвилі, які випромінює генератор, не приймаються приймачем.

На відстані 1-2 м від генератора ставлять металевий екран. Спостерігають прийом відбитих хвиль (Мал. 5.5).

Розташовують генератор і приймач так, щоб осі їх хвильоводів перетинались на кінці демонстраційного столу.

Увімкнувши генератор, впевнюються в тому, що прийому хвиль не відбувається. В точку перетину осей хвильоводу ставлять металевий екран і спостерігають прийом відбитих хвиль (Мал. 5.6).

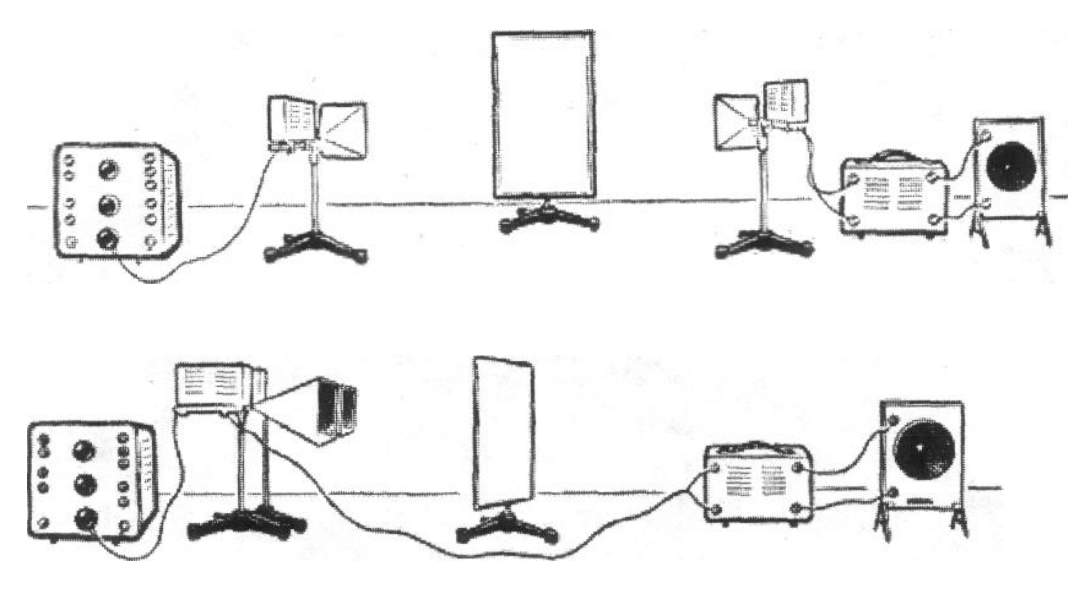

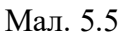

### Мал. 5.6

Замінюють провідний (металевий) екран ізолюючим і впевнюються, що в цьому випадку відбивання хвиль відбувається гірше.

*Завдання 4. Продемонструвати фокусування електромагнітних хвиль.* 

*Обладнання:* генератор НВЧ з приладдям, дзеркало Пікте.

Приймач сантиметрових хвиль без рупору розташовують на відстані 60-80 см від генератору. Увімкнувши генератор, спостерігають дуже слабкий прийом коливань, які посилає генератор. Ставлять на відстані 20 см від приймача дзеркало Пікте і пересуваючи його до приймача, спостерігають підсилення гучності. Гучність досягає максимального значення, коли приймач буде у фокусі дзеркала. При подальшому переміщенні дзеркала до приймача гучність зменшується (Мал. 5.7).

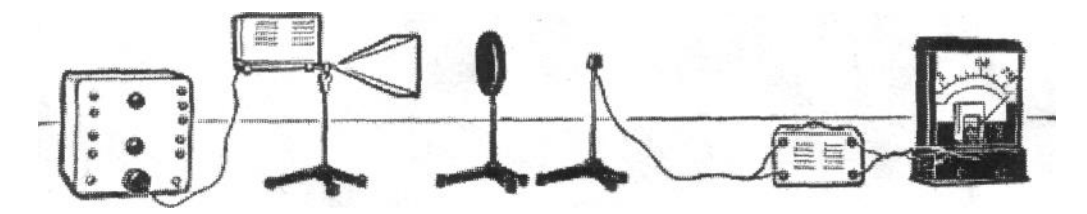

Мал. 5.7.

Досвід свідчить про те, що електромагнітні хвилі, відбиваються від поверхні металевого дзеркала, збираються в його фокусі.

*Завдання* **5.** *Продемонструвати закони відбивання електромагнітних* 

*хвиль.*

*Обладнання:* генератор НВЧ з приладдям, підсилювач, гучномовець або гальванометр.

Збирають установку, зображену на малюнку 5.8.

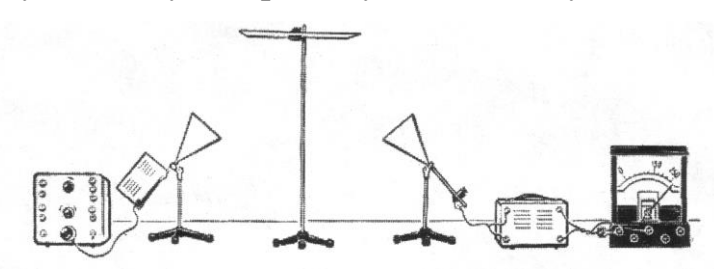

Мал. 5.8.

Встановивши антени генератора і приймача під кутом 30° до горизонту, закріплюють горизонтально на штативі відбиваючу поверхню і спостерігають явище відбивання електромагнітних хвиль. Змінюючи кут однієї з антен, впевнюються, що прийому хвиль не відбувається. Повторюють дослід при куті нахилу антени 45 і 60 . На основі дослідів

роблять висновок, що кут відбивання електромагнітних хвиль дорівнює куту падіння.

Повертають прийомну антену так, щоб вісь хвильоводу вийшла з площини, в якій знаходиться вісь хвильоводу генератора і перпендикуляр, поставлений в точку падіння хвилі. В цьому положенні прийом порушується. Роблять висновок, що відбитий промінь лежить в одній площині з падаючим променем і перпендикуляром, поставленим в точку падіння променю.

*Завдання 6. Продемонструвати заломлення електромагнітних хвиль.*

*Обладнання:* генератор НВЧ з приладдям, підсилювач, гучномовець або гальванометр.

Збирають установку, зображену на малюнку 5.9.

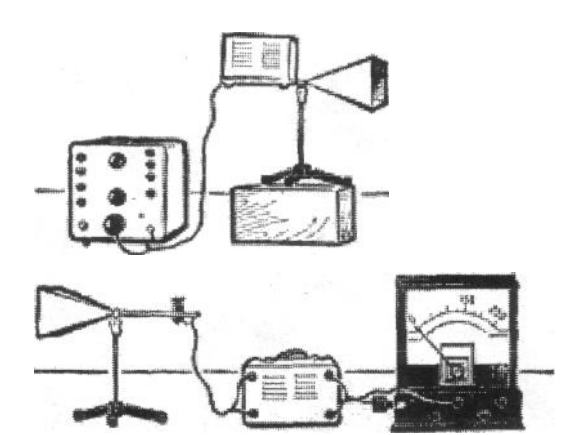

Мал. 5.9.

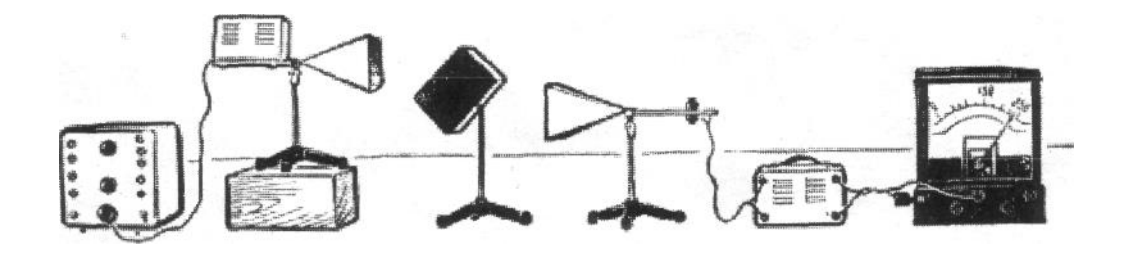

Мал. 5.10.

Вмикають генератор і підсилювач. Хвилі, випромінювані антеною генератора, не попадають в приймальну антену. Щоб показати, що установка працює, піднімають генератор до рівня приймальної антени. Вносять в простір між приймальною і передаючою антенами паралелепіпед і спостерігають стійкий прийом електромагнітних хвиль (Мал. 5.10).

Аналізуючи дослід, викреслюють на дошці схему розташування приладів і хід променів.

Ці досліди доводять, що:

а) на межі двох середовищ одночасно з відбиванням спостерігається заломлення хвиль;

б) заломлення хвиль на межі двох середовищ є спільна властивість хвиль,

що не залежить від їх природи.

*Завдання 7. Продемонструвати інтерференцію* 

*електромагнітних хвиль.* 

*Обладнання:* генератор НВЧ з приладдям, дві металеві ширми,

біпризма.

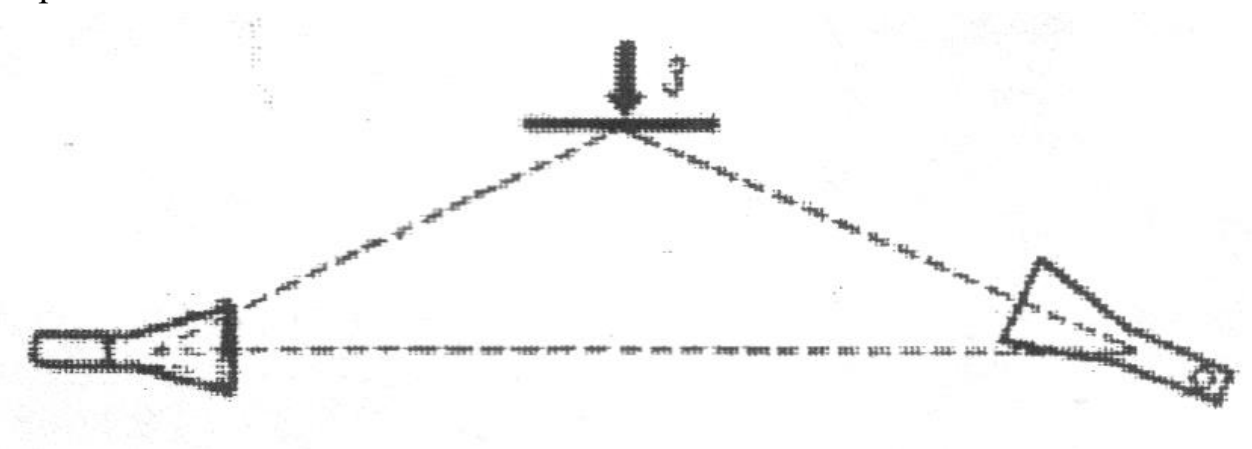

Мал. 5.9

Мета досліду – показати інтерференцію електромагнітних хвиль в більш простому для розуміння вигляді. Нагадують учням, що для спостереження інтерференції необхідно мати два джерела синусоїдальних хвиль однакової довжини. У випадку звукових хвиль такі джерела одержували, підключивши до одного генератора два однакових гучномовця. Для випадку електромагнітних хвиль також можливо до одного генератора підключить дві випромінюючи антени. Але тут ви никають технічні труднощі. Тому для спостереження електромагнітних хвиль застосовують метод розщеплення одного пучка хвиль на два. Вперше такий метод запропонував французький фізик Френель. Пояснюють ідею розщеплення пучка за допомогою дзеркала (дослід Ллойда).

Для цього збирають установку за схемою, зображеною на малюнку 5.9. Вісь рупорної антени генератора повинна бути поставлена під кутом до приймальної антени, але таким, щоб був прийом. Підносять до установки металеву пластину 3 (дзеркало) так, як показано на малюнку. Спостерігають, що приймач відмічає або підсилення, або ослаблення прийому. Пояснюють, що в цьому досліді має місце інтерференція прямого і відбитого від дзеркала пучків хвиль.

Рухаючи дзеркало в напрямку, вказаному стрілкою, спостерігають декілька послідовних підсилень і послаблень прийому. Пояснюють це тим, що при русі дзеркала змінюється різниця ходу між прямими і відбитими від дзеркала хвилями. Пояснюючи ідею досліду з бідзеркалами Френеля, збирають установку, показану на малюнку 5.10.

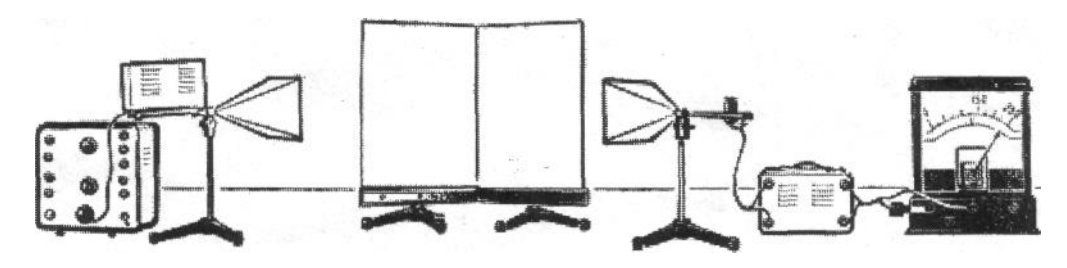

Мал. 5.10.

Кут між дзеркалами повинен бути порядку 170-175°. Ввімкнувши установку, спостерігають або прийом, або відсутність прийому. Пересуваючи приймач по дузі, центр якої лежить на прямій, по якій дотикаються дзеркала, спостерігають виразну картину інтерференції. Зона прийому поступово переходить у зону відсутності прийому, а остання - в зону прийому і т.д. Найчастіше відмічається 4-6 максимумів і відповідно 5-7 мінімумів.

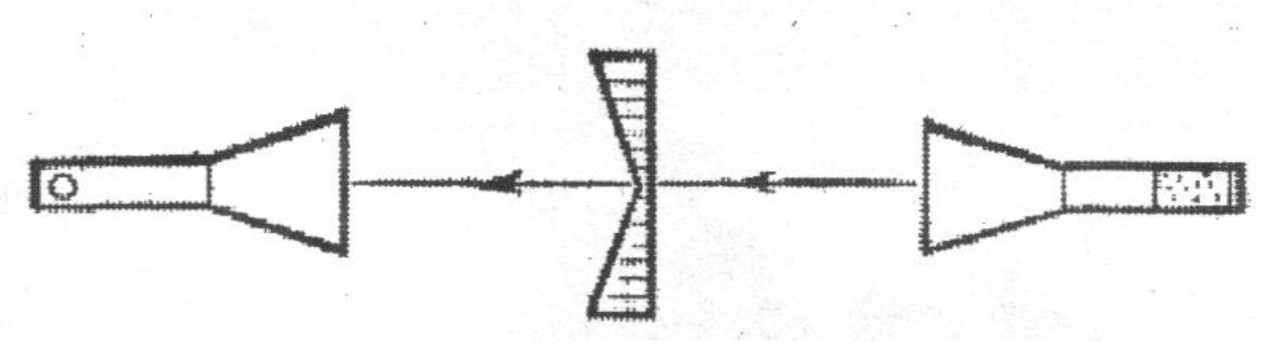

Мал. 5.11

Інтерференцію електромагнітних хвиль можливо також спостерігати за допомогою біпризми. Біпризма складається з 7 пар тонких металевих пластин довжиною 250 мм, установлених у дерев'яному каркасі на відстані 23 мм один від одного. Ширина пластини 10, 18, 26, 34, 42, 50, 58 мм. Показник заломлення такої призми менший одиниці і кожна з призм відхиляє падаюче на неї проміння не до основи, а від неї. Тому призми, утворюючі біпризму, з'єднані одна з одною вершинами, а не основою. Будову і принцип дії металопластинчатої призми в середній школі пояснювати не слід. Тому металеві пластини слід закрити непрозорим папером.

Дослід з біпризмою проводять так: випромінюючу антену, біпризму і приймальну антену приєднану до підсилювача, розташовують на демонстраційному столі так, як показано на малюнку 5.11.

Зміщуючи приймальну антену по колу з центром у точці дотику

призм, демонструють дуже інтенсивний центральний максимум і по два бічних з кожної сторони (приблизно під кутом 30° і 45°).

*Завдання 8. Поляризація електромагнітних хвиль.* 

*Обладнання:* генератор НВЧ з приладдям.

Між генератором і приймачем сантиметрових хвиль розташовують поляризаційні решітки таким чином, щоб випромінювання яке дає генератор проходило через них, досягало приймача і сприймалося ним (Мал. 5.12).

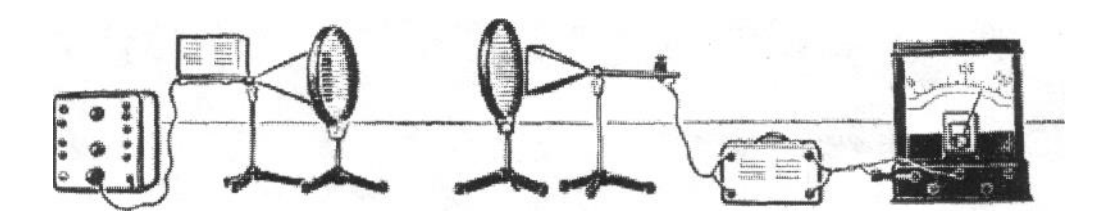

Мал. 5.12.

Далі одну з поляризаційних решіток повільно обертають і спостерігають ослаблення гучності сприймаючого сигналу. При взаємно перпендикулярному положенні решіток хвилі не проходять і сигнал не сприймається.

Залишають одну решітку і повторюють дослід. Впевнюються, що хвилі поляризовані. Це дає можливість поставити дослід по поляризації хвиль без застосування поляризаційних решіток. Для цього встановлюють приймач проти генератора і спостерігають прийом сигналів. Потім повільно повертають одну з антен навколо вісі хвильоводу і відмічають зменшення гучності сприймаючого

сигналу. При взаємоперпендикулярному розташуванні осей поляризації хвильоводів прийому немає. Явище поляризації доводить поперечність електромагнітних хвиль.

*Завдання 9. Дифракція електромагнітних хвиль.*

*Обладнання:* генератор НВЧ з приладдям, хвильова ванна з приладдям.

Описані нижче досліди пояснюють учням найбільш складні для них властивості електромагнітних хвиль. Тому доцільно перед кожним з дослідів показати аналогічні досліди з хвильовою ванною в проекції. Для демонстрації дифракції електромагнітних хвиль використовують комплект приладів НВЧ. Установка для демонстрації дослідів показана на малюнку 5.13.

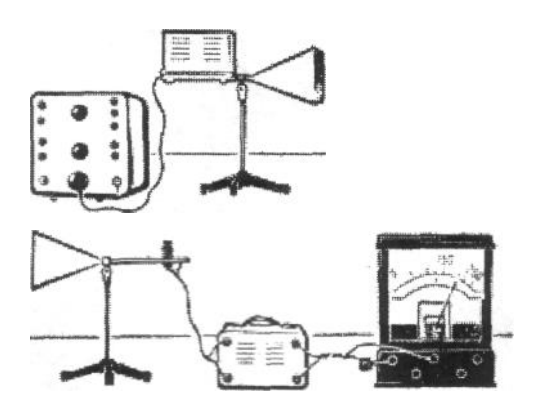

Мал. 5.13.

Відстань між генератором і приймачем біля 1 м. Перешкоду ставлять посередині.

Вносять у простір між випромінюючою і сприймаючою антенами алюмінієвий екран (Мал. 5.14).

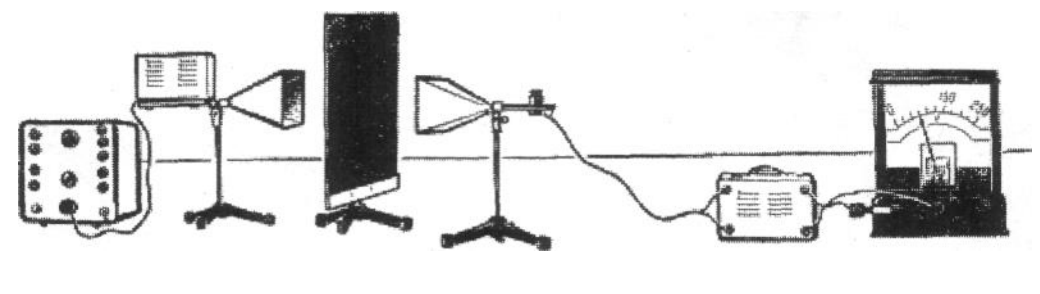

Мал. 5.14.

Поставивши сприймальну антену за екраном і спрямувавши її на край екрана, виявляють електромагнітні хвилі за краєм. Роблять висновок, що електромагнітні хвилі дифрагують.

В простір між генератором і приймачем вносять другий екран так, щоб утворилася щілина шириною 4-5 см (Мал. 5.15). Рухаючи за щілиною сприймаючу антену по дузі кола, центр якого знаходиться на середині щілини, виявляють центральний і один-два побічних максимуми з кожної сторони.

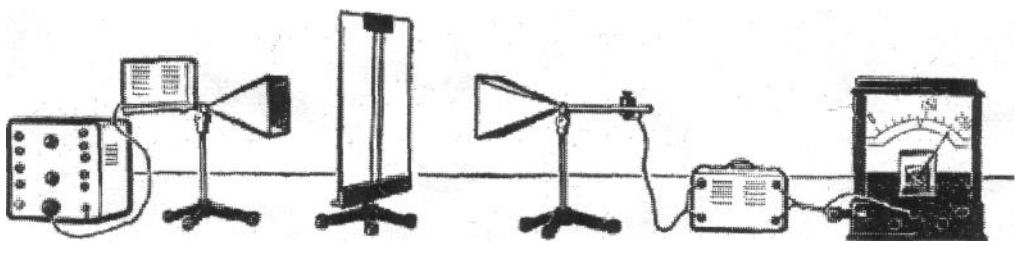

Мал. 5.15.

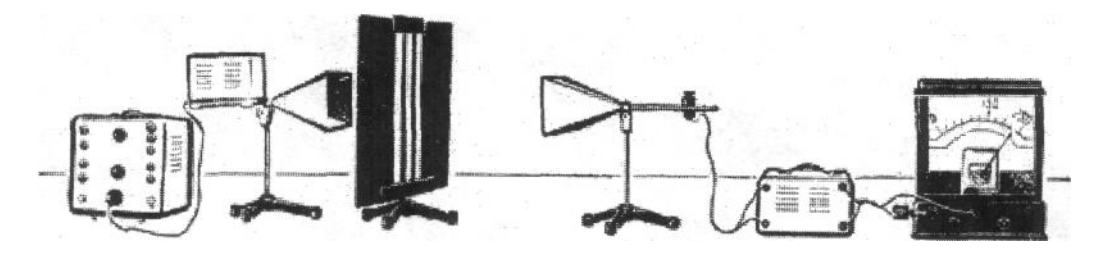

Мал. 5.16.

З металевих пластин роблять дифракційну решітку (Мал. 5.16). Повторюють дослід. Помічають, що в цьому випадку другорядні максимуми значно чіткіші, ніж у досліді з однією щілиною.

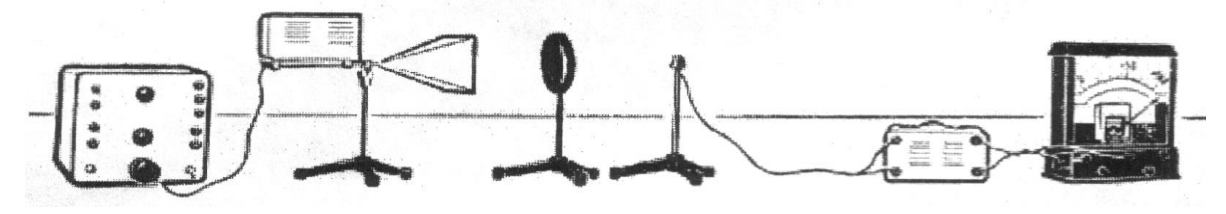

Мал. 5.17

На шляху електромагнітних хвиль ставлять алюмінієвий диск і з допомогою дипольного приймача виявляють інтерференційний максимум в центрі тіні, яку повинен був давати диск.

Зроблені досліди свідчать, що дифракція є спільною властивістю усіх хвиль і що явище дифракції завжди супроводжується інтерференцією дифрагуючих хвиль.

### **Розділ VI. Хвильова оптика**

## *Хвильові властивості світла.*

# *Завдання 1***.** *Підготувати і продемонструвати інтерференцію світла від біпризми Френеля.*

*Обладнання:* універсальний проекційний ліхтар, набір приладів для демонстрування явищ інтерференції, дифракції, екран, червоний світлофільтр (якщо таких приладів немає, то беруть будь-який проекційний ліхтар, замість ширм з щілинами - леза безпечної бритви), біпризма Френеля, штатив для закріплення біпризми і для ширм з щілинами.

Для проведення багатьох дослідів з інтерференції і дифракції світла випущено спеціальний набір з інтерференції і дифракції світла. До набору входять такі частини:

1. прилад для демонстрування кілець Ньютона 5;

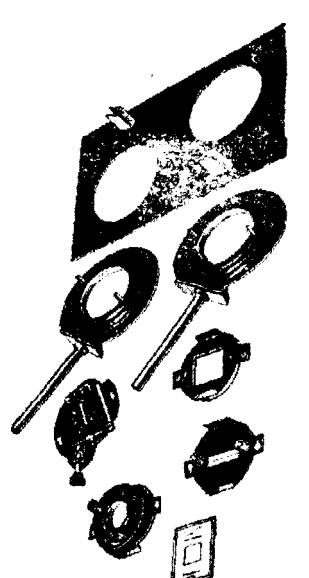

- 2. біпризма Френеля 4;
- 3. дифракційна решітка 7;
- 4. рамка з ниткою 6;
- 5. розсувна щілина 3;

6. дві ширми - диски на стержнях для встановлення зазначених вище деталей 2.

Демонстрування дослідів з інтерференції і дифракції потребує повного затемнення аудиторії.

Мал.6.1

Складають установку згідно з малюнком:

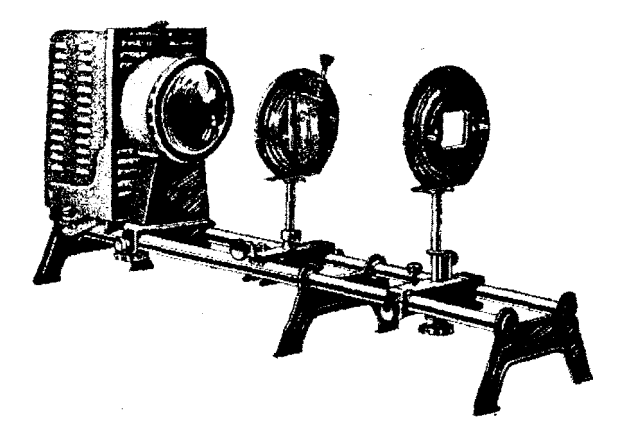

*Мал.6.2.* Схема установки для демонстрації інтерференції світла від біпризми Френеля.

Ширму з щілиною, розсунутою на 1-1,5 мм, закріплюють у рейтері оптичної лави апарата і встановлюють у такому місці, щоб вона була рівномірно освітлена пучком світла, який виходить з конденсора. Ширму з біпризмою встановлюють на відстані приблизно 8-12 см від щілини.

Для успішного проведення досліду ребро біпризми повинно бути розміщене паралельно щілини і перебувати з нею в Доній вертикальній площині., що проходить вздовж головної оптичної осі конденсора. Перевиряють це так; біля бипризми ставлять настільний екран і повільно повертають щілину або біпризму навколо оптичної осі конденсора в той чи

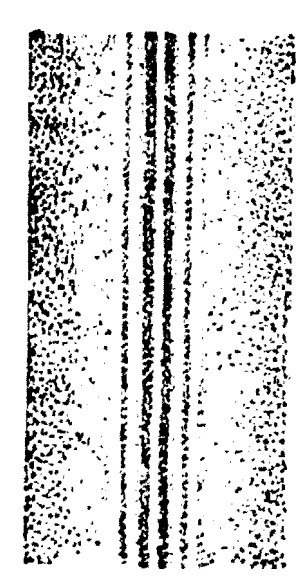

інший бік доти, поки на екрані не з'явиться вузька яскрава смужка з чіткими паралельними краями. Після цього екран ставлять на місце, а ширіну щілини зменшують до утворення на екрані чіткої інтерференційної картини.

Якщо використати світлофільтр, то у монохроматичному світлі утворюється інтерференційна картина із темних та світлих смуг:

Після цього повертають екран на деякий кут в бік класу і отримують розтягнуту інтерференційну картину.

*Мал.6.3 Лінії інтерференції на біпризмі* 

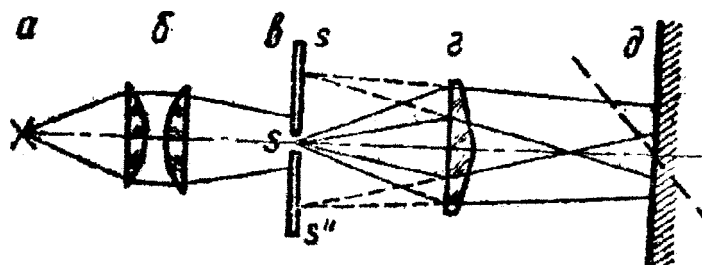

*Мал. 6.4 Хід променів світла* 

*в установці з біпризмою Френеля.*

**Під час проведення досліду слід звернути увагу учнів на способи утворення когерентних джерел світла, а також на те, що джерелом світла для утворення інтерференційної картини є щілина, яка відіграє роль точкового джерела.**

*Завдання 2. Підготувати і продемонструвати інтерференцію світла за допомогою кілець Ньютона.*

*Обладнання:* проекційний ліхтар з об'єктивом, прилад для демонстрування кілець Ньютона, екран, діафрагма, світлофільтри.

Прилад (кільця Ньютона) складається із плоско-опуклої лінзи і плоскої пластини, встановлених в оправу так, що плоска пластина дотикається до випуклої частини лінзи. На оправі є три гвинта для регулювання. Користуючись цими гвинтами, змінюють повітряний проміжок між поверхнями лінзи і пластинки так, щоб в центрі приладу утворювались кольорові кільця правильної форми діаметром 20-25 мм. Прилад розміщують на ширмі диску і встановлюють в рейтер проекційного ліхтаря повернувши на кут близько 45° до осі променів від ліхтаря. Потім пересуваючи ширму-диск вздовж оптечпої осі ліхтаря, отримують па поверхні приладу добре освітлену круглу пляму. Щоб усунути відбиті промені від другорядних частин приладу, між конденсором і приладом встановлюють діафрагму з отвором 30 мм, а у напрямку відбитих від приладу променів встановлюють на тренозі об'єктів і за ним - екран.

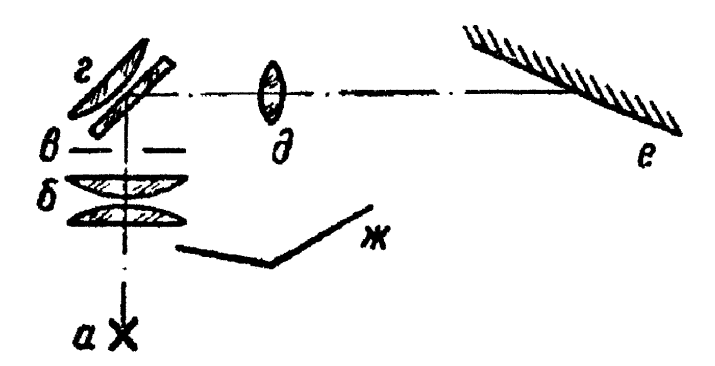

*Мал. 6.5 Схема установки для демонстрації кілець Ньютона:*

*а) джерело світла, б) конденсор, в) діафрагма, г) прилад кільця Ньютона, д) об'єктив, є) екран.*

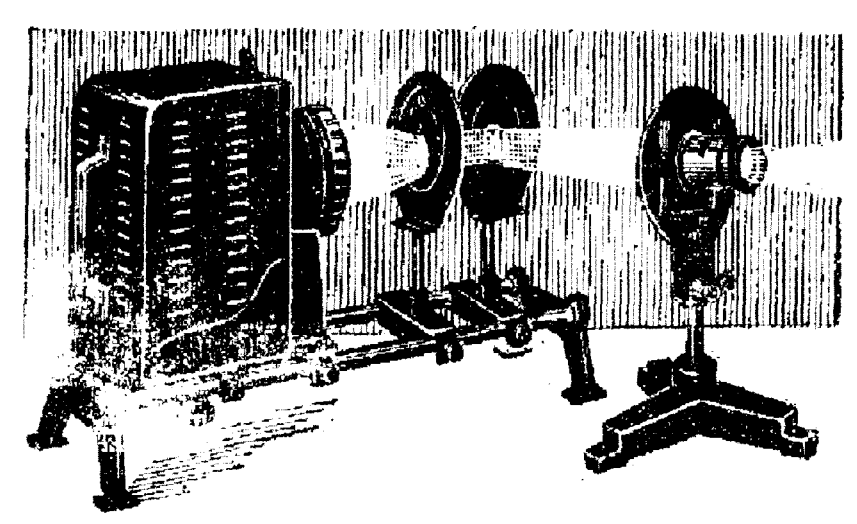

*Мал. 6.6. Загальний вигляд установки для демонстрації кілець Ньютона.*

Переміщуючи об'єктив вздовж пучка відбитих променів, отримують на екрані чітке зображення інтерферсійних кілець у відбитому світлі. Діставши на екрані зображення, покажіть, як зміна величини повітряного проміжку впливає па форму кілець. Зверніть увагу на те, що при наявності повного етичного контакту в місці дотику лінзи і пластинки у відбитому світлі спостерігається в центрі темна пляма. Для пояснення явища можна скористатися малюнком:

Промінь 1 відбивається від повітря і не змінює фази, а промінь 2 відбивається від скла (оптично більш густого середовища) і втрачає половину

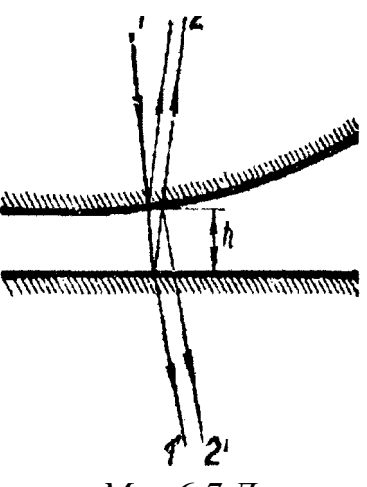

довжини хвилі. Отже, у відбитому світлі оптична різниця ходу між променями 1 і 2 складає 2h+<sup>1</sup>/2λ, (при п==1). Промені, що проходять (1 і 2), також мають різницю ходу 2п. Але на відміну від відбитих променів ці промені проходять крізь прилад без зміни фази(для променів, що падають перпендикулярно до пластинки, при п $=1$ ).

Покажіть кільця Ньютона в монохроматичному світлі. Зверніть увагу на зміну діаметра кілець при зміні світлофільтрів.

*Мал.6.7 До пояснення кілець Ньютона, отриманих у відбитому світлі.*

*Завдання 3: Підготувати і провести інтерференцію на тонких плівках.*

*Обладнання:* проекційний ліхтар, рамка з дроту для мильних плівок, мильний розчин, екран, світлофільтри, штатив, об'єктив. Перед конденсором проекційного ліхтаря встановлюють закріплену в лапці штативу трикутну

рамку з дроту на такій відстані від освітлювача, щоб пучок світла від конденсора повністю освітлював її. Потім під рамку підставляють знизу склянку з мильним розчином, занурюють всю рамку в розчином і приймають стакан. На рамці утворюється яскраво освітлена мильна плівка.

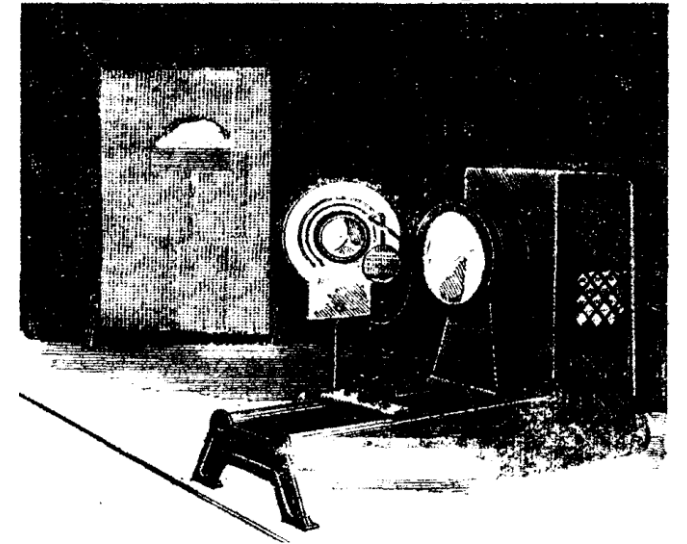

*Мал.6.8 Установка для демонстрації інтереірференції світла в тонких плівках*

На шляху світлового променя, відбитого від мильної плівки, встановлюють об'єктив на тринозі від універсального штативу. Переміщуючи об'єктив вздовж цього пучка, отримують на екрані чітке зображення мильної плівки з яскравими смугами інтерференції. Це зображення буде обернене. Для отримання прямого зображення використовують об 'єктив з оборотною призмою.

Як видно з малюнка, плівка у різних місцях має різну і общину. тому що мильний розчин, стікаючи під дією сили тяжіння. Утворюй вертикальний клин. Тому, де різниця ходу променів сягає парного числа півхвиль обидва промені підсилюють один одного (максимум). Де різниця ходу дорівнює непарному числу півхвиль, спостерігається взаємне ослаблення інтенсивності (мінімум).

Для отримання якісної мильної плівки краще всього використовувати таку суміш: олеїнове кислотний натрій (або калій) 2.5, гліцерин 1.0 і, вода 97,5 і (краще дистильована при 1 60 С). Явище інтерференції світла можна також продемонструвати на тонких плівках, утворених на поверхні води при розтіканні, наприклад, і асу. масла. або в прозорій плівці оксиду па сталевому лезові під час його нагрівання Слід розказати учням, що кольори мінливості дають змогу визначити температуру, до якої нагріта сталь. Температура нагріву. що відповіла? Появі різних кольорів мінливості на поверхні вуглецевої сталі:

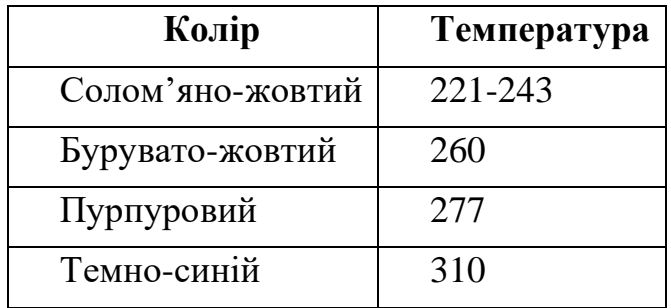

# **Завдання 4:** *Підготувати і провести демонстрацію явища дифракції світла від тонкої нитки.*

**Обладнання:** проекційний ліхтар, розсувна щілина, диски – ширми –2 шт., нитка на рамці, екран.

Складають установку за малюнком 6.10.

Суттєвими деталями установки, які впливатимуть на якість досліду є розсувна щілина і нитка. Щілину перед дослідом треба ретельно почистити м'якою тканиною. Нитку натягують на рамку і кінці закріплюють (можна використати волосину).

Для того, щоб освітленість щілини була рівномірною, треба, щоб ребро нитки розжарення лампи освітлювача було розташоване паралельно щілині. Нитку на рамці встановлюють з допомогою ширми-диску на проекційній ліхтар так, щоб вона строго була паралельна щілині. Цього досягти неважко, бо рамка

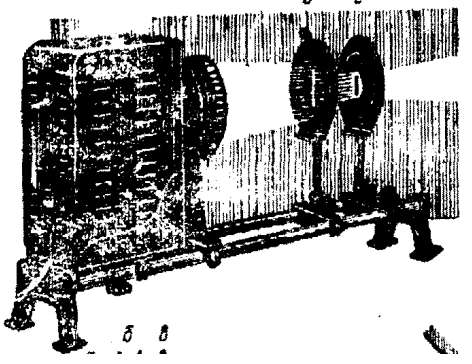

з ниткою може обертатись навколо горизонтальної осі. Обертають її на невеликий кут то в один, то в другий бік, поки на екрані не з'являється чітка дифракційна картина. Після цього, змінюючи ширину щілини, підбирають гаку її ширину, щоб освітленість на екрані і якість дифракційної карими були найкращими. Слід мати на увазі, що освітленість екрана поліпшується при збільшенні ширини щілини,

проте погіршуються умови для спостереження дифракції.

## **Завдання 5.** *Підготувати і провести демонстрацію дифракційного спектра, одержаного з допомогою дифракційної решітки.*

*Обладнання:* універсальний проекційний ліхтар з об'єктивом, набір дифракційних решіток (бо в разі відсутності - одна решітка).

### екран, щілина.

На лаві універсального і проекційного ліхтаря Л встановлюють після конденсора К ширму з щілиною Щ, а за нею об'єктив Об. Ширму з щілиною встановлюють в місці, де виходить-зображення конденсором світного тіла джерела світла С - електричної лампи або дуги. З допомогою об'єктива на екрані Е дістають зображення щілини.

Після цього на шляху променів від об'єктива встановлюють дифракційну решітку ДР, і на екрані виникає чітка дифракційна картина. Спостерігаємо наявність системи дифракційних максимумів для світла різних кольорів (різних довжин хвиль) у спектрі того самого порядку, наявність системи дифракційних спектрів різних порядків. Наявність системи дифракційних максимумів для світла певного кольору можна продемонструвати, скориставшись світлофільтром (наприклад, червоним).

Тоді на екрані буде видно ряд максимумів різних порядків, симетрично розташованих відносно нульового. Найменше відхиляються фіолетові промені і

найбільше червоні. Тут же слід вказати на можливість і спосіб вимірювання довжини світлової хвилі. З допомогою вищеописаної установки на екрані дістають спочатку зображення дифракційного спектра від решітки 500 штрихів на 1 см. Нерухомою указкою фіксують положення одного з кольорів, наприклад, червоного в спектрі другого порядку. Потім, змінюючи решітку на другу - 1800 ліній на 1 см, одержують знову на екрані дифракційний спектр. Показують, що в новому дифракційному спектрі максимум першого порядку припадає на місце, де в попередньому досліді був максимум другого порядку.

**Дифракція від саморобної дифракційної решітки.** Обладнання: універсальний проекційний ліхтар, ширма з щілиною, екран, саморобна дифракційна решітка. Решітку можна виготовити, маючи фонографічний апарат. В сучасних фотоапаратах роздільна здатність у центральній частині поля зображення більше 20 ліній на 1 мм. Вона достатня для виготовлення решітки. Па квадратному листі хорошого білого паперу чорною тушшю креслять на однакових віддалях ряд паралельних ліній з проміжками між лініями, що дорівнюють їх ширині. На лист наносять 200 - 300 ліній. Висоту ліній беруть приблизно такою ж, як ширину всієї системи ліній з тим, щоб накреслений малюнок мав приблизно форму квадрата. Цей малюнок фотографують.

Демонстрування дифракційної картини за допомогою такої решітки ведеться цілком аналогічно демонструванню з фабричною решіткою.

### *Випромінювання і спектри*

**Завдання 1:** Підготувати і провести демонстрацію суцільного спектра. *Обладнання:* універсальний проекційний ліхтар, ширма з щілиною, призма

флінт і призма крон, призма прямого зору, екран.

На лаві універсального проекційного ліхтаря-за конденсором встановлюють ширму з щілиною-Щ, об'єктив Об, і столик для призми Пр. Ширму з щілиною розміщують на місці, де виходить зображення конденсором джерела світла С. Об'єктивом наводять зображення освітленої щілини на екрані-Е. Після цього ставлять на столик призму і переміщують екран гак, щоб на екрані утворилось зображення спектра.

Обертаючи призму навколо вертикальної осі і стежачи за спектром на екрані, добиваються такого її розміщення, яке відповідає мінімуму відхилення променів, що падають на призму. Таке розміщення призми хоч і відповідає мінімуму відхилення променів, що падають на призму. Таке розміщення призми хоч і відповідаю трохи меншій дисперсії, але якість спектра буде найкращою.

Слід мати на увазі деякі особливості призми. Найкраще проводили дослід з призмою з флінтгласу. Такі призми є в продажу в магазинах наочного приладдя. По зовнішньому вигляду призма з флінтгласу відрізняється жовтуватим кольором, а три порівнянні з такою ж призмою з кронгласу легша на вагу.

Кут падіння пучка світла від об'єктива на грань призми повинен становити залежно від сорту скла, з якого виготовлено призму, 40-45 градусів для рівнобічної призми. Точне положення призми відносно пучка променів встановлюють так: обертаючи призму навколо вертикальної осі, стежать за зміщенням на екрані спектра. Якщо при обертанні призми спектр на екрані спочатку переміщується в бік менших кутів відхилення, то потім при подальшому обертанні її в тому ж напрямі, напрям зміщення спектра на екрані змінюється на протилежний. Положення призми; коли напрям зміщення спектра змінюється на протилежний, відповідає мінімуму відхилення. Суцільний спектр буде яскравим, якщо джерелом світла є коротша проекційна лампа розжарення потужністю 300-500 Вт або електрична дуга. Якщо використовують проекційну лампу, то її краще розмістити так, щоб на щілині утворювалось зображення не одного, а двох або кількох вертикально розташованих волосків, а саму щілину не робили занадто вузькою. Для цього обертають лампу в ліхтарі навколо вертикальної осі так, щоб площина, в якій розміщені волоски лампи, створювала гострий кут з оптичною віссю ліхтаря. Величину кута підбирають по найкращому освітленню щілини.

При демонструванні спектра слід звернули увагу учнів на основні кольори його, на відміну спектра дисперсійного від дифракційного. У спектрі дифракційному найменше відхилення максимумів від нульового відповідає світлу з найменшою довжиною хвилі (фіолетовому) і найбільше відхилення - з найбільшою довжиною (червоному). У спектрі дисперсійному – навпаки найменш відхиляються промені з найбільшими довжинами хвиль (червона частина спектра) і найбільш - з найменшими довжинами хвиль (фіолетова частина).

**Завдання №2.** Підготувати і провести демонстрацію складання спектральних кольорів.

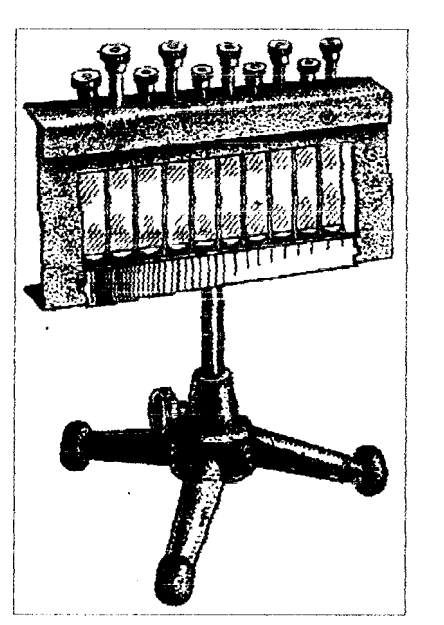

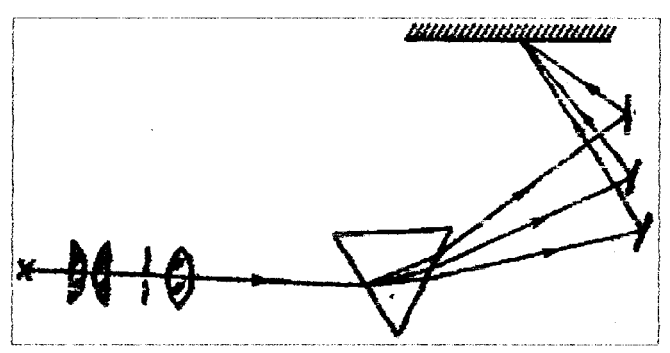

*Мал. 6.11. Прилад для складання спектральних кольорів.*

*Мал. 6.12. Схема установки для складання спектральних кольорів.*

*Обладнання:* універсальний проекційний ліхтар, призма прямого зору, екран, прилад для складання спектральних кольорів, її а екрані з допомогою установки, описаної в попередньому досліді, проектують зображення щілини, ставлять на столику призму і на шляху заломлених у призмі променів - прилад для складання спектральних кольорів, який складається з десяти вузьких дзеркал, що можуть обертатися навколо вертикальної осі. Окремі дзеркальця повинні бути встановлені так, щоб всі вони лежали в одній площині. Як і в попередньому досліді, встановлюючи призму на кут найменшого відхилу, дістають на екрані найбільш чіткий спектр у променях, відбитих від дзеркал. Після цього обертають окремі дзеркальця на невеликі куги гак, щоб усі промені, які утворюють спектр, зібралися у вузькій смужці на екрані. Освітлена смужка матиме білий колір.

### **Другий варіант:**

*Обладнання:* відцентрова машина, круг Ньютона для складання кольорів. Круг Ньютона встановлюють у вертикально доставлену відцентрову машину. Швидко обертаючи ручку машини, показують, що колір круга Ньютона стає майже білим. Чистота білого кольору залежить від якості пофарбування окремих секторів круга.

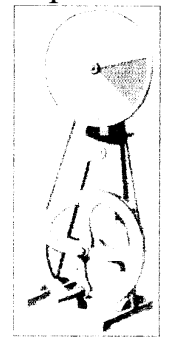

Пояснюють учням спостережуване явище. При поступовому збільшенні швидкості обертання круга спочатку іде можна рідрізнити кольори окремих секторів та при значному збільшенні швидкості обертання кольори зливаються в один. Учням слід нагадали те, що зорові враження зберігаються в оці людини певний час. Відповідно до нього пояснили спостережуване явище.

**Завдання №3.** Відгодувати установку для демонстрації лінійчатий спектрів. Продемонструвати лінійчатий спектр.

**Обладнання:** універсальний проекційний ліхтар, призма, ширма з щілиною, ртутна лампа ПРК-2 або ПРК-4 з пусковим пристроєм або краще СВДШ-250-3 з пусковим пристроєм.

У футлярі для освітлювача універсального проекційного ліхтаря встановлюють лампу СВДШ-250-3. а на оптичній лаві обладнання для демонстрації суцільного спектра. Засвітивши лампу, проектують лінійчатий спектр так само, як і суцільний (див. зав.1).

У спектрі лампи СВДШ-250-3 чітко видно жовту, зелену і фіолетову лінії. В універсальному проекційному ліхтарі кожух освітлювача знімають і замість лампи розжарення ставлять перед конденсором лампу ПРК. Далі прилад готують до демонстрування так само, як і в попередніх дослідах. Призмою, поставленою да столику -після об'єктива, пучок світла розкладають у спектр.

Якщо немає ртутних ламп, то лінійчатий спектр можна продемонструвати за допомогою дугової лампи. Як і в попередніх дослідах, на місце лампи розжарення ставлять дугову лампу. На екрані видно буде суцільний спектр. Після цього в дугу вводять тонку скляну паличку. Натрій, який входить до складу скла, дасть на екрані чіткий дублет натрію, який при недостатній дисперсії установки може злитися в одну яскраву жовту лінію. Іноді скляну паличку спочатку занурюють у міцний розчин кухонної солі і висушують. Замість скляної палички в дугу можна ввести шматочок азбесту (гніт від керогаза), попередньо змочений розчином кухонної солі і висушений.

Лінійчатий спектр можна утворити за допомогою електричної дуги і тоді, коли заздалегідь на кінці вуглини зробили невелику заглибину цю заглибину заповнили солями таких металів як кадмій, натрій, мідь, спектр яких у своїй видимій області має яскраві лінії.

Після ввімкнення дуги на екрані утворюються яскраві лінії, характерні для даного елемента. Заздалегідь підготувавши кілька пар вуглин з різними солями і продемонструвавши спектри елементів, що входять до складу солі, пояснюють принцип і метод використання спектрального аналізу і підкреслюють, що лінійчаті спектри властиві розжареній парі або газами.

При демонструванні лінійчатих спектрів слід пам'ятати, що ртутні лампи і електрична дуга є інтенсивним джерелом ультрафіолетових променів і тому очі учнів і вчителя повинні бути захищеними від прямих променів дуги.

**Завдання 4.** Підготувати і провесни демонстрацію спектрів поглинання.

**Обладнання:** універсальний проекційний ліхтар, щілина, призма, скляна кювета, набір світлофільтрів, розчин марганцевокислого калію і мідного купоросу.

Збирають установку для демонстрування спектрів (див. 1). Помістивши між щілиною і об'єктивом скляну кювету, наповнену водою, демонструють, як звичайно, суцільний спектр. Замінивши у кюветі воду спочатку розчином марганцевокислого калію, а потім мідного купоросу, продовжують дослід і звертають увагу учнів на характерні особливості спектрів-поглинання для кожного розчину. Щоб продемонстрували поглинання світла скляними світофільтрами розміщують на шляху променів, що утворюють на екрані суцільний спектр, червоний, фіолетовий або зелений світофільтри. Слід звернути увагу учнів на те, що колір світофільтра визначається тим, яку частину світла з спектра пропускає цей світофільтр.

**Завдання** 5. Провести спостереження кольорових стрічок, внесених в різні частини спектра. Зробити висновки /дослід провести самостійно.

В досліді використовують кольорові стрічки або кольорові предмети (наприклад, набір кольорових фломастерів). Серед кольорів повинні бути: червоний, синій, зелени, фіолетовий, чорний. На екрані за допомогою призми прямого зору отримують суцільний спектр. Після цього вздовж спектра проносять почергово різного кольору стрічки чи предмети. Розташовують стрічки в різних ділянках спектру, звертають увагу учнів на те, що там, де колір стрічки відрізняється від відповідного кольору спектру, стрічка бачиться чорною. Коли ж смуга попадає в область того ж кольору, в який вона пофарбована, та стрічка чи предмет бачиться яскраво освітленою, чим і виявляється їх колір. Очевидно, зафарбована стрічка чи предмет спостерігається яскравого кольору у відповідній ділянці спектру тому, що вони відбувають промені саме того кольору, а всі останні поглинають.

Дослід повторюють з декількома стрічками різних кольорів, причому чорна стрічка спостерігається чорною у всіх ділянках спектру: вона всі промені поглинає. Біла стрічка з паперу виявляється яскраво зафарбованою а будь якокій ділянці спектру: вона всі промені однаково відбиває.

**Завдання 6.** Вивчити будову спектроскопа і навчитись працювати з ним.

**Обладнання:** спектроскоп двохтрубний, трубки спектральні генератор високовольтний "Спектр", випрямляч селеновий ВС-24, з'єднувальні провідники.

Ознайомлення з будовою спектроскопу має на меті підготувати учнів до виконання у практикумі лабораторної роботи "Градуювання спектроскопа і визначення довжини світлової хвилі за градуювальною кривою". Спочатку демонструють загальний вигляд приладу і пояснюють його будову. Безпосередньо до столика, на якому розташована призма дотикаються дві трубки: коліматорна 3 і з розсувною щілиною 4 та зорова 5 з окуляром 6.

Звертають увагу учнів на те, що коліматорна трубка нерухома, а зорова за допомогою мікрометричного гвинта 7 може переміщуватися в горизонтальній площині. При цьому показують це зміщення. Мікрометричний гвинт дозволяє отримати незначне кутове переміщення зорової труби і тим самим сумістити зображення нитки у площині, де утворюється спектр, з тією чи іншою частиною спектру. Відлік проводять по відповідним кривим шкалам, нанесеним на головку гвинта. (Пригадують, як роблять такі відліки з допомогою мікрометра).

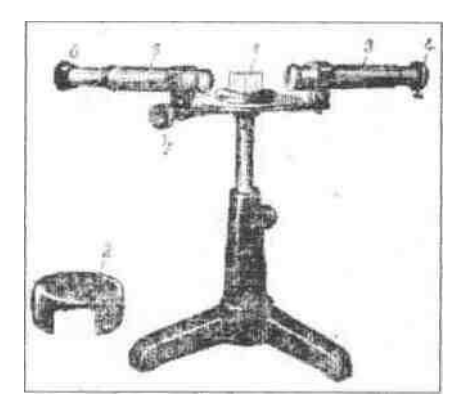

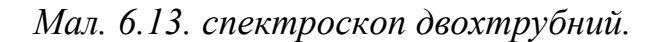

Після цього пояснюють будову спектроскопу і хід променів світла у ньому:

Пучок світла від джерела А проходить крізь щілину Б, яка знаходиться в головному фокусі лінзи В. Після лінзи світло паралельним пучком падає на грань призми Г. Після призми пучок розкладається на декілька паралельних пучків різної довжини хвилі, які показують в зорову трубу. Пройшовши лінзи Д і Е складного об'єктиву зорової труби, кожний пучок утворює дійсне кольорове зображення щілини коліматора.

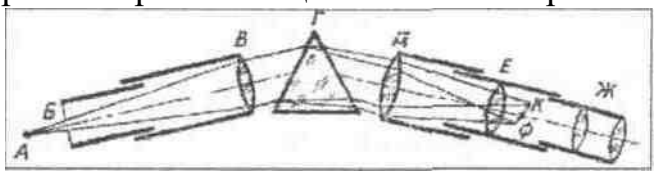

*Мал 6.14. хід світла у спектроскопі.*

Ряд таких зображень дає спектр, червона область якого обернена в бік вершини призми, а фіолетова в бік основи призми. Зображення спектру розглядають через окуляр Ж. Щоб показати, як треба розташувати спектроскоп відносно джерела світла (газорозрядної трубки), складають установку, на якій учні будуть виконувати лабораторну роботу:

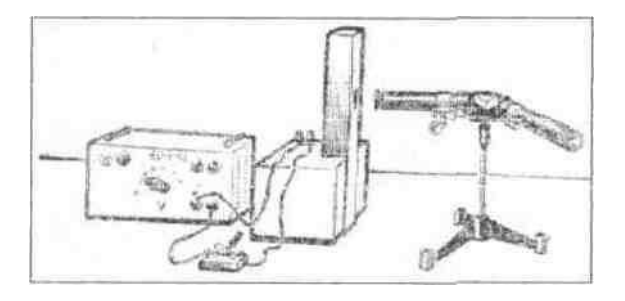

Прилад для запалювання спектральних трубок (генератор високовольтний "Спектр") приєднують до джерела струму (ВС-24) дотримуючись полярності. Для цього на корпусі приладу є позначки "+" і "-". Високовольтний генератор вмикають тільки на час виконання спостереження і відліків, заміна газорозрядних трубок виконується тільки після вимикання генератора.

### **Набір спектральних трубок.**

У набір входять три спектральні трубки. Трубки цього набору (з парою ртуті, з азотом, з воднем) використовують для спостереження лінійчатого спектра пари ртуті, водню смугастого спектра азоту і градуювання спектроскопа по спектру водню або пари ртуті. Тиск у трубках приблизно дорівнює 1 мм ртутного стовпа. Для кращого використання спектральним трубкам надають певної форми.

Кінці трубок мають широку циліндричну форму з впаяними металевими електродами сполученими зовні з цоколями, а середня частина трубки звужена в капіляр. Для спостереження лінійчатого спектра трубку встановлюють на штативі перед щілиною спектроскопа, до того ж так, щоб звужена частина спектральної трубки (капіляр грубки) була розміщена паралельно щілині і якомога ближче до неї. До електродів трубки приєднують провідники від вторинної обмотки індукційної котушки з довжиною іскрового проміжку 50 мм. Для кожної трубки експериментальне встановлюють найкращі умови спостереження, підбираючи відповідну напругу. Замість індукційної іноді для живлення трубок використовують електростатичну машину. При роботі із спектральними грубками не треба допускати значного перегрівання їх.

**Завдання** 7. Підготували і провести демонстрацію розподілу енергії в суцільному спектрі.

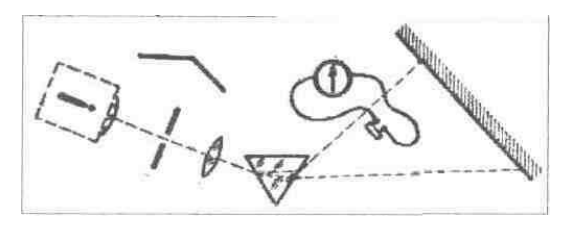

*Мал. 6.15. Схема розташування приладів для демонстрації розподілу енергії у спектрі.*

**Обладнання:** проекційний флінтгласу, ліхтар, призма, термостовбчик, гальванометр демонстраційний, екран переносний, провода з'єднувальні, екран ширма.

Збирають установку по малюнку і одержують на екрані розтягнутий

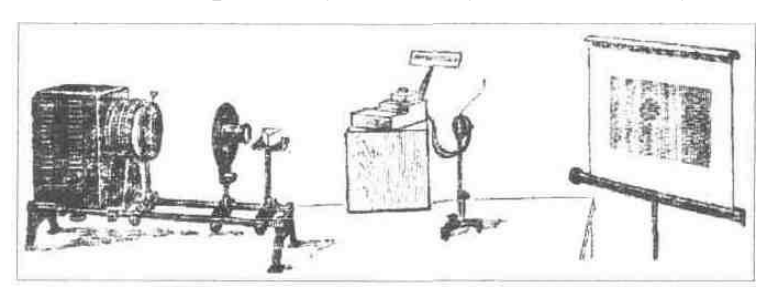

спектр. Роздвижну щілину перед конденсором проекційного ліхтаря відкривають повністю, щоб одержати спектр якомога більшої інтенсивності:

*Мал. 6.16. Установка для демонстрації досліду.*

На відстані 30-40 см від проекційного апарату розміщують термостовпчик. При цьому обов'язково враховують можливість його переміщення вздовж усього спектру – від ультрафіолетової до інфрачервоної частини. Освітлювач проекційного ліхтаря закривають від термостовпчика екраном, щоб виключити попадання на термостовпчик прямих промінів.

З термостовпчика знімають конусну насадку і зверху закріплюють невеликий загострений картонний вказівник. Тінь покажчика добре видна на екрані, і по ній зручно спостерігають за положенням термостовпчика у спектрі. Встановлюємо світовий покажчик гальванометра, який з'єднаний з термостовпчиком, на нульову поділку шкали, вносимо термостовпчик в фіолетову частину спектру. Спостерігають слабке відхилення покажчика гальванометра.

Потім переставляють термостовпчик в сторону червоної частини спектру і спостерігають збільшення показань, гальванометра. Так поступово проходять вздовж всього спектру і встановлюють, що максимальні показання гальванометра спостерігається за червоною частиною спектра – в інфрачервоній частині.

Переміщуючи термостовпчик в інфрачервоній частині спектру, спостерігають поступове зменшення показань гальванометра і повернення світлового покажчика на нульову поділку шкали.

Основна мета експерименту полягає в тому, щоб познайомити учнів з методом спостережень. Це сприяє розумінню кривих розподілу енергії в спектрі, які доцільно представити на таблиці.

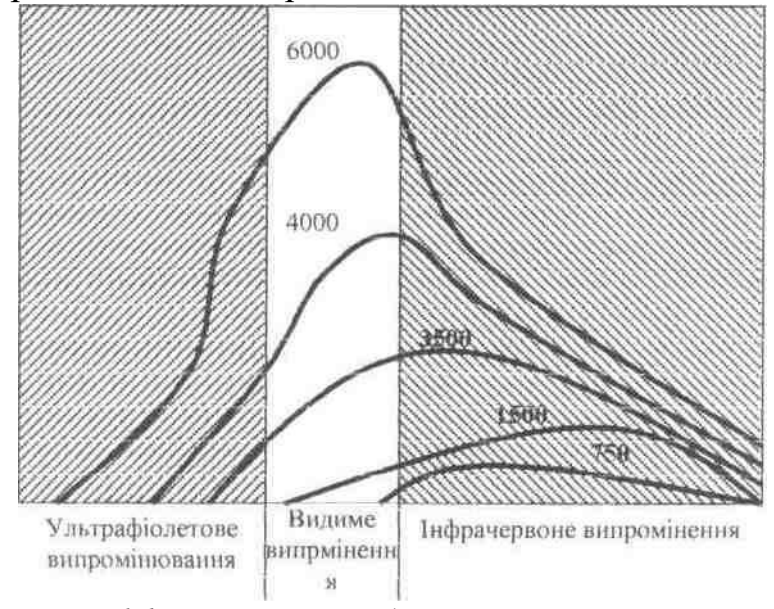

*Мал. 6.17. криві розподілу енергії у спектрі випромінювання абсолютно чорного тіла при різних температурах.*

## *Поляризація світла*

**Завдання** *1.* Провести демонстрацію механічної моделі поляризації

хвиль.

**Обладнання:** універсальний проекційний ліхтар, набір з поляризації, екран, дві ширми на стержнях, плоска кювета з водою. Саморобні прилади для механічної моделі поляризації, гумова трубка.

Плоско поляризовану хвилю можна продемонструвати, користуючись довгою грубкою з гуми (3-4 м), яку можна придбати в магазинах. Закріпивши одним кінцем трубки і коливаючи другий, демонструють утворення поляризованої в площині коливань хвилі. Змінюючи площину коливань, демонструють хвилі, поляризовані в різних площинах. Дію аналізатора можна продемонструвати, користуючись саморобною моделлю, виготовленою з кількох рейок і відрізка дошки, товщиною 4-5 см. З дошки випилюють 2 основи для коробки розміром 5х30 см. Розмістивши основи паралельно одна одній, прибивають до них вздовж довгих сторін ряд рейок завдовжки 50-60 см. Віддаль між рейками 5-8 см, розмір рейок у перерізі може бути 4-5 см на 0,5-1 см залежно від наявних матеріалів. Після того як набито ряд рейок з одного боку основи, набивають рейки з другого боку її так, щоб рейки були розміщені одна проти одної. Виготовлену коробку встановлюють вертикально і кріплять до заздалегідь підготовлених підставок. Таких приладів треба виготовити два поляризатор і аналізатор.

Демонстрування проводиться так: пропускають через коробку гумову трубку і кріплять один кінець. Після цього, коливаючи у вертикальній площині шнур, утворюють хвилі, які вільно проходять через поляризатор і через аналізатор. Після цього повертають другу коробочку на 90 градусів навколо горизонтальної осі і кладуть її – рейками горизонтально на підставку. Повторюють дослід і показують учням, що хвиля, яка пройшла крізь поляризатор, не проходить крізь аналізатор, повернутий на 90 градусів.

**Завдання** 2. Підготувати і провести демонстрацію поляризації світла плівковими поляроїдами.

**Обладнання:** проекційний-ліхтар, два поляроїда, теплопоглинаючий фільтр, екран.

Закріплюють поляроїди на ширмах-дисках, від набору по інтерференції і дифракції світла. До зворотних кілець кожного з дисків приклеюють вирізані з білого картону стрілки так, щоб при перехрещених поляроїдах стрілки були розташовані перпендикулярно один до одного.

Далі беруть теплопоглинаючий фільтр, якщо він має вид пластини, то його закріплюють в лінзоутримувачі. Установку починають збирати з розташування фільтра перед конденсором освітлювача. Потім вмикають лампу і у створеному світловому конусі закріплюють поляроїд. За допомогою об'єктива одержують зображення освітленої частини поляроїда.

Замітивши положення стрілки у поляроїда, повертають його спочатку на 90 градусів, потім на 180, 270, 360. Звертають увагу учнів, що при цьому ніяких змін на екрані немає. Дослід повторюють з другим поляроїдом. Далі збирають установку з двома не перехрещеними поляроїдами, коли стрілки лежить в одній площині. При цьому поляроїди краще розташувати ближче до конденсора, щобфокус світлового пучка, який виходить з конденсору був за другим поляроїдом. За допомогою об'єктива знову проектують на екран освітлену частину другого поляроїда і повільно повертають його на 90 градусів відносно першого. Учні помічають поступове зменшення освітленості на екрані до максимального погашення. Продовжують повороти на 180, 270, 360 і спостерігають просвітлення, відповідно погашення і знову просвітлення кругів на екрані. Перший поляроїд є поляризатор, а другий - аналізатор.

Повторюють дослід помінявши місцями поляроїди упевнюються в тому, що кожен з них може бути як поляризатором так і аналізатором.

### **Завдання 3.** Продемонструвати поляризацію світла при відбиванні.

**Обладнання:** проекційний ліхтар, набір з поляризації, екран, ширми, чорне дзеркало.

Мета досліду полягає в тому, щоб розширити уявлення учнів про явище поляризації світла. Показати, експериментальне, що світло поляризується не тільки при проходженні через поляроїди, але і при відбиванні та заломленні. Установку для демонстрації поляризації світла при відбиванні збирають за схемою:

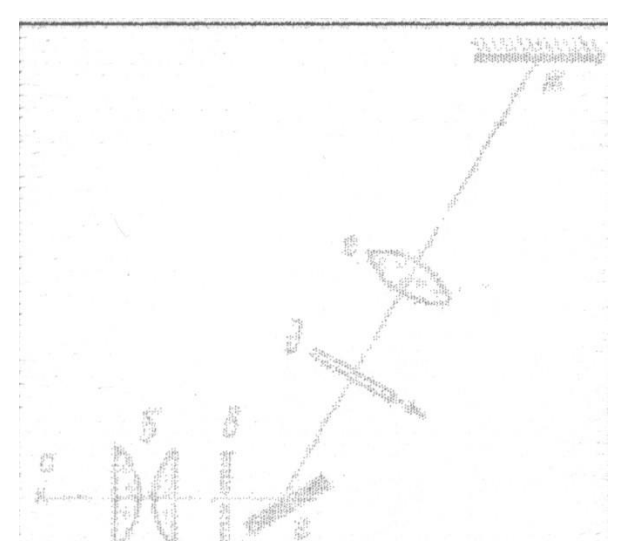

Тут поляроїдом служить чорне дзеркало, а аналізатором поляроїд. Дзеркало закріпляють вертикально на ширмі-диску, встановленій на рейтері оптичної лави, і повертають його під кутом 60 градусів до головної оптичної осі конденсора. На шляху відбитого променя встановлюють об'єктив. Отримують на екрані світлу круглу пляму-зображення діафрагми. За об'єктивом розташовують встановлений в диск ширму поляроїд. Повільно

обертають поляроїд навколо горизонтальної осі. На екрані буде чітко видно поступове затемнення і просвітлення плями. Отже, пучок світла, відбитий від дзеркала є поляризованим.

Після цього повертають дзеркало так, щоб кут падіння пучка світла спочатку став 45 градусів, а потім 75 градусів. У кожного разу переставляючи екран, повторюють дослід. Із спостережень впевнюються, що ступінь поляризації

світла у значній мірі залежить від величини кута відбивання. Найбільша поляризація наступає приблизно під кутом градусів (кут Брюстера). При кутах, більших або менших від 60 градусів світло поляризується лише частково. Часткову поляризацію світла можна продемонструвати на такій простій установці: за допомогою освітлювача для тіньової проекції одержують на екрані "зайчик" при відбиванні пучка світла від поверхні води. У відбитий промінь вносять поляроїд ширмі-диску і, тримаючи його в одній руці , іншою повільно обертають на 360 градусів. По затемненню і просвітленню "Зайчика" впевнюються в поляризації світла, відбитого від поверхні води.

**Завдання 4.** Підготувати та продемонструвати поляризацію світла при заломленні.

*Обладнання:* проекційний ліхтар. Стопа скляних пластинок в оправі, поляроїд, екран.

Світло, яке падає на скляну пластинку під кутом повної поляризації *(57 ),* відбивається від її поверхні, частково заломлюються і проходить через пластинку. При цьому поляризованим є не лише відбитий пучок світла, а й заломлений.

Але при заломленні завжди поляризується лише незначна частина світла (декілька відсотків), тому виявити це явище у демонстраційному досліді складно. Проте ступінь поляризації можна значно збільшити, якщо багаторазово повторити явище заломлення, тобто пропустити світло через

декілька скляних пластинок. Наприклад, у такій стопі 15-20 пластинок кожне нове заломлення збільшує поляризацію і її можна наочно виявити за допомогою поляроїда.

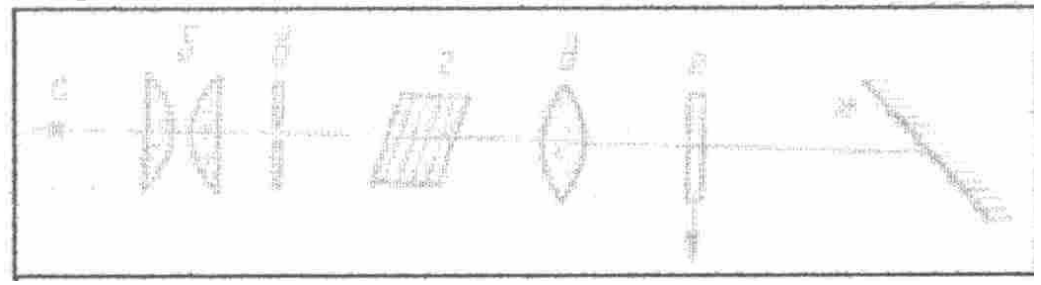

*Мал. 6.18. схема установки для демонстрації поляризації світла при заломленні: а.-джерело світла, б.-конденсор, в.-діафрагма, г.- стопа пластин, д.-об'єктив, е. поляроїд, ж.-екран.*

Для демонстрації досліду складають просту установку:

Перед конденсором встановлюютьза допомогою рейтера діафрагму і за нею - диск- ширму із стопою пластинок. Отвір діафрагми підбирають так, щоб через стопу проходив максимум світла. За стопою встановлюють об'єктив, а потім-поляроїд. Переміщують об'єктив вздовж лави, проектують на екран діафрагму і спостерігають на ньому порівняно світлу пляму (кут повороту поляроїда підбирають завчасно). Повільно обертають поляроїд навколо головної оптичної осі конденсора і демонструють зміну освітленості плями: за один оберт світло двічі появляється і двічі щезає. Таким чином, стопа пластинок є поляризатором і володіє такими ж властивостями, як і поляроїдна плівка. Очевидно, стопа може слугувати і аналізатором, якщо її помістити попереду поляроїда і повільно обертати.

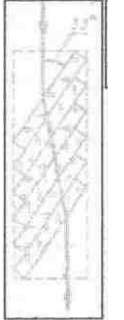

*Мал. 6.19. Стопа скляних пластинок в оправі.*

Необхідно звернути увагу на те, що стопа зідрана в оправі так, щоб відбиваюча поверхня пластинок була нахилена до головної оптичної осі конденсора під кутом 33° , коли оправа розташована перпендикулярна до неї. Виявляється, що в цьому випадку згідно закону Брюстера кут заломлення в склі буде 54°З1, тобто це буде кут максимальної поляризації (точне значення кута залежить від показника заломлення скла).

**Завдання 5.** Провести демонстрацію штучної оптичної анізотропії (на склі, плексигласі).

*Обладнання:* проекційний ліхтар, тепловий фільтр, два поляроїда, прес з моделлю рельса, пластина для демонстрації згину, пластинка із скла, спиртівка, дріт.

Для цього досліду збирають установку по малюнку.

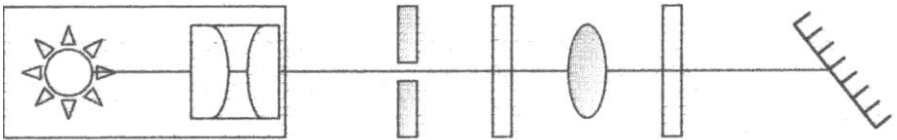

Між поляроїдами розміщують невелик упластину з віконного скла, яку затискають у лапку штатива. За допомогою об'єктива одержують зображення на екрані.

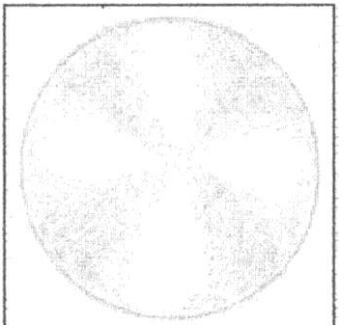

Потім схрещують поляроїди, щоб одержати на екрані повне затемнення. Підігрівають на спиртівці кінець дроту і доторкуються ним до поверхні пластини. При такому нерівномірному нагріванні у ній виникають натяги. Скло втрачає свою ізотропність, стає подвійнозаламляючим, і а екрані з'являється картина зображена на малюнку. Подібні натяги виникають у склі

і при механічних діях. Ці зміни можна дослідити у моделях різної конфігурації при стисканні чи при розтязі. Для цього замість пластини між поляроїдами розміщують модель рельса. На екрані спочатку одержують зображення моделі при не схрещених поляроїдах.

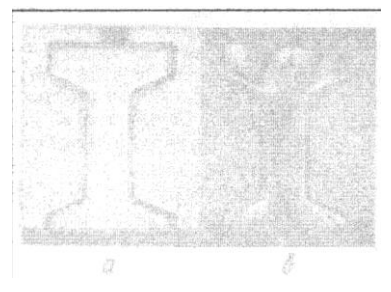

Потім поляроїди схрещують і модель стискають. Тоді на екрані з'являється картина розподілу напруги у моделі. Послаблюючи гвинт пресу звертають увагу, що картина в поляризованому світлі зникає і поле на екрані знов стає затемненим.

Таким же чином показують розподіл напруги в пластині. При схрещених поляроїдах стискують

пластинку і на екрані спостерігають просвітлення біля її верхньої і нижньої сторін і темну смугу посередині, що відповідає зоні відсутності напруг.

Після вивчення поляризації корисно продемонструвати учням кінофільм "Поляризація світла".

# *Квантові властивості світла. Будова атома*

**Завдання 1.** Підготувати і провести демонстрацію фотоефекту на цинковій пластинці.

*Обладнання:* ультрафіолетовий освітлювач або електрична дуга, електрометр, цинкова пластинка, ебонітова і скляна палички, штатив, скло.

Добре відшліфовану цинкову пластинку встановлюють на стержень електрометра. На відстані 50 см від електрометра розміщують освітлювач з ртутно-кварцевою лампою. Пластинку заряджають негативним зарядом від ебонітової палички. Як тільки стрілка електрометра заспокоїться і учні впевняться, що заряд на пластинці добре зберігається, втикають освітлювач в мережі і спостерігають поступову втрату цинковою пластинкою електричного заряду.

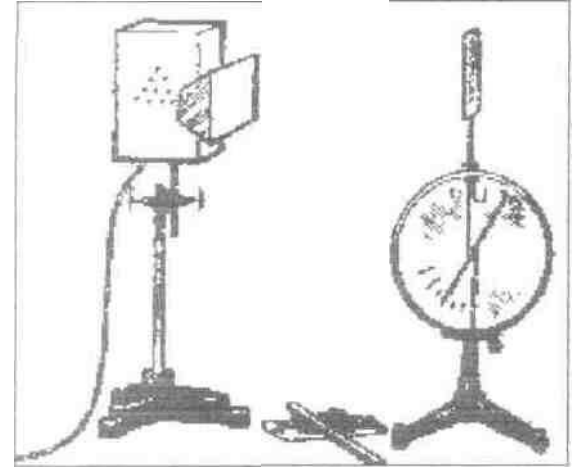

*Мал. 6.20. демонстрація зовнішнього фотоефекту на цинковій пластинці.*

Звертають увагу учнів на те, що розряд електрометра починається відразу після освітлення пластинки і швидко припиняється, якщо лампу вимкнути. Після цього цинкову пластинку заряджають позитивним зарядом від скляної палички. Знак заряду перевіряють за допомогою зарядженої ебонітової палички: наближення її до пластинки зменшує кут відхилення стрілки електрометра.

Потім знову вмикають освітлювач і впевнюються, що стрілка електрометра залишається нерухомою навіть при досить довгому опроміненню. Світло не може вибити із цинку позитивні заряди і електрони не вибиваються тому, що вони утримуються електричним полем позитивного заряду.

Далі освітлюють незаряджену пластинку. Фотоефект, який почнеться в ній в початковий момент, дуже швидко припиниться, тому що, втративши

частину електронів, пластинка заряджається позитивно. Цей заряд дуже малий і шкільним електрометром не фіксується. Якщо до цинкової пластинки повільно наближати позитивно заряджену скляну паличку, стрілка електрометра буде відхилятися від нульової поділки шкали. Отже заряд, що залишився на пластинці, є позитивним. Це означає, що цинк під дією падаючого на нього випромінювання втрачав електрони. Процес цей продовжується весь час, оскільки електричне поле позитивно зарядженої палички допомогло видалити з пластинки негативний заряд. Це і привело до накопичення на електрометрі значного по величині позитивного заряду, який вже фіксується електрометром.

Ці досліди переконують учнів у тому, що причиною виходу зарядів з цинкової пластинки є світло і, що під дією квантів світла з цинкової пластинки вибиваються тільки негативно заряджені частинки - електрони. Учням пояснюють, що практично миттєве виникнення фотоефекту не можна пояснити з точки зору хвильових уявлень про світло: згідно цих уявлень між початком опромінювання і моментом вильоту електронів повинен пройти деякий час, пов'язаний з накопиченням електроном енергії за рахунок поглинання випромінюваних хвиль. Безінерційність фотоефекту доводить квантову природу світла. Електрон, отримавши енергію окремого кванта, відразу ж покидає поверхню речовини.

У цьому і наступному досліді слід мати на увазі, що під час роботи ртутної лампи необхідно запобігати попаданню в очі ультрафіолетового випромінювання. Замість ртутної лампи можна використовувати електричну дугу.

**Завдання 2.** Продемонструвати роботу фотоелемента з запірним шаром. *Обладнання:* фотоелемент кремнієвий, гальванометр МІ 032, омметр.

Джерело струму фотоелектричне (фотоелемент кремнієвий ФЕК-1) складається з ізоляційної основи, в якій вміщено робочий елемент – кремнієвий перетворювач. За допомогою опорної стійки прилад встановлюють у муфті штативу. Відводи робочого кремнієвого елементу приєднані до затискачів, які знаходяться на зворотному боці ізольованої основи. До затискачів приєднано гнучкі дроти, які закінчуються штекерами для приєднання до універсальних клем. Для запобігання впливу побічного освітлення передбачено захисний циліндр. Кремнієвий (фотоелемент ФЕК-1 має ряд переваг у порівнянні з селеновим СФ-10 і сернисто-срібляним (ФЕСС-У10) фотоелементами: більш високу інтегральну чутливість за струмом, кращу спектральну чутливість, в тому числі в області інфрачервоного випромінювання, більш високу пробиваючу напругу.

Індикатором струму у роботі з ФЕК-1 використовують демонстраційний гальванометр від амперметра, або дзеркальний гальванометр МІ 032. Для

напівпровідників характерні два фотоелектричних явища: внутрішній і вентильний фотоефекти. Внутрішній фотоефект полягає у збільшенні концентрації вільних носіїв заряду як у чистих напівпровідниках, так і у напівпровідниках з домішниковою провідністю.

Вентильний фотоефект - це явище виникнення електрорушійної сили при освітленні контакту двох напівпровідників різного типу провідності або контакту напівпровідника з металом. На межі напівпровідників *п-* і *р-* типу виникає запірний шар. При освітленні напівпровідника *п* типу, коли енергія фотонів достатня для переходу електроном запірного шару з напівпровідника *п* типу у напівпровідник *р-* типу, відбувається накопичення електронів на зовнішній поверхні напівпровідника *р-* типу. Внаслідок цього між зовнішніми поверхнями напівпровідників *п-* і *р-* типу виникає електрорушійна сила. Особливістю вентильного фотоефекту є безпосереднє перетворення світлової енергії в електричну. Коефіцієнт корисної дії сучасних кремнієвих фотоелементів близько 15%.

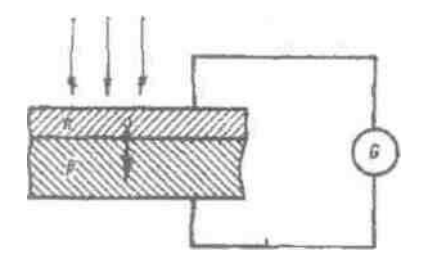

*Мал. 6.21. Вентильний фотоефект*

Для демонстрації дії напівпровідникового фотоелементу складають коло за схемою:

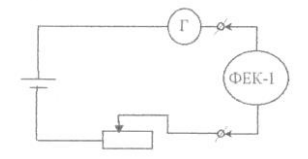

*Схема демонстрації дії напівпровідникового фотоелементу*

Це коло омметра, в коло якого вмикається фотоелемент: один раз при одній полярності, інший - при зворотній полярності. За добре помітними змінами струму в колі роблять висновок про односторонню провідність фотоелементу.

Після цього демонструють дію ФУК-1 як джерела струму. Складають схему:
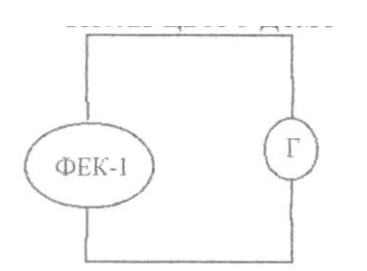

*Схема для демонстрації дії фотоелементу як джерела струму*

Освітлюють фотоелемент денним світлом і спостерігають виникнення струму у колі. Потім освітлюють ФЕК-1 лампою розжарення і спостерігають, як по мірі наближення ФЕК-1 до лампи струм у колі зростає. При затемненні фотоелемента струм у колі припиняється. Цей дослід показує, що ФЕК-1 представляє собою джерело струму, в якому енергія світла перетворюється безпосередньо в електричну. Подавши на ФЕК-1 зовнішню зворотню напругу (не більше 10В) можна аналогічно продемонструвати його роботу в режимі фотодіоду.

**Завдання № 3.** Продемонструвати залежність освітлення від сили світла, кута падіння променів та від відстані до джерела світла.

*Обладнання:* фотоелементи, гальванометр МІ 032, фільмоскоп, метр демонстраційний штативи, лампочка на підставці.

Для демонстрації залежності освітленості від сили світла збирають установку, яка складається з фотоелементу, приєднаного до гальванометра горизонтально закріпленої демонстраційної лінійки, фільмоскопу. Вмикають фільмоскоп в мережу, направляють світло від нього на чутливу поверхню фотоелементу і фіксують покази гальванометра. Замінивши фільмоскоп низьковольтною лампочкою (3,5В або 2,5В) і, залишивши відстань між нею і фотоелементом такою ж, фіксують покази гальванометра. Порівнюють сили світла цих двох джерел.

2. Установка та ж сама: фільмоскоп, лінійка, фотоелемент, гальванометр.

Вмикають фільмоскоп і направляють світловий потік на фотоелемент. Повертаючи фотоелемент навколо горизонтальної осі, показують що освітленість його залежність від кута падіння світла. Максимальна освітленість при нормальному падінні променів *(кут* падіння дорівнює 0°), при збільшені кута падіння освітленість зменшується і стає мінімальною при кутові падіння до 90°.

3. Установка та ж сама. Переміщуючи фотоелемент відносно джерела світла, демонструємо, що освітленість обернено пропорційна квадрату відстані від точкового джерела світла.

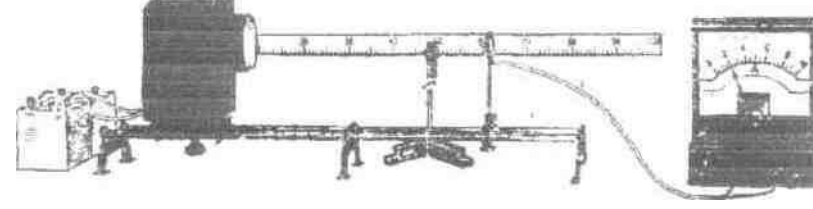

*Мал. 6.22. Установка для демонстрації з-нів освітленності.*

**Завдання 4.** Підготувати і провести демонстрацію явища люмінесценції.

*Обладнання:* Освітлювач ультрафіолетовий, набір з-флюоресценції, набір з флюоресценції. екран флюоресцентний, набір оптичних фільтрів, набір спектральних трубок, перетворювач "Разряд - І", проекційний ліхтар.

Явище люмінесценції газів, рідин і твердих тіл рекомендується демонструвати у затемненому класі при різних діях на речовину: освітленням, електричним зарядом, електронним пучком і інш.

1. Електролюмінісценцію газів демонструють за допомогою спектральних трубок. Спектральну трубку приєднують до високовольтного перетворювача 'Заряд-1' чи до електрофорної машини. Звертають увагу учнів на свічення, характерне для кожного газу. Збуджувати короткочасне свічення газів можна за допомогою наелектризованої палички. При наближенні сильно наелектризованої палички до газонаповненої трубки виникає досить яскравий спалах газу.

2. Для демонстрації фотолюмінісценції рідин складають установку з проекційним ліхтарем. Перед об'єктивом на столику встановлюють набір з рідинами. Спостерігають свічення рідин. Закривають об'єктив почергово різними світлофільтрами і спостерігають, що колір свічення рідин не змінюється, отже свічення рідин є випромінюванням молекул цих рідин. Фотолюмінісценція збуджується електромагнітним випромінюванням видимого або ультрафіолетового діапазону. Фотолюмінесценцію вивчав ще Д. Стокс, який установив, що фотолюмінесціююча речовина випромінює, як правило, світло, що має більшу довжину хвилі, ніж те випромінювання, яке спричиняє люмінесценцію. Це правило Стокса обґрунтоване в квантовій оптині.

Справді, фотон світла, яке збуджує фотолюмінесценцію, має енергію А,9, яка, за законом збереження енергії, частково витрачається на створення кванта з енергією h9(люм.) люмінесцентного випромінювання, а в іншому буде витрачена на різні неоптичні процеси: h9= h9( $m_{\text{mow}}$ )+W, де W — енергія, витрачена на різні процеси, крім фотолюмінесценції.

Звичайно W > 0 і 9 < 9(люм.) , тобто λ > λ, то відповідає правилу Стокса.

У деяких випадках фотолюмінесцентне випромінювання має довжину хвилі» меншу за довжину хвилі збуджуючого світла (так зване антистоксове випромінювання). Це явище пояснюється тим, що до енергії А,9 кванта збуджуючого випромінювання додається енергія теплового руху атомів (молекул або іонів) люмінесціюючої речовини: h9(люм.)=h9+akT, де а коефіцієнт, що залежить від природи люмінесціюючої речовини, k - стала

Больцмана, Т - абсолютна температура. Антистоксове випромінювання проявляється дедалі чіткіше з підвищенням температури.

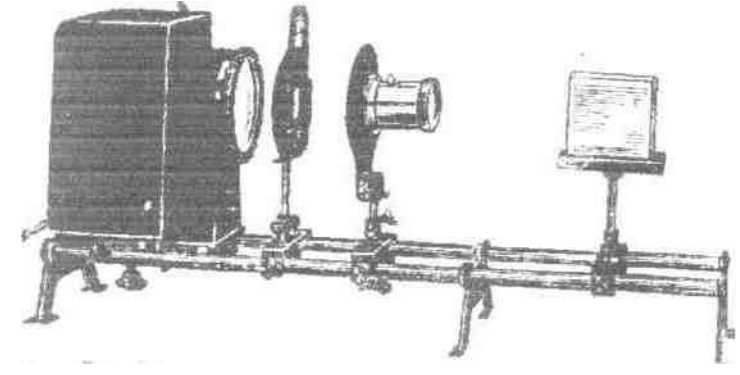

*Мал. 6.23. Установка для демонстрації люмінесценції рідин.*

3. Для демонстрації фотолюмінісценції твердих тіл вносять в пучок світла від ліхтаря набір по фосфорисценції, що складається з трьох люмінофорів, які дають різне по тривалості і кольору свічення. Освітлюючи люмінофори на протязі 1-2 хв. вимикають ліхтар і спостерігають у затемненому приміщенні люмінесценцію твердих люмінофорів.

Замінивши проекційний ліхтар ртутно-кварцовою лампою, повторюють досліди. В пучок ультрафіолетових променів вносять люмінесцентний екран. Після декількох секунд опромінення екран виносять Із світлого пучка і в темноті розглядають поступове згасання зеленуватого свічення.

Досліди показують, що збудити люмінесценцію можна різними способами, причому не всі речовини можуть люмінесціювати. Склад світла люмінесценції відрізняється від світла, яке викликало свічення. Колір свічення є характерною властивістю люмінесцентної речовини і в ряді випадків не залежить від способу збудження.

Для люмінесценції характерне післясвічення, тривалість якого для різних речовин неоднакова. У газів і рідин свічення зникає практично відразу. Люмінесценцію з коротким післясвіченням називають флюоресценцією. Тривале остаточне свічення спостерігається тільки у твердих тіл. Післясвічення у них може тривати декілька годин і навіть діб. Тривалу люмінесценцію

75

називають фосфорисценцією. Такі речовини являються своєрідними акумуляторами світла.

Треба звернути увагу учнів ще на одну особливість люмінесценції:

люмінесцентна речовина випромінює видиме світло, знаходячись при такій температурі, при якій у тепловому випромінюванні зовсім немає видимого випромінювання. Люмінесценція являє собою надлишок свічення тіла в певній спектральній області над його тепловим випромінюванням при даній температурі.

**Завдання № 5.** Підготувати і провести демонстрацію слідів іонізуючих частинок (треків) в камері Вільсона.

*Обладнання:* камера Вільсона демонстраційна, проекційний ліхтар, спирт. Перед демонстрацією досліду знайомлять учнів з будовою шкільної камери для спостереження α-частинок, мал:

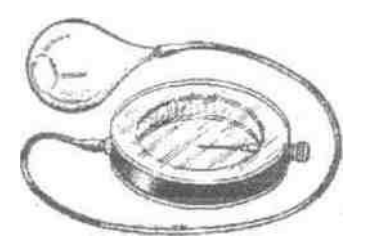

*Мал. 6.24. Камера Вільсона.*

Камера являє собою пластмасове кільце, щільно закрите зверху і знизу пластинками із оргскла. На бічній поверхні камери є патрубок для приєднання гумової груші. В середині камери знаходиться радіоактивний препарат і металева діафрагма. Дія камери основана на конденсації насичених парів етилового спирту навколо іонів, які утворюються в газах при проходженні через них а-частинок.. Охолодження парів, необхідне для створення стану перенасиченості, досягається в результаті їх адіабатного розширення за допомогою гумової груші. При певній швидкості розширення газу конденсація парів відбувається тільки на іонах. При цьому слід кожної а-частинки відмічається появленням полоски туману (грека). Для спостереження ачастинок встановлюють на проекційному ліхтарі камеру Вільсона (або на графопроектор):

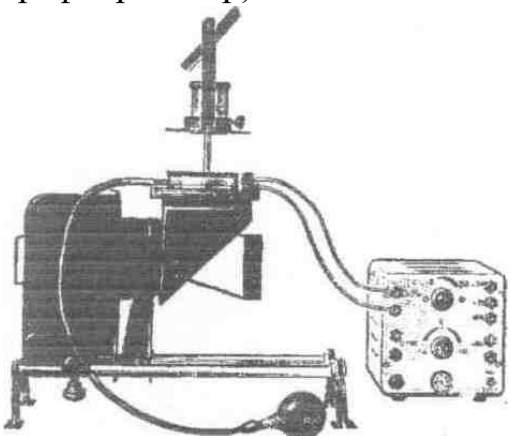

*Мал. 6.25. Установка для* 

*спостереження треків в камері Вільсона.*

Поверхню органічного скла натирають хутром, створюючи в камері електричне поле. В гумову грушу набирають 2-3 краплі спирту і приєднують ії за допомогою гумової трубки до камери. Звертають увагу учнів на зображення радіоактивного препарату на екрані, повільно стискують грушу, а потім швидко відпускають. Повторюючи це декілька разів і поступово збільшуючи ступінь стиснення груші, знаходять таке співвідношення об'ємів, при якому одержується найкраща видимість треків:

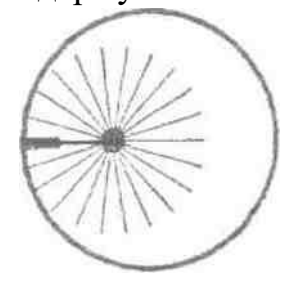

*Мал. 6.26. Демонстрація зовнішнього фотоефекту на цинковій пластинці.*

Сліди *а* -частинок можна спостерігати лише на протязі 1,5-2 хв. Після розширення повітря, тому дослід необхідно повторити ще декілька разів і звернути увагу учнів на прямолінійність слідів, їх однакову товщину і довжину, що вказує на однакову енергію а-частинок, які вилітають. Всі сліди починаються від поверхні радіоактивного препарату і обриваються у повітрі.

Довжина пробігу їх залежить від величини їх енергії і густини середовища, в якому вони рухаються. Електричне поле, прикладене до камери, відіграє в досліді другорядну роль: воно виділяє з камери іони, що безперервно утворюються під дією випромінювання. Без нього поля спостереження було б неможливим із-за утворення суцільного туману. Успіх дослідів залежить від герметичності камери. Замість чистого спирту краще використовувати суміш із 50% спирту, 25% ацетону і 25% води.

**Завдання 6.** Познайомитись з будовою і дією демонстраційного і лабораторного лічильників іонізуючих частинок.

*Обладнання:* індикатори, підсилювач низької частоти, гучномовець, ВУП-2, джерело радіоактивного випромінювання, проводи.

Складають установку з індикатора, підсилювача, ВУП-2, гучномовця **по** схемі, вказаній на панелі індикатора.

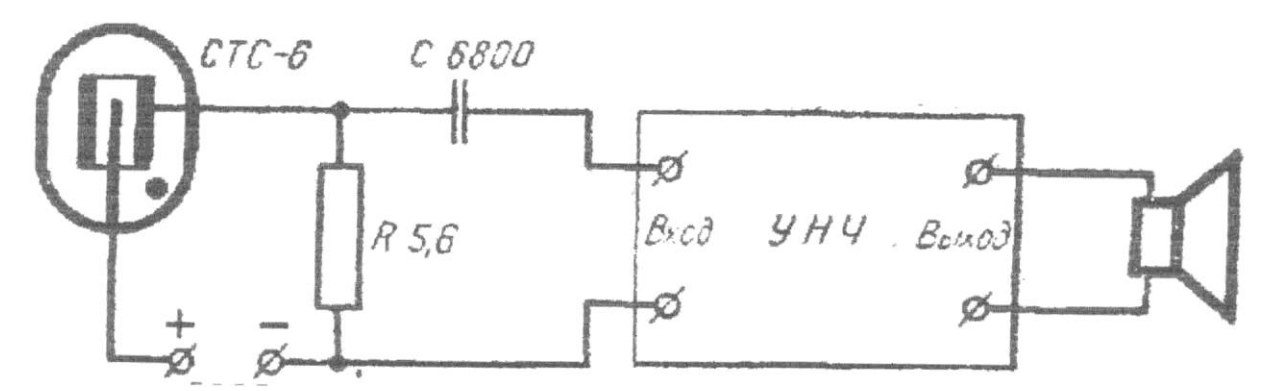

*Мал. 6.27. Схема для демонстрації дії індикатора іонізуючих частинок.*

Електричну схему установки креслять на дошці і поясняють її учням. Основну увагу звертають на будову, принцип дії і спосіб ввімкнення індикатора. Трубка лічильника являє собою скляний чи металевий балон циліндричної форми з двома електродами. Катодом служить металевий балон, а анодом - тонкий металевий провід, протягнутий вздовж, вісі балона.

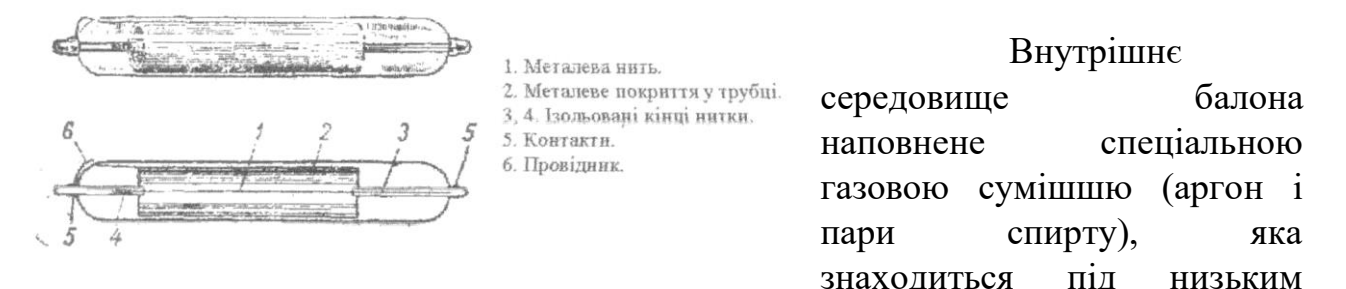

тиском.

Напруга на електродах лічильної трубки індикатора вибирається такою, щоб в сильному неоднорідному полі поблизу провідника могла виникнути іонізація газу ударом електронів. При попаданні в трубку іонізуючої пластинки відбувається первинна іонізація газу. В результаті послідуючої іонізації струм в трубці різко збільшується. Цей струм, проходячи через високоомний резистор, створює на останньому значний імпульс напруги, який через конденсатор попадає на вхід підсилювача низької частоти. Після підсилення ці імпульси відтворюються гучномовцем у вигляді гучних клацань. Завдяки спеціальному складу газів самостійний розряд, що виник, гаситься. Утворені іони нейтралізуються на електродах і індикатор знову готовий до реєстрації нових частинок.

З індикатором демонструють досліди:

1. Виявлення космічного фону. Вмикають індикатор за схемою, гучномовець починає відтворювати подеякі клацання. Вони виникають в результаті попадання в лічильну трубку космічних променів і незначних радіоактивних випромінювань оточуючих тіл. Число імпульсів за 1 хв. називається природним фоном.

2. Реєстрація радіоактивних випромінювань. До лічильної трубки підносять камеру Вільсона. Число клацань різко зростає. Це пояснюється дією на індикатор β -частинок і γ -променів.

Для підготовки до виконання в практикумі лабораторної роботи "Вивчення радіоактивного випромінювання за допомогою газорозрядного лічильника" учнів знайомлять з будовою і дією лабораторного індикатора іонізуючих частинок. Принципова електрична схема індикатора показана на Мал. 6.28.

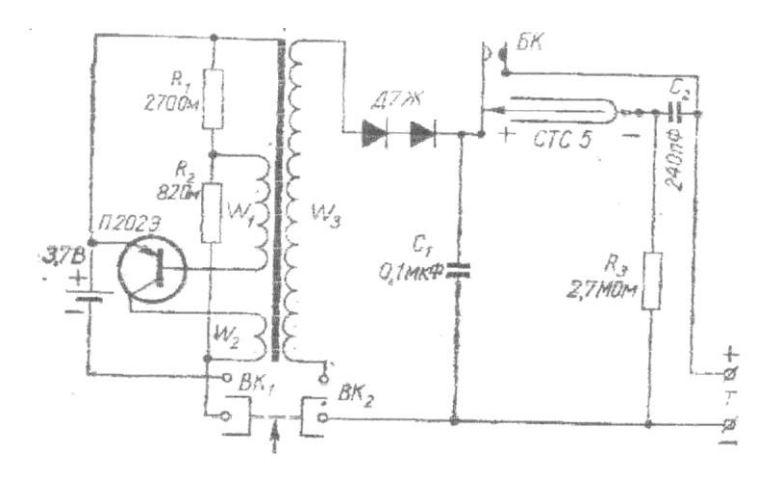

Мал. 6. 28. Електрична схема індикатора

З приладу знімають кришку і розглядають частини: самогасну лічильну трубку типу СТС-5, перетворювача напруги з випрямлячем, джерело живлення (батарейку). Для підрахунку імпульсів служать високоомні головні телефони. Перетворювач напруги складається з генератора змінного струму, зібраного на транзисторі, змінного струму підвищується до 400В за допомогою трансформатора. Потім вона випрямляється за допомогою трансформатора. Потім вона випрямляється за допомогою двох діодів і подається на лічильну трубку. Перетворювач вмикається за допомогою кнопки, розташованої на корпусі футляра. Для демонстрації дії індикатора вихідні клеми, до яких приєднують телефони, з'єднують з входом підсилювача низької частоти. Натискують кнопку і чують гучний звук з частотою 500-1000Гц, який створює генератор перетворовача.

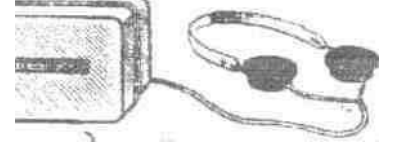

*Мал. 6.29. Індикатор іонізуючих частинок лабораторний*

Через 3-5 секунд кнопку відпускають і слухають окремі клацання. Це індикатор реєструє іонізуючи частинки. Учням поясняють, що при вимкненому перетворювачеві індикатор живиться від зарядженого конденсатора згладжувального фільтру. Тривалість роботи залежить від інтенсивності

діючого радіоактивного випромінювання і складає декілька хвилин. При проведені довгочасних спостережень періодично повторюють вмикання перетворювача на 2-3 секунди. Промисловість випускає демонстраційний індикатор радіоактивного випромінювання типу ІД-1, схему якого подано на

мал.

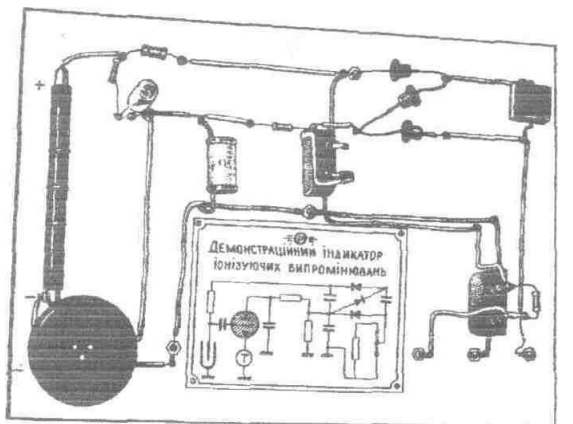

*Мал. 6.30. Індикатор радіоактивного випромінювання типу ІД-1 (монтажіта панель вийнята з футляра),*

Основною його частиною є газорозрядний лічильник СТС-5. Решта частин приладу забезпечує нормальний режим роботи лічильника і реєстрування імпульсів: візуально (за допомогою спалахів газорозрядної лампи — тиратрона МТХ-90) і на слух (за допомогою телефону).

## *Демонстраційні досліди з газовим лазером*

**Завдання 1.** Познайомитися з будовою і принципом дії газового лазера.

*Короткі теоретичні відомості.* У 1916р. А. Ейнштейн передбачав можливість створення так званого індукованого (вимушеного) випромінювання світла атомами. Під індукованим випромінюванням ми розуміємо випромінювання збуджених атомів під дією падаючого на них світла. Особливістю такого випромінювання є те, що світлова хвиля, яка виникає при цьому не відрізняється від падаючого світла ні частотою, ні фазою.

На мові квантової теорії вимушене випромінювання означає перехід атома із вищого енергетичного рівня на нижчий, але не самовільно, а під дією зовнішньої дії.

Ще в 1940р. радянський фізик В.А. Фабрикант вказав на можливість використання явища вимушеного випромінювання для підсилення електромагнітних хвиль. В 1953р. вчені М.Г.Басов і О.М.Прохоров і незалежно від них американський фізик Ч.Таунс використали явище індукованого випромінювання для створення мікрохвильового генератора радіохвиль з довжиною хвилі  $A = 1,27$ см. Це був лазер. За цю розробку вони були удостоєні в 1964р. Нобелівської премії. Пізніше було створено генератор оптичного діапазону - лазер (1960р.).

**Принцип дії лазерів.** В звичайних умовах більшість атомів знаходиться в нищому енергетичному стані. Тому при низьких температурах тіла не випромінюють. При проходженні електромагнітної хвилі через речовину ії енергія поглинається. За рахунок цієї енергії частина атомів збуджується, тобто переходять на більш високий енергетичний рівень при цьому від світлового пучка забирається енергія *hv=E2-E1,* рівна різниці енергій між рівнями і *E2* i *E1*.

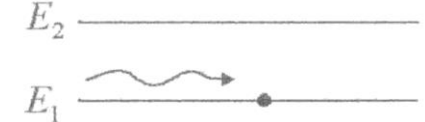

*Мал. 6.31. а) Схематичне зображення атома і електромагнітної хвилі в незбудженому стані*

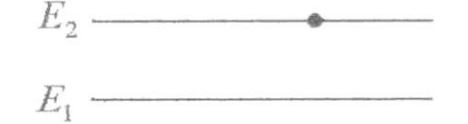

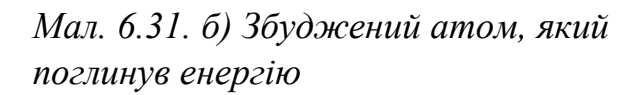

Допустимо, що ми якимось чином збудили більшу частину атомів. Тоді при проходженні електромагнітної хвилі через речовину з частотою

$$
V_{2,I}=E_2-E_I/h
$$

ця хвиля буде не послаблюватися, а навпаки, посилюватися за рахунок індукованого випромінювання. Під дією її атоми узгоджено перейдуть на нижчі рівні, випромінюючи при цьому хвилі, які співпадають по частоті і фазі з падаючою хвилею. (Мал. 6.32).

Існують різні методи одержання середовища із збудженими атомами, У рубіновому лазері для цього використовують потужну лампу, у газовому тліючий розряд гелію.

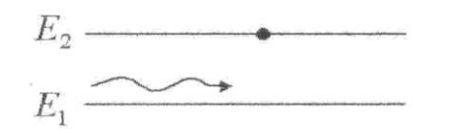

*Мал. 6.32. а) Збуджений атом і хвиля*

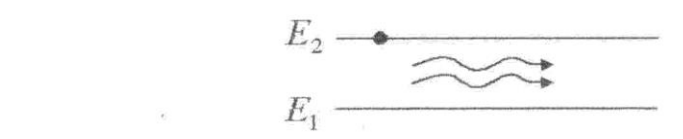

*Мал. 6.32. б) Перехід атома в основний стан і підсилення стану*

Але двох рівнів для роботи лазера недостатньо, тому що світло одночасно збуджує всі атоми і викликає індуковане випромінювання при переході з верхнього рівня на нижній. Вихід було знайдено у використанні трьохрівневої системи. (Мал. 6.33).

*Мал. 6.33. Трьохрівнева система.*

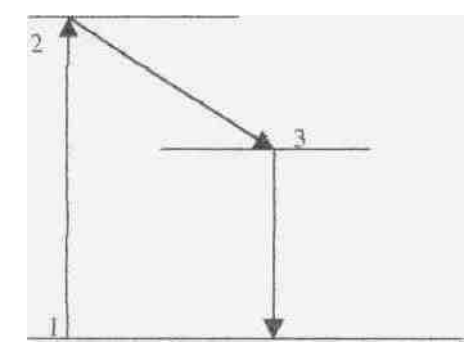

Розглянемо генерацію індукованого випромінювання у газовому (гелій-неоновому) лазері ЛГ-209. Його активний елемент складається із скляного балона з сумішшю гелію з неоном, в який впаяно анод А і катод К. На кінцях балон має плоскопаралельні дзеркала - оптичний резонатор. Тут лампою накачки є електричний тліючий розряд в гелію при підключенні до А і К високої напруги. При розряді атоми гелію переходять у збуджений стан E 3'

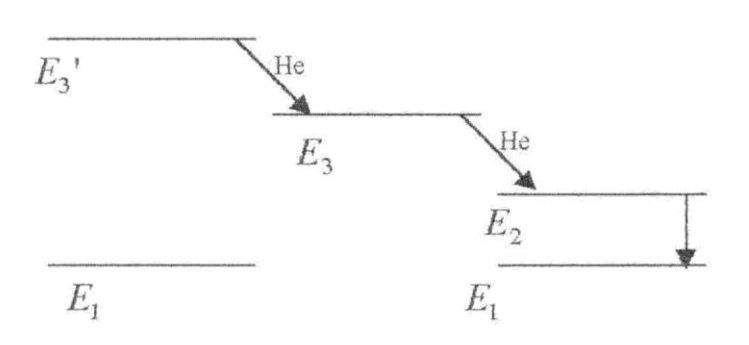

*Мал. 6.34. Генерування індукованого випромінювання в газовому (гелійнеоновому) лазері*

(Мал. 6.34.). Збуджені атоми Не, стикаючись з атомами Nе.

Підсилення генерованого вимушеного в оптичному резонаторі відбувається таким чином. Кванти вимушеного випромінювання, одержані в результаті переходів *Е2—>Е1,*  пролітаючи мимо збуджених атомів, примушують їх випромінювати нові і нові кванти. Чим більший шлях прольоту

квантів, тим більше підсилення. Видовження цього шляху досягають багаторазовим відбиванням (Мал. 6.35) потоку індукованих квантів від паралельних дзеркал. Підсилення відбувається до тих пір, поки потужна випромінювання не "проб'є" одне із дзеркал – напівпрозоре.

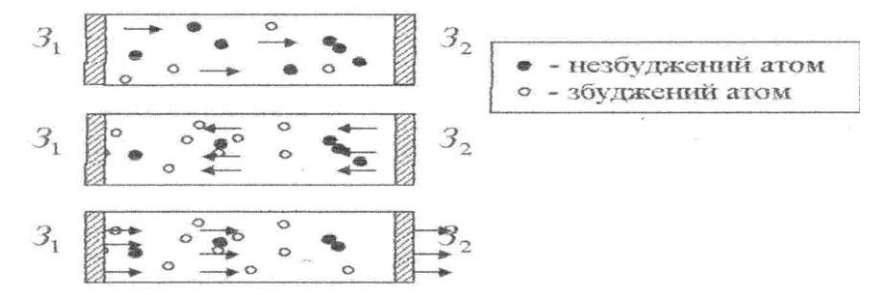

*Мал. 6.35. Підсилення генерованого вимушеного випромінювання в оптичному резонаторі.*

Завдання № 2. Підготувати і провести досліди з геометричної оптики.

*Обладнання:* лазер ЛГ-209, набір лінз і дзеркал до шайби Гар тля. Лазер встановити на поверхні столу і під час роботи не здвигати і не вимикати його. Встановити спеціальну посудину з водою на шлях променів, За допомогою спеціального тримача почергово закріплювати різні прилади (лінзи, дзеркала, призми), демонструючи хід променів у збирній, розсіювальній лінзах, дзеркалах, явище повного внутрішнього відбивання. Вводять основні характеристики лінз і дзеркал: фокусну відстань, фокус, оптичний центр, оптичну вісь і т.д.

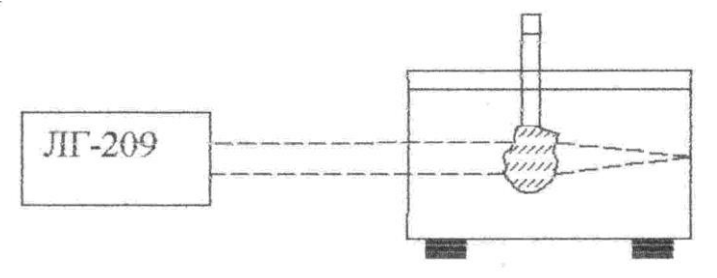

*Мал. 6.36. Розміщення приладів з акваріумом для демонстрування дослідів з геометричної оптики*

**Завдання 3.** Підготувати і провести демонстрацію явища інтерференції від біпризми й Френеля.

*Обладнання:* Лазер ЛГ-209, розсіювальні, біпризма Френеля, ширма від універсального проекційного ліхтаря, штативи екран.

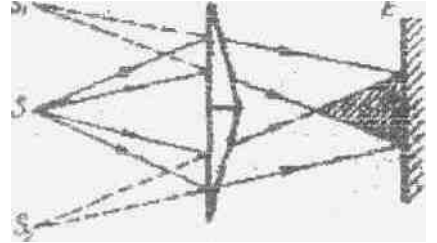

Мал. 6.37.*Хід променів в установці з біпризмою Френеля.*

Для проведення досліду використовують біпризму Френеля яка входить в комплект по дифракції і інтерференції. Після зарисовки схеми на дошці (мал. 6.37) і пояснення збирають установку Мал. 6.38.

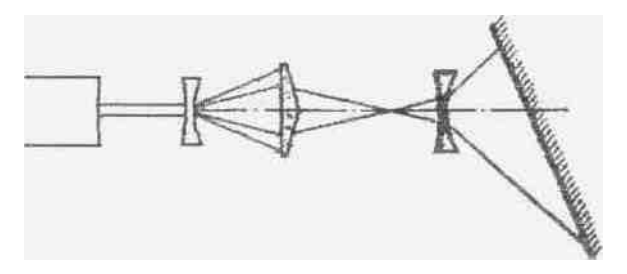

*Мал. 6.38. Розміщення приладів для демонстрації інтерференції від біпризми Френеля.*

Для кращої видимості лазерний промінь доводиться розсіювати за допомогою розсіювальних лінз. Схема установки зібрана на мал. 6.37.

Першу лінзу встановлюють дуже близько до біпризми. Па екрані одержують зображення дуже вузьких смуг: інтерференційну картину, яку треба збільшити. Для цього використовуємо другу лінзу, розміщуючи її ближче до екрана. Одержимо зображення значних розмірів, яке буде видно усьому класові, якщо екран розташувати під кутом до ходу променів.

## **Завдання 4.** Підготувати і провести

*Обладнання:* ЛГ-209, розсіювальні лінзи, кільця Ньютона, штативи, екран.

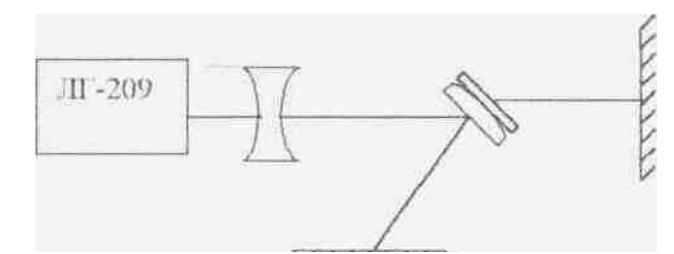

*Мал. 6.39. Схема установки для демонстрації кілець Ньютона у відбитому і прохідному світлі.*

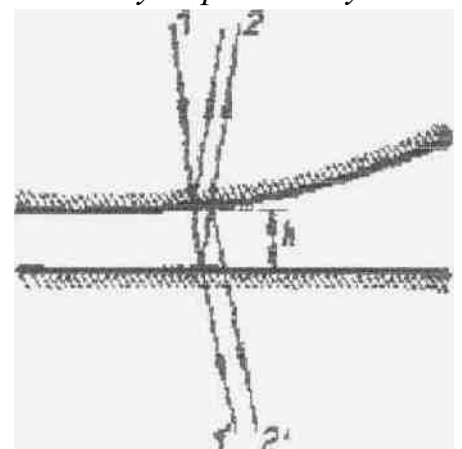

*Мал. 6.40 До пояснення кілець Ньютона одержаних у відбитому і прохідному відбитому світлі*

Розширений пучок світла падає на прилад кільця Ньютона і відбивається на екран, де ми спостерігаємо почергово чорні і червоні кільця.

**Пояснення кілець Ньютона.** Промені 1, 2 - відбиті від поверхонь лінзи пластинки, маючи різницю ходу 2/г, інтерферують, утворюючи на нижній поверхні лінзи картину у вигляді концентричних кілець, що відповідають однаковій товщині повітряного шару (мал. 6.40). Крім того різниця ходу променів відрізняється на півхвилі. Знайдемо тоді місця мінімумів.

Завдання 5. Підготувати і провести демонстрацію явища дифракції від нитки.

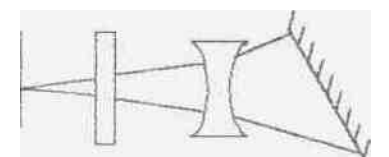

*Обладнання:* ЛГ-209, нитка не рамці, розсіювальна лінза, диск-ширма, екран, штативи. екран, штативи.

*Мал. 6.41. Для демонстрації дифракції світла від нитки.*

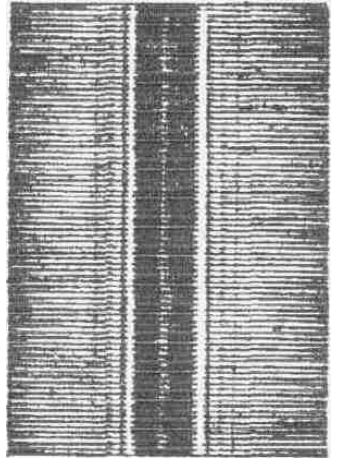

Складають установку за схемою: мал. 6.41. Вмикають лазер, нитку розміщують вертикально, екран повертають під деяким кутом до ходу променя. Після нитки закріпляють у лапці штативу розсіювальну лінзу для того, щоб збільшити картину на екрані. В добре затемненому приміщені спостерігають дифракційну картину. Дифракційна картина являє собою чергування темних і світлих смуг, а в центрі світла смуга.

В центрі світла смуга утворюється тому, що світлові хвилі огинають перешкоду і інтерферують, шляхи цих хвиль *r1* і *r2.* Oднакові і хвилі приходять у напрямку 0 з однаковою фазою. Наявність темних смуг в напрямках *A* i *A1 і* світлих смут в напрямках *В* і *В1* пояснюється відповідною різницею ходу світлових хвиль. У першому випадку різниця хода складає парне, а в другому - непарне число півхвиль.

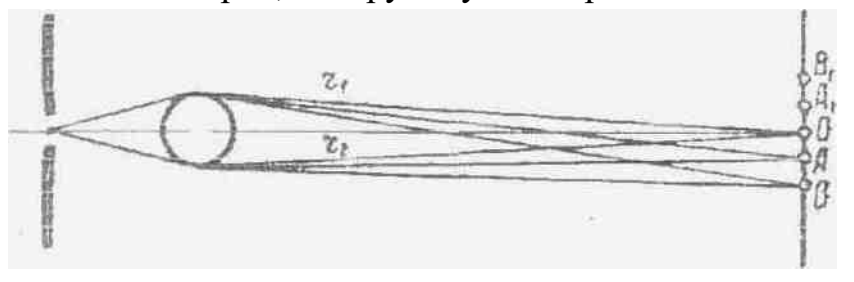

*Мал. 6.42. До пояснення явища дифракції від нитки.*

**Завдання 6.** Підготувати і провести демонстрацію явища дифракції від щілини.

*Обладнання:* лазер ЛГ-209, розсувна щілина, розсіювальна лінза, екран, штативи.

Складають установку за схемою: мал. 6.43. Щілина повинна бути розсунута за допомогою гвинта так, щоб відстань між ії краями була близько 0.2мм. Повертаючи гвинт, змінюють цю відстань і спостерігають за дифракційною картиною.

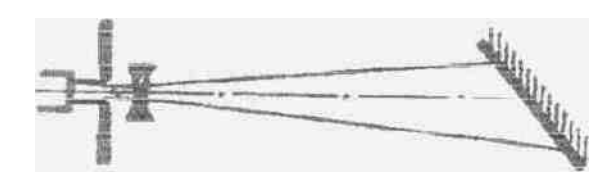

*Мал. 6.43. Схема установки для демонстрації дифракції світла від*

Пояснюють учням утворення смуг дифракції за мал. 6.44.

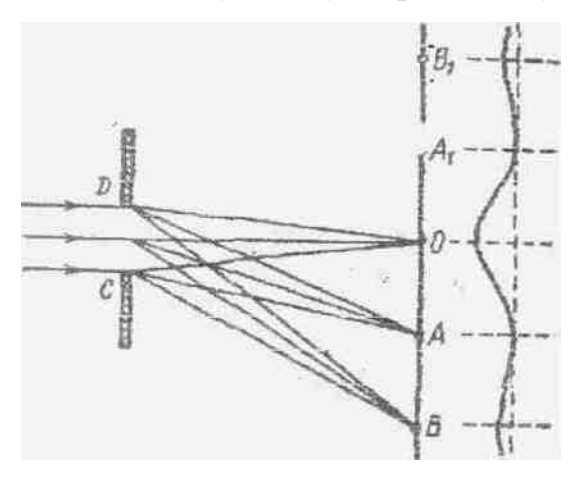

*Мал. 6.44. До пояснення явища дифракції від щілини.*

Очевидно, що хвилі *у* напрямку О розповсюджуються в однаковій фазі і підсилюють одна одну, утворюючи світлу смугу. Ця світла смуга називається центральним максимумом. Застосовуючи метод Гюйгенса-Френеия, можна пояснити також утворення відповідних максимумів, *В, В1, і т.д.*

**Завдання 7.** Підготувати і провести демонстрацію дифракції на дифракційній решітці.

*Обладнання:* лазер ЛГ-209, дифракційна решітка, лінза, диск-ширма, штативи екран.

Складають схему установки за мал. 6.45.

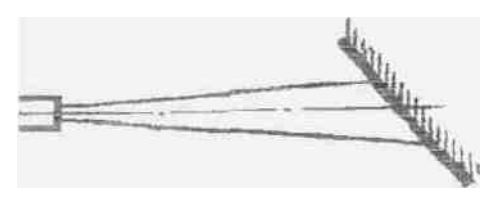

*Мал. 6.45. Схема установки для демонстрування дифракції решітки.*

Одержують на екрані спочатку спектр від дифракційної решітки, а потім за допомогою розсіювальної лінзи демонструють збільшену дифракційну картину.

## **Список використаних джерел**

- 1. Бондаровський М.М. Фізичний експеримент в середній школі. Т. 3. К.: Рад. шк., 1966.
- 2. Борбат О.М., Смолянець В.В. Методика викладання оптики. К., 1978.
- 3. Бугайов О.І. Вивчення атомної та ядерної фізики в середній школі. К.: Рад.шк., 1982.
- 4. Бушок Г.Ф., Венгер Е.Ф. Методика преподавания общей физики в высшей школе. – К., 2000. – 416 с.
- 5. Ванєєв А.А. та ін. Викладання фізики в Х класі. К.: Радянська школа, 1980.
- 6. Воловик П.М. Вивчення світлових явищ в середній школі. К.: Рад.шк., 1987.
- 7. Гончаренко С.У. та ін. Методика навчання фізики в середній школі. Коливання і хвилі. Оптика. Теорія відносності. Фізика атомного ядра. К.: Рад.шк., 1974.
- 8. Дінжос Р.В., Манькусь І.В., Недбаєвська Л.С. STEM-освіта: трансдисциплінарний підхід. Миколаїв: МНУ імені В.О. Сухомлинського, 2021. 147 с.
- 9. Довчалло М.О., Фонкич М.С. Демонстраційні досліди з оптики і будови атома. К.: Радянська школа, 1964.
- 10.Кирик А.А., Генденштейн Л.З. Уроки физики 11 класс. Харьков: Ранок, 2004.
- 11.Коршак Є.В. Коливання і хвилі. К.: Рад. школа, 1974.
- 12.Коршак Є.В., Миргородський Б.Ю. Методика і техніка шкільного фізичного експерименту. Практикум. К.: Вища школа, 1981.
- 13.Манькусь І.В., Недбаєвська Л.С., Дінжос Р. В. Підготовка вчителя: сучасний вимір. Миколаїв: МНУ, 2020. 291 с.
- 14.Манькусь І.В., Недбаєвська Л.С., Дінжос Р. В. Сучасний урок фізики в контексті STEM-освіти / Миколаїв, МНУ, 2016.
- 15.Манькусь І.В., Недбаєвська Л.С., Сущенко С.С. Технології та методи навчання фізики / Миколаїв, МНУ, 2018 164 с.
- 16.Миргородський Б. Ю. Радіоелектроніка в шкільному фізичному експерименті. К., 1976.
- 17.Недбаевская Л.С. Методическая разработка уроков по теме «Электромагнитная индукция» для ХI кл. средней школы. - Николаев, 1990.
- 18.Недбаєвська Л.С. Методика навчання фізики. Молекулярна фізика. Електродинаміка. Квантова фізика: Навчальний посібник для студентів вищих педагогічних навчальних закладів. Миколаїв: МДУ, 2009. 227 с.
- 19.Недбаєвська Л.С., Манькусь І.В., Сташиба Т.С. Методичні рекомендації до лабораторних робіт з шкільного демонстраційного експерименту в 10 класі. Миколаїв: МДУ ім. В.О.Сухомлинського, 2001.
- 20.Недбаєвська Л.С., Сущенко С.С. Розвиток творчого потенціалу учнів на уроках фізики. – Харків: Основа, 2005.
- 21.Розенберг М. Й. Методика навчання фізики в середній школі. К., 1973.
- 22.Савченко В.Ф. Вивчення електромагнетизму в середній школі: Посібник для вчителів. К., 1985.
- 23.Старощук В. Цікаві демонстрації з фізики. Ч ІІ. Тернопіль: Навч. кн., 2003.
- 24.Сущенко С.С. Прогностичні експериментальні задачі з електрометром//Фізика в школах України. Харків: Основа, 2015. №15-16. с. 46-50.
- 25.Сущенко С.С., Недбаєвська Л.С. Вивчення квантових властивостей світла у школі. Харків: Основа, 2007.
- 26.Сущенко С.С., Недбаєвська Л.С. Питання методики викладання квантової фізики. Миколаїв: Атол, 2003.
- 27.Уроки з фізики в 9 класі / Під ред. О.І. Бугайова. К., 1977.
- 28.Чолпан П.П. Фізика. К.: Вища школа, 2003.
- 29.Шарко В.Д. Методологічні засади сучасного уроку: Посібник для керівників шкіл, вчителів, працівників інститутів післядипломної освіти. Херсон: Видавництво ХнтУ, 2008. 112 с.
- 30.Шарко В.Д. Сучасний урок фізики: технологічний аспект: посібник для вчителів і студентів. Київ, 2005. 220с.